# WIND-TUNNEL MODELLING OF HILL AND VEGETATION

# INFLUENCE ON WIND POWER AVAILABILITY

TASK 3: Kibby Mountain, Maine Site Study

Prepared by

Dr. David E. Neff

Research Scientist

for

Edward McCarthy

Manager, Meteorological Services

U.S. WINDPOWER, INC.

6592 Preston Avenue

Livermore, California 94550

FLUID MECHANICS AND WIND ENGINEERING PROGRAM

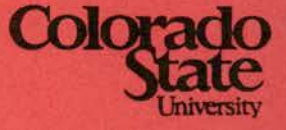

CSU Contract No. 29-8610

CER93-94-DEN-1

July 1993

Fluid Dynamics and Diffusion Laboratory Colorado State Universirty, Fort Collins, Colorado 80523

# **Wind Tunnel Modelling Of Hill And Vegetation Influence On Wind Power Availability**

Task 3: Kibby Mountain, Maine Site Study

Prepared by Dr. David E. Neff Research Scientist

for Mr. Edward McCarthy Manager, Meteorological Services U. S. Wind Power Inc.

,. .~· . ~~

f

 $\mathbb{Z}$ : '

1

July 16, 1993

# **TABLE OF CONTENTS**

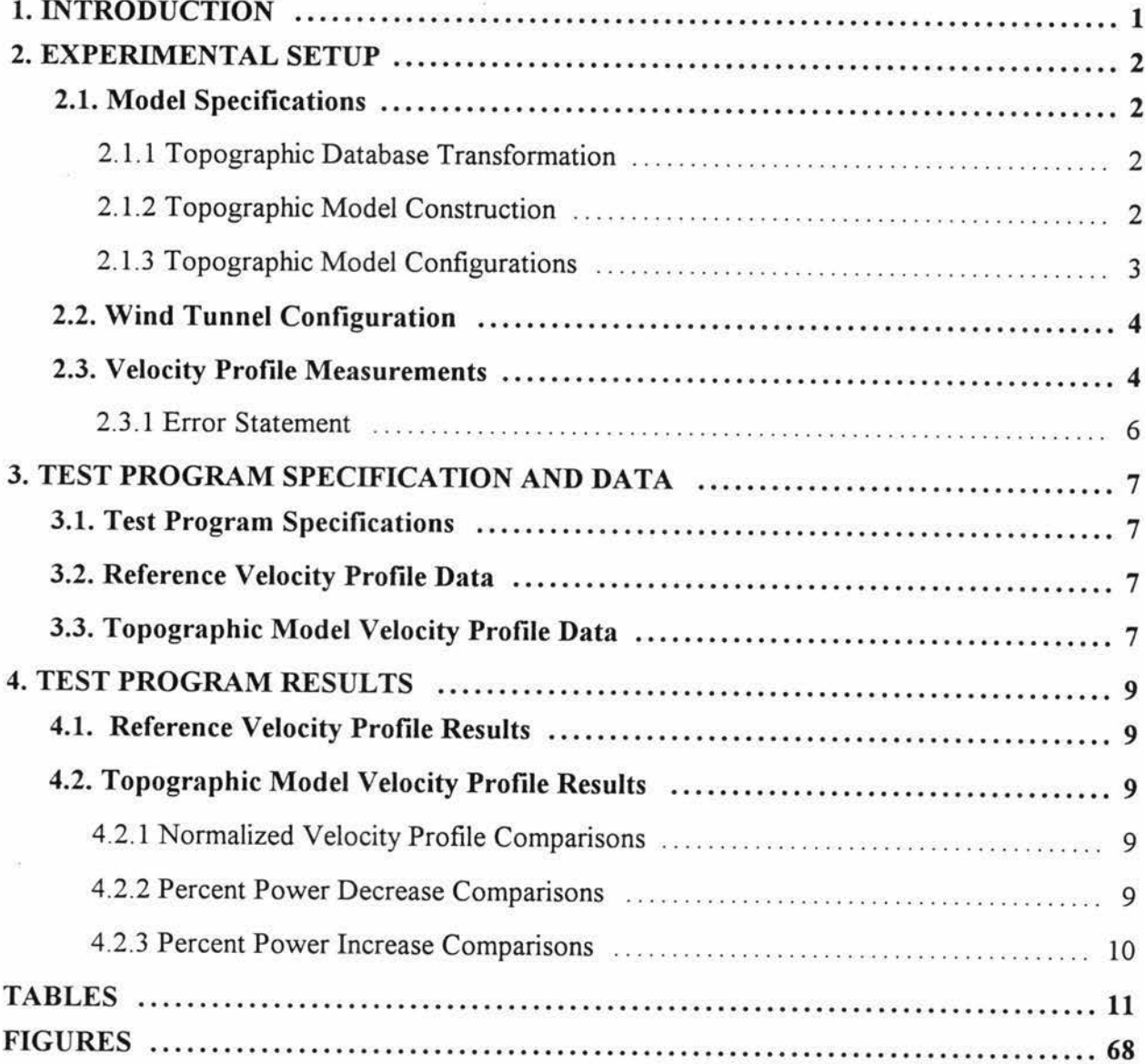

7luid Dynamics and Diffusion Laboratory - Colorado State University<br><sup>-</sup> <sup>Wind Engineering Besearch and Application State[University]</sup> )<br>Unamics and Diffusion Laboratory - Colorado State Un<br>Wind Engineering Research and Application Specialists

# **LIST OF TABLES**

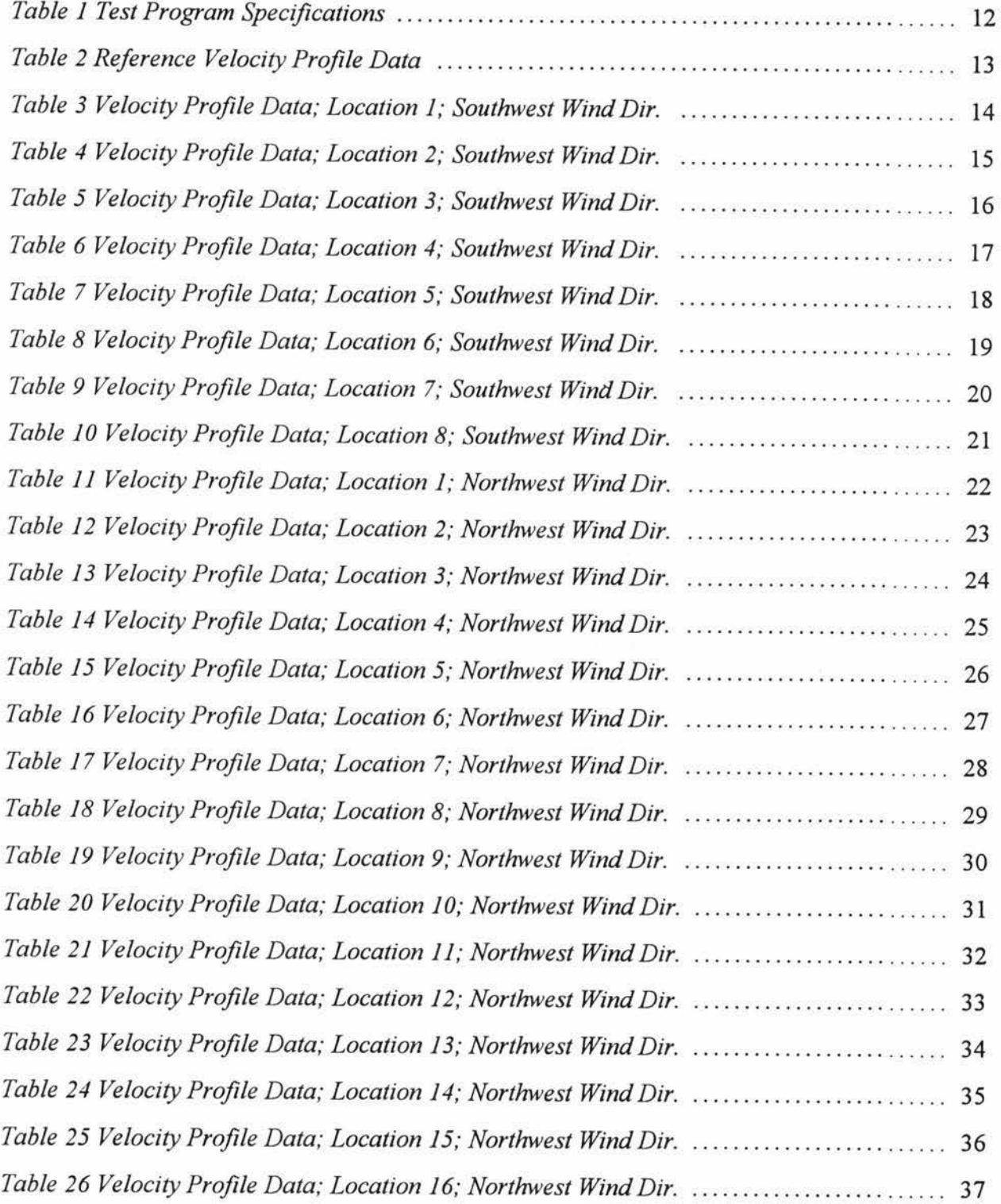

# *71,uu ~a•k4*  )<br>Dynamics and Diffusion Labor<br>Wind Engineering Research a and Diffusion Laboratory - Colorado State University<br>Arraziva Personal, and Application Specialisti ~~ *ad A/t/d«atid# Sfud4ll4t4*

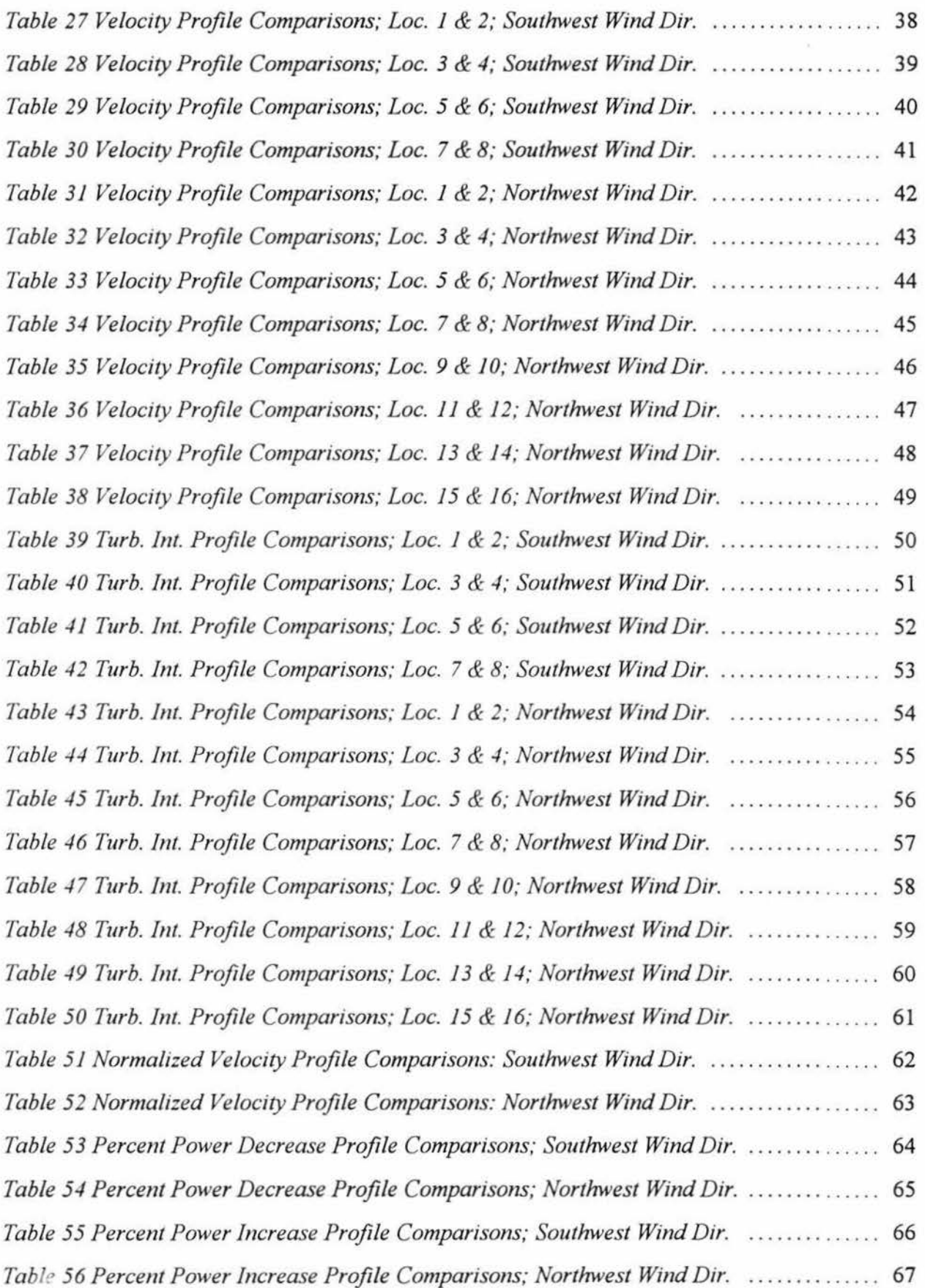

7luid Dynamics and Diffusion Laboratory - Colorado State University<br>-<br><sup>-</sup> <sup>Mind</sup> Enginemine Besearch and Application Specialists )<br>Wind Engineering Research and Application Specialists<br>Wind Engineering Research and Application Specialists

# **LIST OF FIGURES**

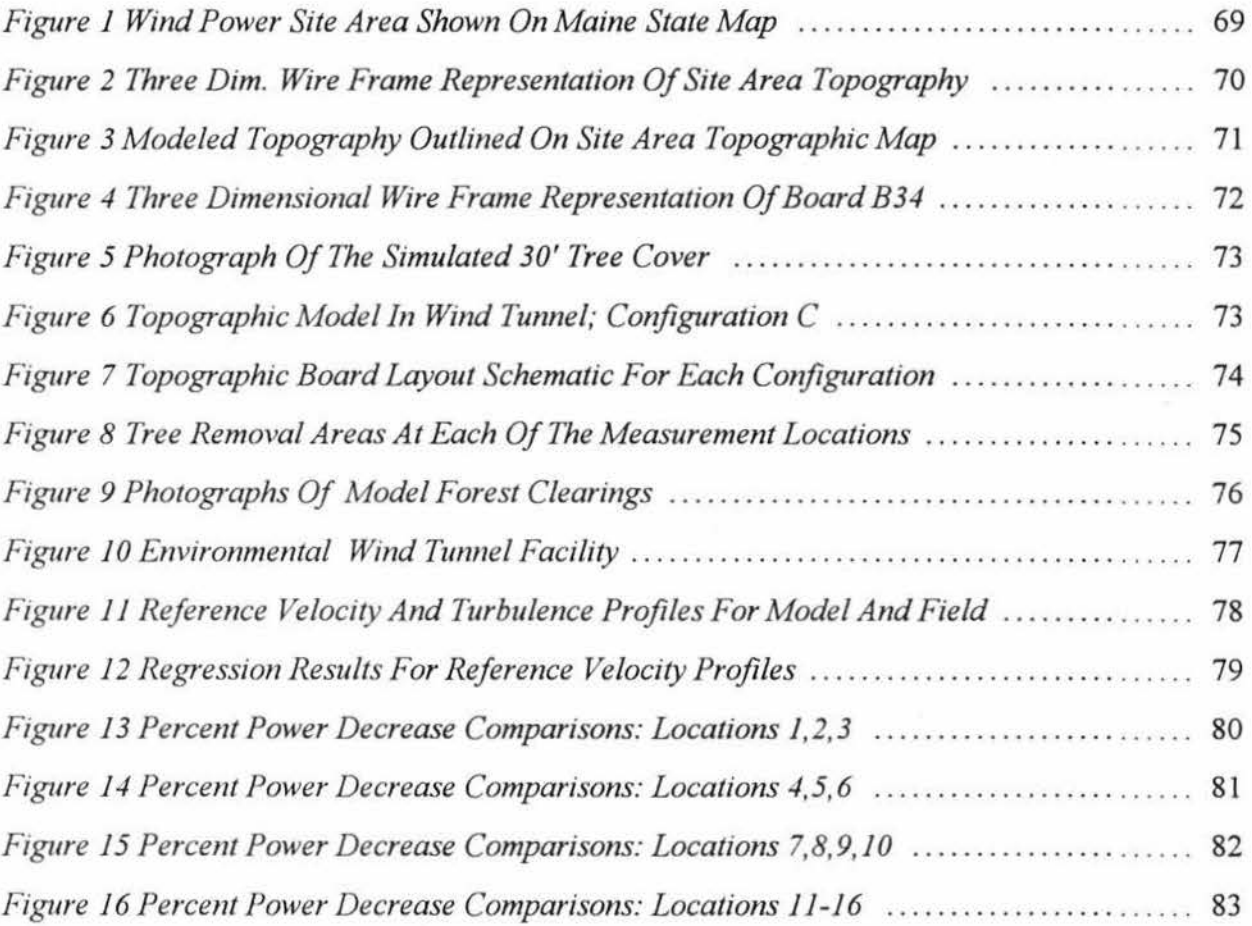

*7~ Z>t, -a• le4-*  ${\mathcal W}$ ind Engineering Research and Application Specialists ics and Diffusion Labor<br>Engineering Research a and Diffusion Laboratory - Colorado State University<br><sup>aineering</sup> Persorch and Application Spacialisty

# **1 INTRODUCTION**

US Wind Power Corporation contracted Dr. Robert N. Meroney and Dr. David E. Neff of Colorado State University to forecast wind turbine power performance in forested regions. The primary focus was the potential power benefits of cutting trees near wind turbine sites located on a variety of hill shapes and slopes. This project consisted of three different studies (tasks), each one summarized in a separate report. Task 1 reviews the literature database on analytical, numerical and empirical models suitable for describing potential wind generation benefits in forested environments. Task 2 uses a physical model (wind tunnel simulation) to estimate wind turbine power availability on two dimensional ridges with various forest clearings, ridge shapes and slopes. Task 3, the subject the this report, physical models the complex topography of a potential wind turbine site area to determine the effect of forest clearing on wind turbine power availability for several hilltops within the site area.

This Task 3 report describes the experimental methodology and measurement results obtained in physical modeling topography and tree clearing effects at a potential wind power site centered around Kibby Mountain, Maine. A model scale of 1 :2000 was chosen to be representative of the atmospheric boundary layer winds. Measurements of wind speed at several different heights above the topographic model were obtained for 65 different run conditions consisting of;

- i) two wind directions, SW and NW,
- ii) two model topography setups per wind direction,
- iii) one tree height of thirty feet tall,
- iv) sixteen measurement locations,
- v) three hill/ridge top forest clearings specifications of no tree removal, highest tree top being level with hill top ground level and highest tree top being 100 feet lower than hill top ground level,
- vi) two below hill/ridge top forest clearings specifications of no tree removal and tree remove within a 600 foot radius.

These measured wind velocities are then normalized appropriately for comparative analysis of fractional speed ups and wind power availability.

Fluid Dynamics and Diffusion Laboratory - Colorado State University<br>- <sup>2</sup>Wind Expireming Bergarch and Application Specialists )<br>Wind Engineering Research and Application State Un<br><sup>'</sup>Wind Engineering Research and Application Specialists

# **2 EXPERIMENTALSETUP**

# **2.1 Model Specifications**

The model study was to determine the effects of tree removal in the vicinity of sixteen potential wind turbine locations, studied from up to two wind directions. A model scale ratio of 1:2000 was selected to best represent atmospheric wind patterns over the desired wind power siting area. The location of the potential wind power site area is depicted on a map outlining the state of Maine in Figure 1. Figure 2 shows a three dimensional wire frame representation of this mountainous, tree covered wind power siting area. Figure 3 details the location of modeled topography overlayed on a topographic map of the field site area. Figure 3 also shows the location of all sixteen study areas.

#### **2.1.1 Topographic Database Transformation**

The wind power siting area is found on the four United States Geological Survey (USGS) 1 :24000 scale quadrangle maps (Kibby Mountain, Jim Pond, Tumbletown Mountain and King & Bartlett Mountain). These maps cover the longitude, latitude area from (70°37'30",45°15') to (70°22'30",45°30'). All four maps lay in the Universal Transverse Mercator (UTM) zone 19 coordinate system. An electronic database of the elevations based on a 30 meter grid over the site area was composed from the USGS digital elevation models (DEM), available on digital 1/2" magnetic tape, of each quadrangle map. Since this UTM grid was aligned with grid north and the wind turbine site locations were to be studied for winds from the southwest and the northwest this UTM grid was transformed to a denser interpolated grid based upon the UTM grids diagonal segments (i.e. rotated 45° and with a grid spacing of 21.213 meters). The next step was to subtract a base elevation of 500 meters from all elevations since all topography at the site area was above 500 meters elevation. This transformed UTM grid and its associated elevations were then scaled down by a factor of 2000 to model scale. The resultant model grid size was 10.607 by 10.607 millimeters (mm) with a maximum height of 307 mm.

#### **2.1.2 Topographic Model Construction**

The site area topography was sectioned into twenty-four square zones, each zone representing 114 grid rows by 114 grid columns or in dimensional units 47.6" by 47.6" (1209 by 1209 mm) model scale. The topography for each zone was routed out oflarninated 3"

# *7~ ~f"41NU4*  <sup>)</sup><br>Wind Engineering Research a<br>Wind Engineering Research a and Diffusion Laboratory - Colorado State University<br><sup>ainemina</sup> Persorch and Application Spacialistic sion Laboratory - Colorado State Uni<br>Research and Application Specialists

(76.2 mm) layers of Minicell Foam<sup>®</sup> using an automated three dimensional computer controlled routing system designed and constructed at CSU. The foam material was glued to 1/2" (12.7 mm) plywood prior to routing to provide a solid base layer. The routing system cut the foam with a 5/8" (15.87 mm) diameter by 4" (101.6 mm) long milling bit. The routing systems cut pattern was set to cut each grid row following the appropriate elevations. Since the bit diameter of 15.87 mm is greater than the row spacing a 10.607 mm there was an overlap as each row was cut. The computer program driving the cutting bits motion would scan forward to all adjacent grid elevations and adjust the cut height so as to insure that the bit would never cut deeper than the grids topographic surface. Once all rows were cut the foam was sanded down to the true smooth topographic surface. The area covered by each of the 24 zones along with a reference code for each model boards are shown in Figure 3. A three dimensional wire frame representation of a single boards elevation data is presented in Figure 4.

The tree cover was simulated with an artificial grass product consisting of bristles, 4.6 mm tall, connected to flexible matting, 1 mm thick. At a length scale ratio of 1:2000 these 4.6 mm tall bristles are representative of the 30 foot tall trees. Figure 5 displays a photograph of this simulated forest model. This artificial grass carpet was cut and glued to all 24 model topography boards. Significant landmarks, such as roads, rivers and mountain names, were designated on the model. Modeling of the effect of tree removal was accomplished by using dog hair clippers to shave the artificial grass from the designated area.

# **2.1.3 Topographic Model Configurations**

Observation of the zone/board layout in Figure 3 shows that there were at a maximum four boards spanning each wind direction and five boards along each wind direction. This represents model size of  $\sim 16'$  by  $\sim 20'$  (4.84 m by 6.05 m) and a field size of 9.7 km by 12.1 km. The model topography was placed into wind tunnel which is 12' (3 .66 m) wide. This allowed three spanwise boards (7.25 km in field units) and five lenghwise boards to be present in the wind tunnel during a testing sequence. Which three spanwise rows that were present during measurements at a particular location depended on the proximity of that location to the wall of the wind tunnel and the wind direction being studied. No measurements were taken within one meter of the wind tunnel wall. Table 1 lists the wind tunnel board configuration used for each measurement location and wind direction. Figure 6 is a photograph of the topographic model (Configuration C) in the wind tunnel. Figure 7 graphically depicts which boards were present during testing at each measurement location.

# *"?t@i ~"41Hla*  )<br>Wind Engineering Research a<br>Wind Engineering Research a **4#14** *Z)~~*  ~~ **4d** */lp/dl<:atlo. S~u.*  Laboratory – Colorado State University<br>arch and Application Specialists

Each measurement location had two or three different tree cover specifications. Table 1 lists the specification used at each measurement location. Figure 8 shows a series of scaled drawings of the tree removal areas at each of the measurement locations. Figure 9 shows photographs of selected mesurement locations subject to different forest clearings.

## **2.2 Wind Tunnel Configuration**

The experiments were performed in the Environmental Wind Tunnel (EWT) facility at Colorado State Unversity's Engineering Research Center. Figure 9 displays a schematic detailing the major features of this facility. This open circuit type wind tunnel has a speed range of O to l 4m/s. The intake contraction ratio of 2.25: I and flow straightening tubes upwind of the test section produces a stable, uniform flow. The test section length of  $\sim$ 17 meters along with eight Counihan type boundary layer initiators developed a properly scaled simulation of atmospheric boundary layer winds. The test section has a cross-sectional size of 3. 66 meters wide by 2.13 meters tall. The model topography had a maximum height of 307 mm and an approximate average height of 130 mm. The wind tunnels flexible ceiling was raised to compensate for the average model height of 130 mm thus the maximum local wind tunnel flow blockage ratio was  $\sim$  7.8 percent.

The EWT's test section entrance had eight Counihan type boundary layer initiators evenly spaced across the tunnel width. These flow conditioners were 61 cm tall. The initial seven meters of the test section floor was covered with the 30' tree simulant carpet type roughness, this was followed by a 2.4 meter adjustable ramp leading up to the edge of the modeled topography. This ramp was also cover with the 30' tree simulant carpet type roughness. The 1:2000 scale topographic model extended downwind for the next 6.1 meters (12.1 km in field units).

#### 2.3 Velocity Profile Measurements

Pitot-static probes were used as a velocity standard during the calibration of the hot film velocity measurement system and to provide two reference velocity measurement points for each hot film measurement point within all vertical velocity profiles. The principles of operation of pitot-static probes are described in any fundamental text on fluid mechanics and will not be discussed in detail here. The operational relationship for these probes is  $U = (2g_c\Delta P/\rho)^{1/2}$ , where  $U \equiv$  velocity,  $g_c \equiv$  gravitational conversion constant,  $\Delta P \equiv$  difference between static and dynamic pressures, and  $\rho = air$  density. The air density,  $\rho$ , is calculated from the ideal gas law and  $\Delta P$  is measured using an electronic manometer.

# Fluid Dynamics and Diffusion Laboratory - Colorado State University<br><sup>-</sup><br>- <sup>Wind, Engineming Besearch and Application Specialist</sup> )<br>Vynamics and Diffusion Laboratory - Colorado State Un<br>Wind Engineering Research and Application Specialists

Single-hot-film (TSI 1210 Sensor) measurements were used to document the longitudinal mean velocities and the longitudinal turbulence levels for all velocity profiles in this test program. During calibration the hot film probe voltage was recorded at several velocities covering the range of interest. These voltage-velocity *(E, U)* pairs are then regressed to the equation  $E^2 = A + BU^c$  via a least squares approach for various assumed values of the exponent *c*. Convergence to the minimum residual error was accelerated by using the secant method to find the best new estimate for the exponent *c.* 

The hot-film-probe was mounted on a vertical traverse and positioned over the desired profile location in the wind tunnel. The anemometer's output voltages was digitized and stored within an IBM AT® computer. This voltage time series was converted to a velocity time series using the inverse of the calibration equation;  $U = \frac{F(E^2 - A)}{B}$ . The velocity time series was then analyzed for pertinent statistical quantities, such as mean velocity and root-mean-square turbulent velocity fluctuations. The computer system moves the velocity probe to a vertical position, acquires and reduces the data, then moves on to the next vertical position, thus obtaining an entire vertical velocity profile automatically. Wind tunnel reference velocities were obtained via two pitot-static probes for each hot film velocity measurement point, one at a fix tunnel height above each profile location and one at the upwind edge of the ramp leading to the model, tunnel centerline, 1.2 meters in height. These reference velocities were used to normalize out any wind tunnel speed variations that existed between the different runs tested and during the acquisition of individual vertical profiles.

The variation of mean wind speed with height above the ground level (referred to as the boundary layer) is regressed upon to determine empirical equations that are known to correlate atmospheric data. The log-linear velocity profile relationship is:

 $U/u_{\ast}$  = 2.5<sup>\*</sup>*ln* $[(z-d)/z]$ ; where

*u.=* friction velocity,

*d=* displacement height,

*z0=* roughness length.

The linear regression constants,  $u_n$ ,  $d$  and  $z_n$  are determined by finding the maximum regression correlation,  $R^2$ , for different assumed values of  $d$ . The power law velocity profile relationship 1s:

 $U/U_{\mu}=(z/H)^p$ ; where *U=* mean wind speed at height *z,*   $U_H$ <sup>=</sup> wind speed at height, *H*, *p*= power law index.

# $\mathcal{F}$ luid Dynamics ai /ynamics and Diffusion Laboratory - Colorado State Uni<br>Wind Engineering Research and Application Specialists ics and Diffusion Labor<br>Engineering Research a and Diffusion Laboratory - Colorado State University<br>Primering Personal and Application Specialists

The regression constant, *p,* is determined from a linear regresion of the logarithm of the power law equation.

#### **2.3.1 Error Statement**

Pitot-static probe measurements have an absolute accuracy to within  $\pm 2$  percent of the actual velocity. Test conditions within the wind tunnel were always maintained to within  $\pm 1.5$  degrees centigrade and  $\pm 3$  mmHg atmospheric pressure variation. This variation in test temperature and pressure along with analog to digital conversion errors results in a relative error in pitot probe measurements of less than  $\pm 1.0$  percent.

The analytic curve fit between hot wire voltage and a velocity standard based on pitot probe measurements along with analog to digital conversion resulted in random errors of within  $\pm 1.0$  percent. Testing temperature and pressure variations (similar to those stated above) on the hot wire measurement system resulted in random errors of  $\pm 2.3$  percent. Thus the hot wire measurement system was accurate to within  $\pm 2.5$  percent of the pitot probes reported velocity. Since all hot wire measurements are normalized by a pitot probe measurement over the same time record and the hot wire velocity was calibrated against the pitot probe, the pitot probes bias errors of  $\pm 2$  percent of actual velocity does not affect the normalized velocity value.

The error introduced in a velocity measurement as the result of probe vertical positioning errors vary with the magnitude of the velocity gradient at the measurement location. The velocity gradient is greatest at the lower measurement points thus this is where the resultant error in velocity would be the greatest. Absolute vertical positioning error was estimated to be  $\pm 1$  mm. Surveying the data shows that the error in velocity due to random positioning errors of this magnitude is usually less than 1.5 percent but can be as high as 3 percent.

The total error in normalized velocity values is estimated to be less than  $\pm 2.9$  percent for the majority of data values but can be as high as 3.8 percent for a few select low height values. When one cubes the velocity values to look at power changes these errors become  $\pm 8.7$  and  $\pm 11.4$  percent errors in power values respectively.

7luid Dynamics Mind Engineering Research and Application Specialists<br><sup>Wind</sup> Engineering Research and Application Specialists ics and Diffusion Labor<br>Engineering Research a and Diffusion Laboratory - Colorado State University<br><sup>ainemine</sup> Persorch and Application Specialists

# 3 **TEST PROGRAM SPECIFICATION AND DATA**

#### **3.1 Test Program Specifications**

A reference velocity profile at tunnel centerline just upwind of the ramp leading to the topographic model documented the approach flow over the simulated 30' tree height cover. Table 1 lists the run number and run conditions for the 65 requested model test conditions. These tests cover two wind directions (southwest and northwest), one tree cover height of 30', sixteen measurement locations and four forest clearing specifications ( all trees removed, highest tree top being I 00 feet lower than hill top ground level, highest tree top being level with hill top ground level and removal of all trees within a 600 foot radius.

# **3.2 Reference Velocity Profile Data**

Table 2 summarizes the reference velocity profile data for both model and field conditions. The mean velocity profiles in field units are scaled to a 10 *mis* wind speed at 305 meter height. Table 2 also shows the results of a regression analysis determining the equivalent field displacement height, *d*, roughness length,  $z_o$ , friction velocity, u., and power law index, *p.* All measurement points were included in the log-linear regression. The lowest two measure points were removed from the power regresion. Figure 11 displays graphically both model and equivalent field velocity and turbulence profiles. Figure 12 displays regression curve fits for both the log linear law and the power law profile descriptions. The normalized height is the measurement height divided by a reference height of 15.24 cm (this is the equivalent of 305 meters in field units). Normalized velocity for this test sequence is defined as  $(U_i/U_{i})/(U_{\text{ref2},i}/U_{\text{ref2},H})$  where *ref2* indicates the fixed upwind pitot probe velocity at 120 cm height, *i* indicates the velocities obtain while the hot film probe was at a particular height and *H*  indicates the velocities obtained while the hot film probe was at the height,  $H = 15.24$  cm. The "Ref. Correct Local Vel." in this table is defined as  $U_i/(U_{ref2}/U_{ref2,mean})$  where *mean* indicates the mean of all approach flow tunnel velocities listed in Table 2.

#### **3.3 Topographic Model Velocity Profile Data**

Tables 3 through 10 list the velocity profile data for each measurement location tested with a southwest wind direction. Tables 11 through 26 list the velocity profile data for each measurement location tested with a northwest wind direction. The column designated "Approach Velocity" is from a fixed upwind pitot probe at a 120 cm height. This pitot probe was sufficiently

# *"Jt@i ~-,~*  Dynamics and Diffusion Labor<br>Wind Engineering Research a and Diffusion Laboratory - Colorado State University<br><sup>aineering</sup> Persorch and Application Spacialisti Research and Application Specialists

far upwind of the model topography so as to be unaffected by model topography configuration changes. The column designated "Reference Velocity" is from a pitot probe above the measurement location at a fixed height within the wind tunnel. The column designated "Velocity Ratio" is Approach Velocity divided by Reference Velocity.

Tables 27 through 30 display both tabularly and graphically the comparisons of normalized velocity profiles at each location tested with a southwest wind direction. Tables 31 through 38 display both tabularly and graphically the comparisons of normalized velocity profiles at each location tested with a northwest wind direction. The normalized height is the measurement height divided by a reference height of 15.24 cm (this is the equivalent of 305 meters in field units). Normalized velocity is defined as  $(U_i/U_{ref2,i})$  where  $ref2$  indicates the fixed upwind pitot probe velocity ("Approach Velocity") at 120 cm height and *i* indicates the velocities obtained while the hot film probe was at a particular height.

Tables 39 through 42 displays both tabularly and graphically the comparisons of local turbulent intensity profiles at each location tested with a southwest wind direction. Tables 43 through 50 displays both tabularly and graphically the comparisons of local turbulent intensity profiles at each location tested with a northwest wind direction. The local turbulent intensity is defined in percentage values as  $100^*/U$ , where *u'* is the root-mean-square of velocity fluctuation at height *i*, and  $U_i$  is the mean velocity at height *i*.

7luid Dynamics and Diffusion Laboratory - Colorado State University<br><sup>-</sup> <sup>2</sup>Wind Enginemine Personal and Attilization State University *1fluut*  ics and Diffusion Laboratory - Colorado State Un<br>Engineering Research and Application Specialists

# **4 TEST PROGRAM RESULTS**

# **4.1 Reference Velocity Profile Results**

The graphs in Figure 11 and the values of the regression parameters in Table 2 indicate that the simulant turf matting was representative of  $~50'$  high trees. The displacement height was around 0.71 times the tree height. The roughness lengths was 1.1 meters, which is typical of atmospheric flow over forested areas. The power law index was 0.22, which again is typical of atmospheric flow over forested areas.

# **4.2 Topographic Model Velocity Profile Results**

#### **4.2.1 Normalized Velocity Profile Comparisons**

Table 51 presents a comparison of normalized velocity profile results for all the measurement locations taken with a southwest wind direction orientation. This table is a summary representation of the velocity normalization data in Tables 27 through 30 but the normalized height is scale to field values. Table 52 presents a comparison of normalized velocity profile results for all the measurement locations taken with a northwest wind direction orientation. This table is a summary representation of the velocity normalization data in Tables 31 through 38. The velocity normalization in Tables 51 and 52 was defined as  $(U/U_{ref2})$ , where *ref2* indicates the pitot probe velocity at the upwind reference location, *i* indicates the velocities obtain while the hot film probe was at a particular height.

#### **4.2.2 Percent Power Decrease Comparisons**

Table 53 presents a comparison of percent power decrease over maximum clear-cut option profile results for all the measurement locations taken with a southwest wind direction orientation. Table 54 presents a comparison of percent power decrease over maximum clear-cut option profile results for all the measurement locations taken with a northwest wind direction orientation. The percent power decrease over maximum clear-cut option factor was defined as  $\frac{I - \{(U/U_{ref,2})/(U_{\text{Xrx.}}/U_{\text{Xrx.ref,2}})\}^3}{V}$  100 where *Xxx* represents the run number for the maximum clear-cut profile at the same measurement location and wind direction, *ref2* indicates the upwind pitot probe velocity at 120 cm height, *i* indicates the velocities obtain while the hot film probe was at a particular height.

Figures 13 through 16 display bar charts of the percent power decrease results. Included in these figures are tables listing the data. The error bound for the power comparisons in these charts, as previously stated, is approximately  $\pm 10$  percent. Trends seen within this error bound should only be consider lightly.

#### 4.2.3 Percent Power Increase Comparisons

Table 55 presents a comparison of percent power increase over no clear-cut option profile results for all the measurement locations taken with a southwest wind direction orientation. Table 56 presents a comparison of percent power increase over no clear-cut option profile results for all the measurement locations taken with a northwest wind direction orientation. The percent power increase over no clear-cut option factor was defined as  $\frac{1}{2}$ (U/U<sub>ref2</sub>,)/(U<sub>Xxx</sub>,/U<sub>Xxx,ref2</sub>,)}<sup>3</sup>-1]\*100 where Xxx represents the run number for the no clear-cut profile at the same measurement location and wind direction, ref2 indicates the upwind pitot probe velocity at 120 cm height, *i* indicates the velocities obtain while the hot film probe was at a particular height.

# **TABLES**

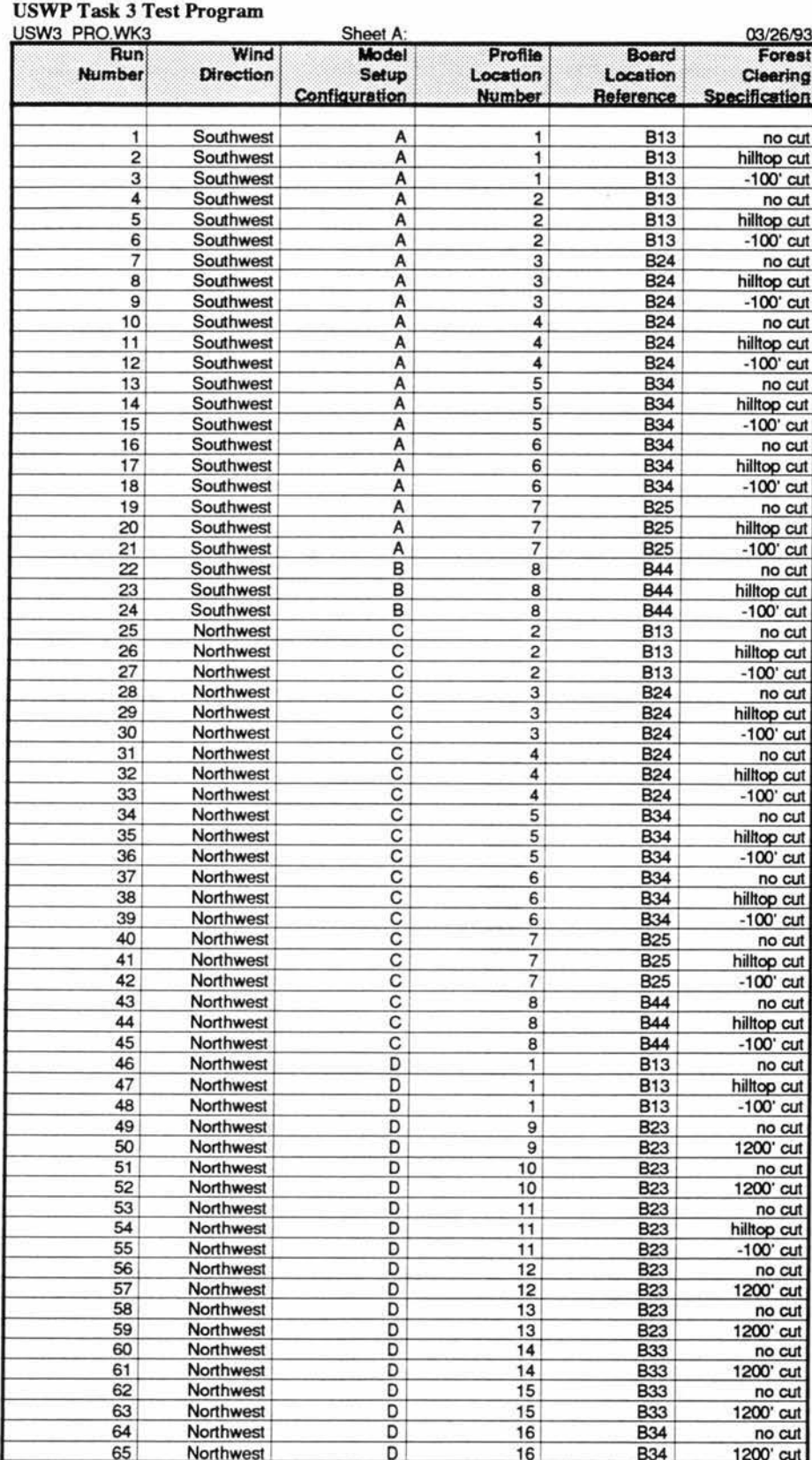

#### **TABLE 1 Test Program Specifications**

#### USWP Task 3 Reference Velocity Profile Data USW3VREF.WK3 03/24/93

# Model Values (length scale = 1:2000)

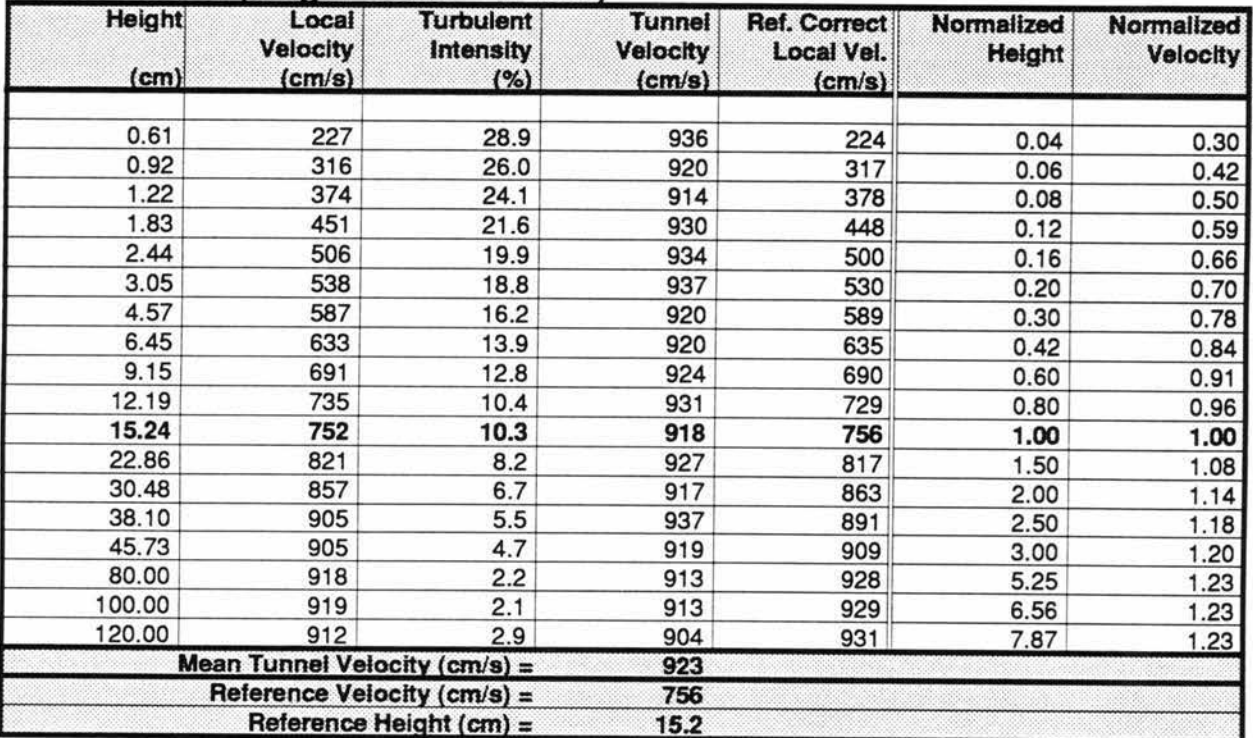

# **Field Values**

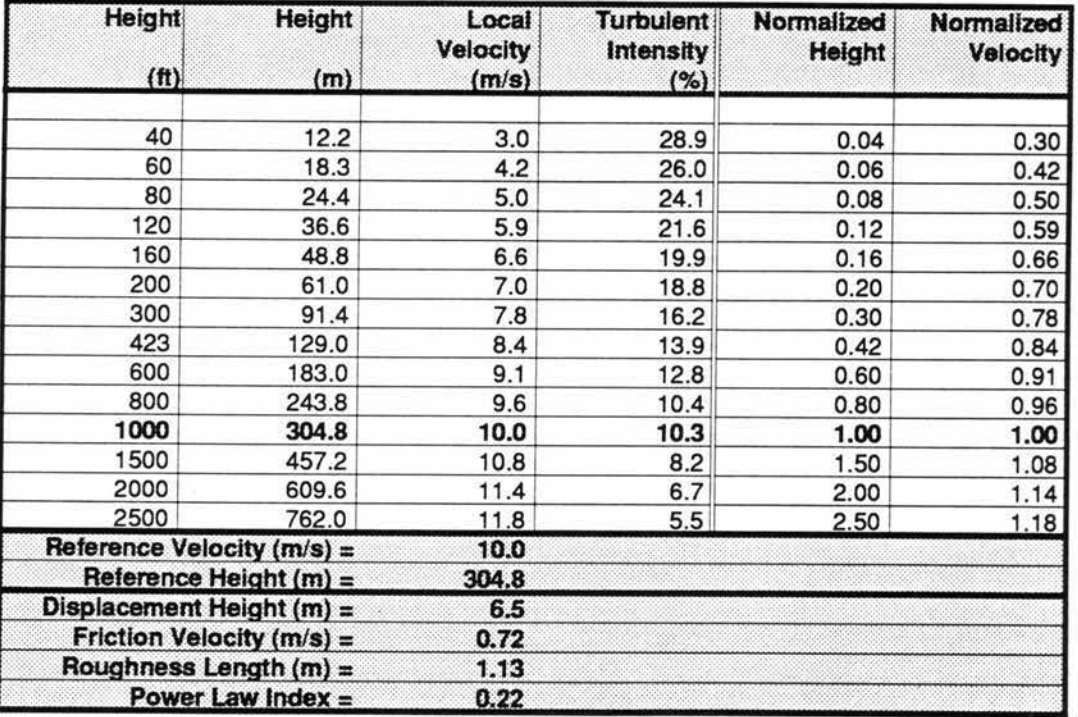

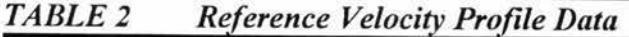

**USWP Task 3 Test Results** USW3VEL0.WK3 Sheet A:

SW Wind Dir. 03/26/93

**Velocity Profile Data** 

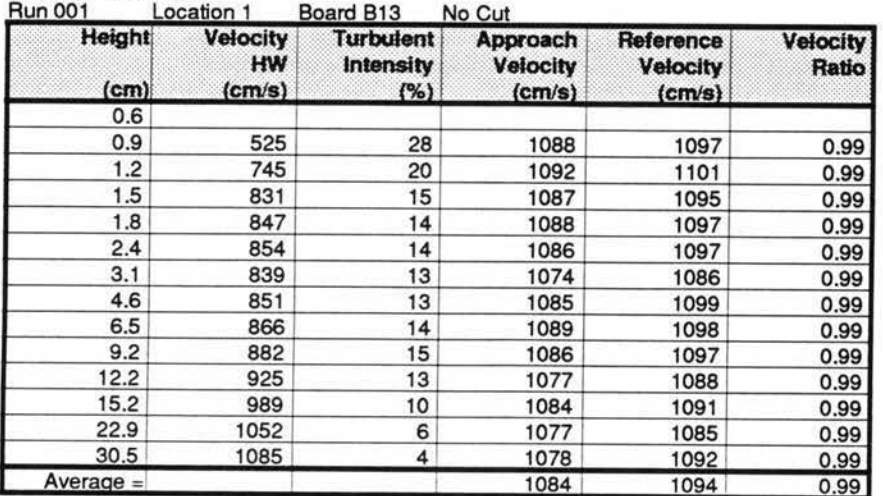

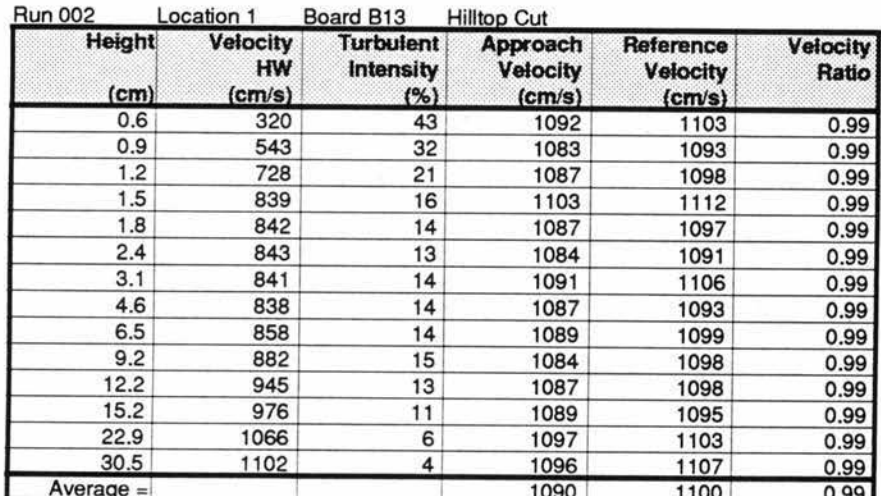

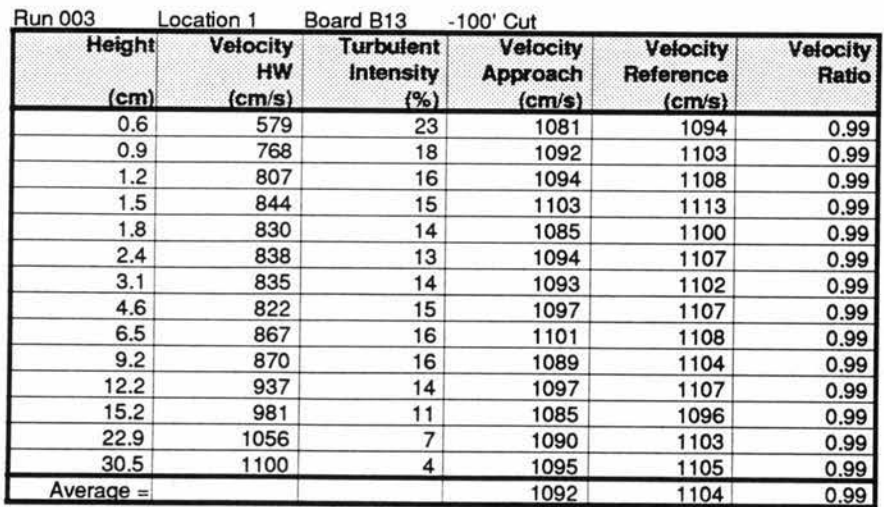

TABLE 3

Velocity Profile Data; Location 1; Southwest Wind Dir.

# **USWP Task 3 Test Results** USW3VEL0.WK3

Sheet B:

# SW Wind Dir.

03/26/93

**Velocity Profile Data** 

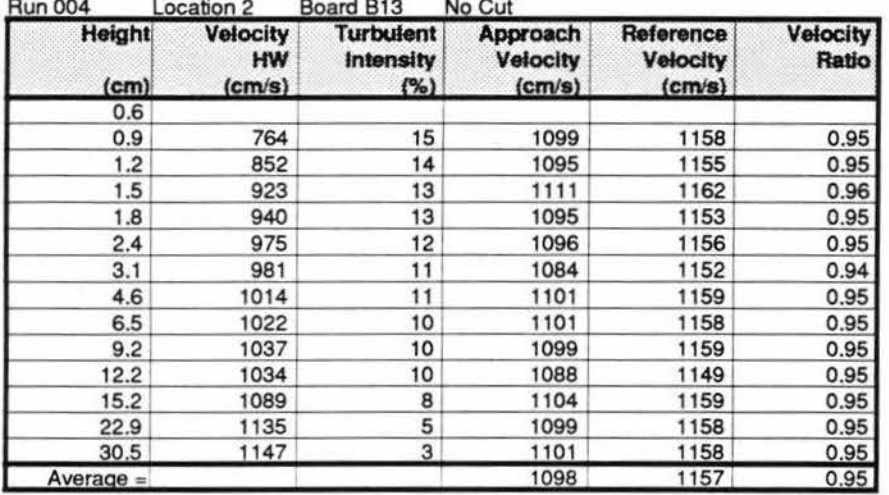

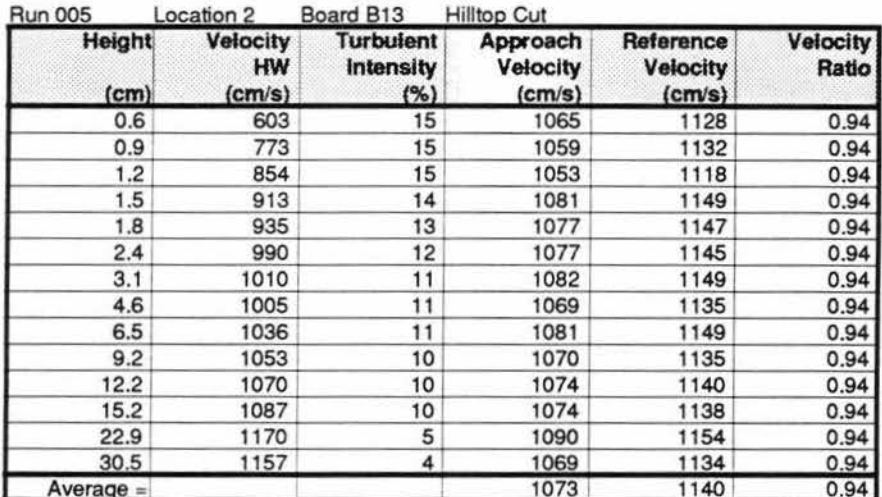

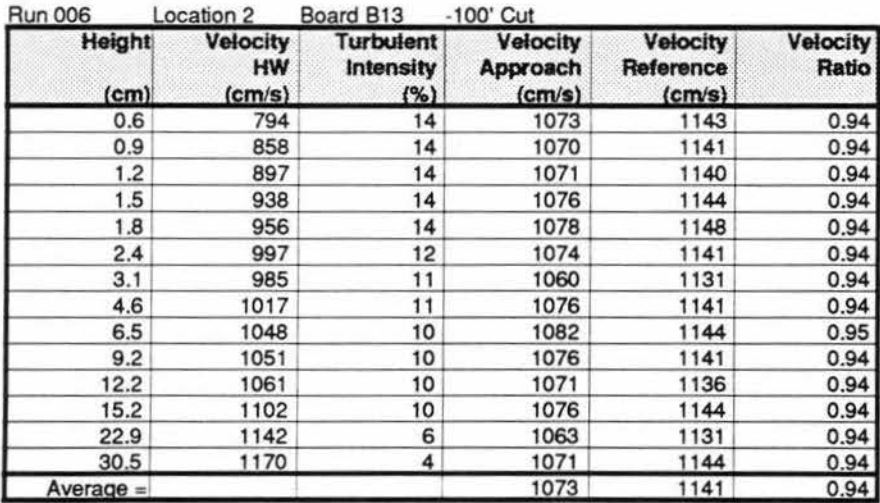

TABLE 4

Velocity Profile Data; Location 2; Southwest Wind Dir.

# **USWP Task 3 Test Results** USW3VEL0.WK3

Sheet C:

# SW Wind Dir.

03/26/93

**Velocity Profile Data** 

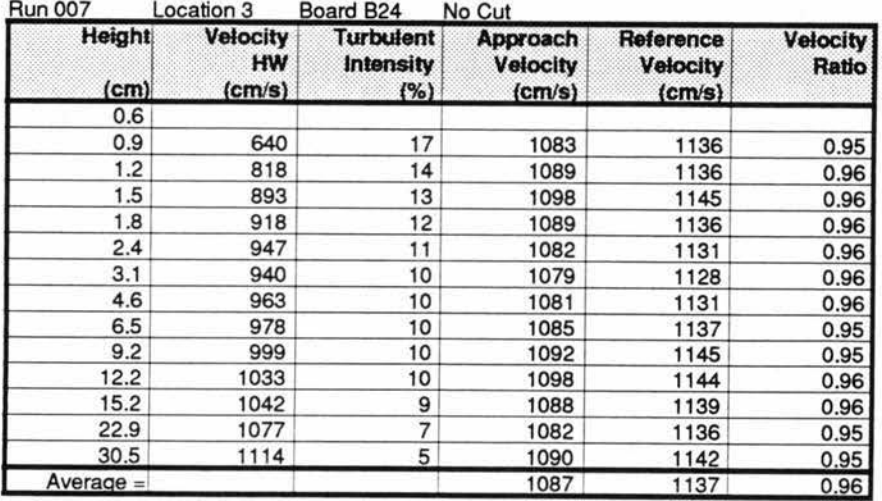

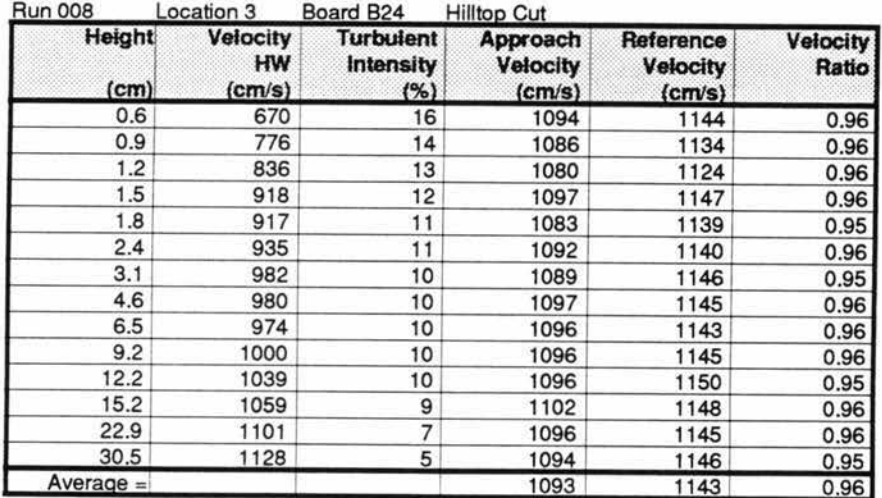

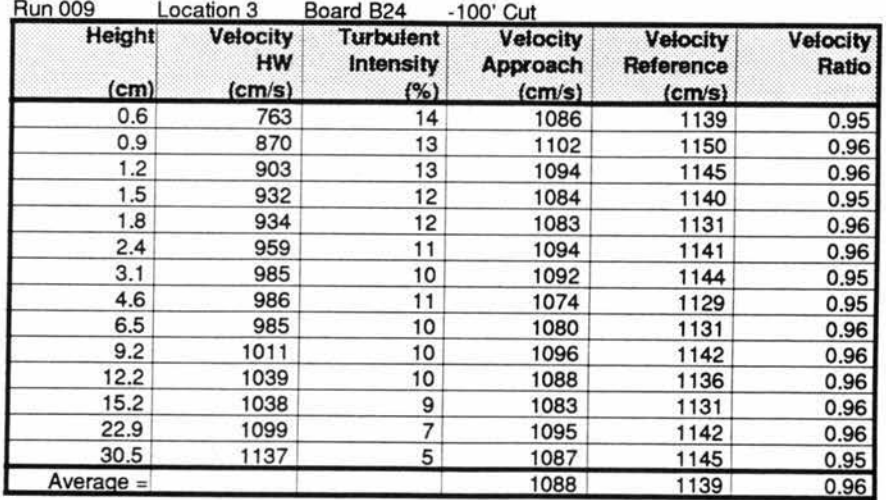

Velocity Profile Data; Location 3; Southwest Wind Dir. TABLE 5

# **USWP Task 3 Test Results** USW3VEL0.WK3

Sheet D:

# SW Wind Dir.

03/26/93

Velocity Profile Data

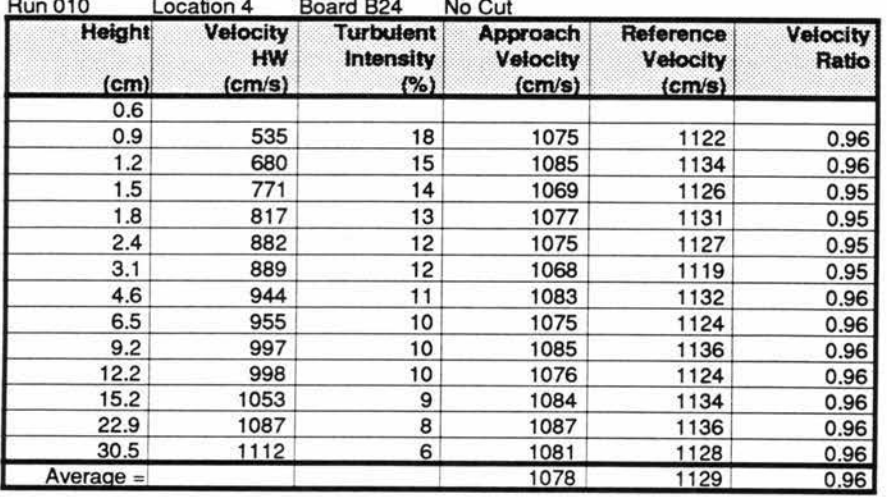

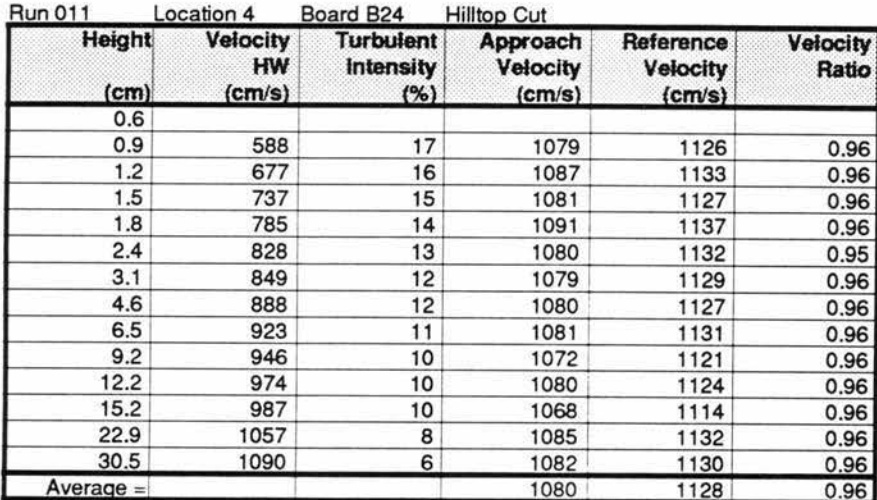

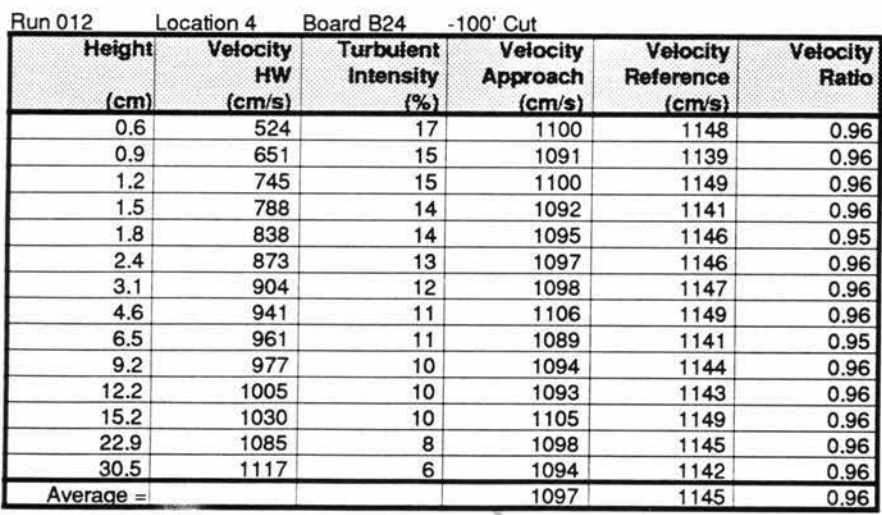

TABLE 6

Velocity Profile Data; Location 4; Southwest Wind Dir.

#### **USWP Task 3 Test Results** USW3VEL0.WK3

Sheet E:

# SW Wind Dir. 03/26/93

Velocity Profile Data

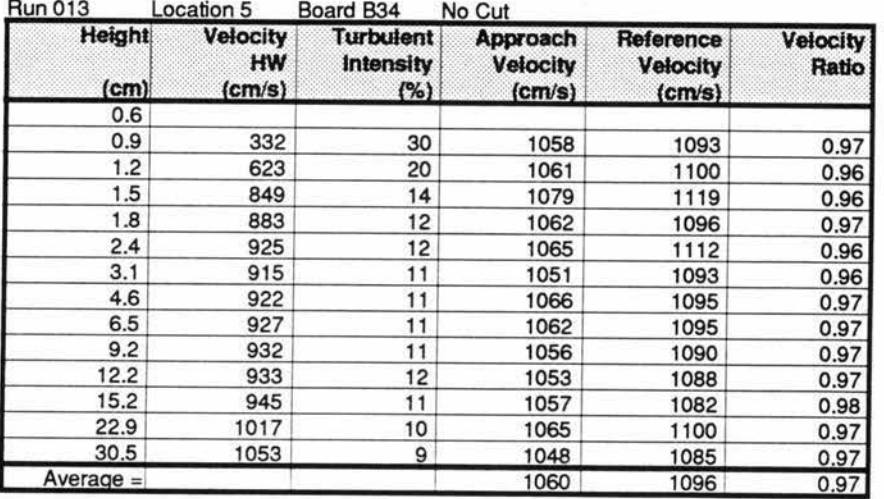

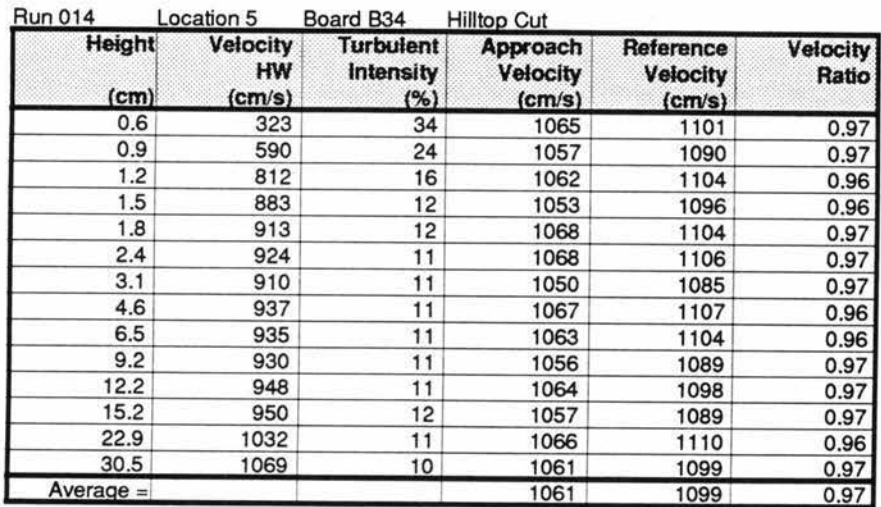

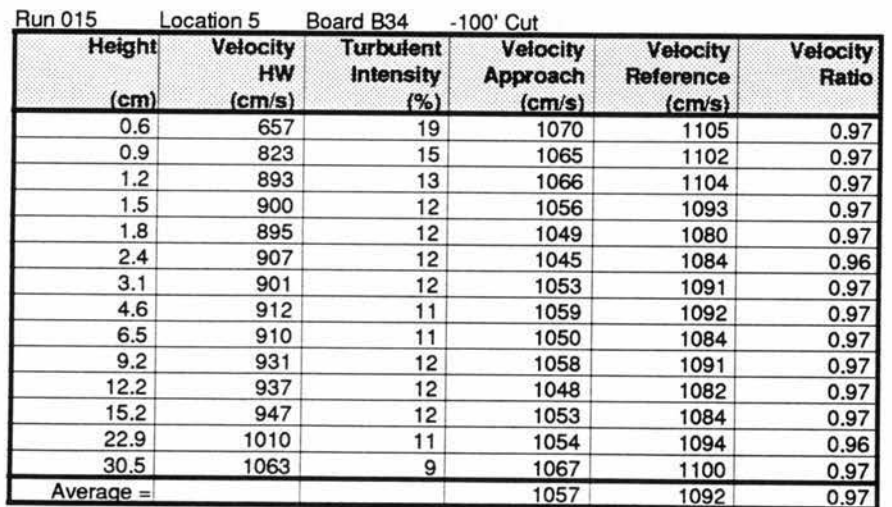

TABLE 7

Velocity Profile Data; Location 5; Southwest Wind Dir.

7 *Luid Dynamics and Diffusion Laboratory* - Colorado State University<br>2 <sup>2</sup> <sup>*Wind Engineering Personal and Application Statistics*</sup> )<br>Vynamics and Diffusion Laboratory - Colorado State Un<br>Wind Engineering Research and Application Specialists

# USWP Task 3 Test Results SW Wind Dir.<br>
Sheet F: 03/26/93 USW3VEL0.WK3

**Velocity** Profile Data

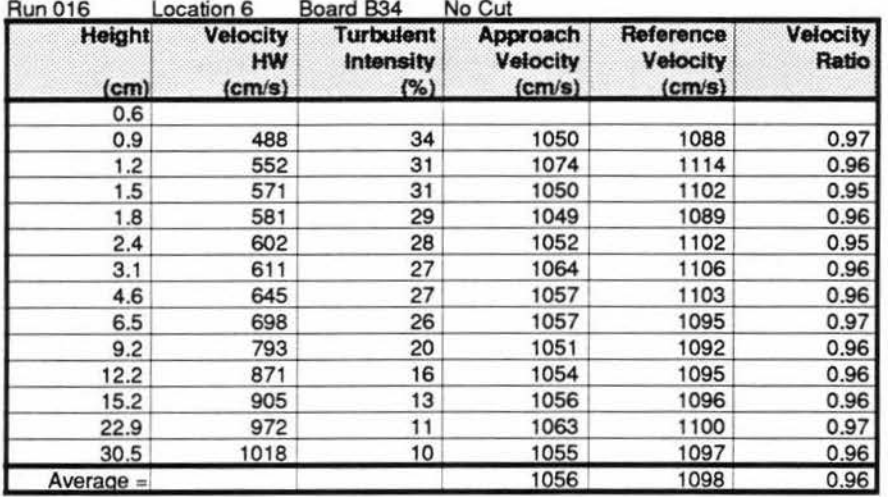

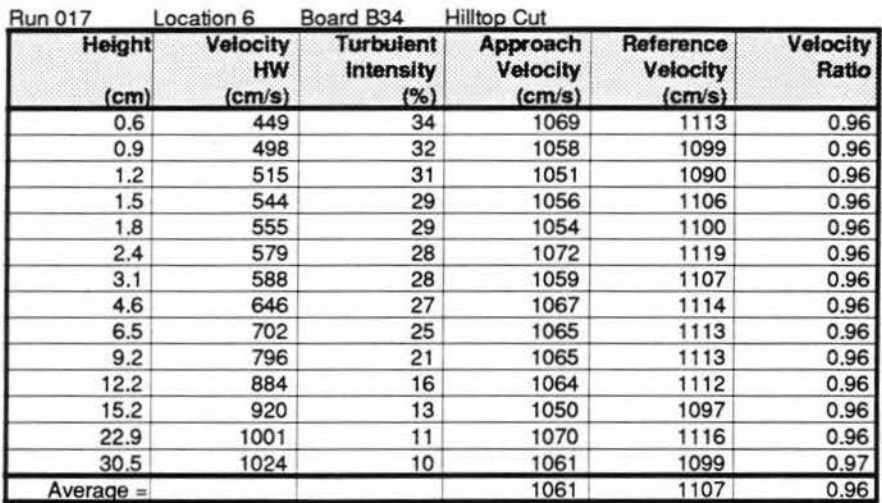

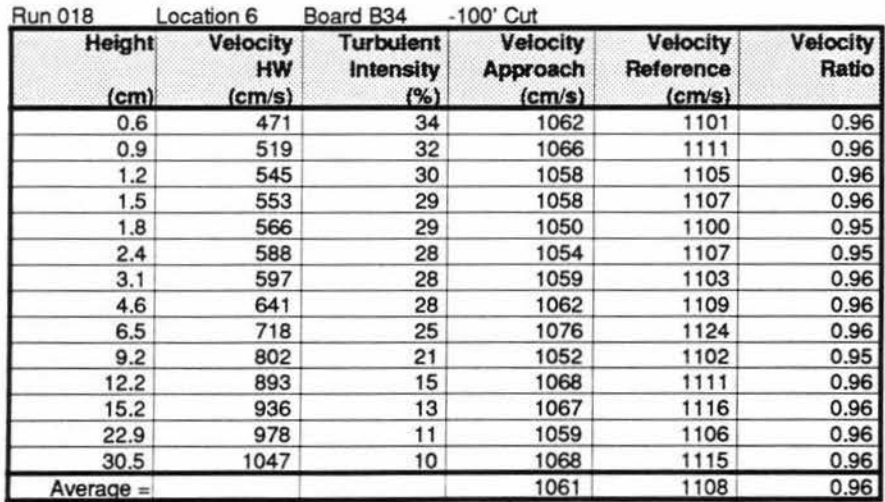

*TABLE 8 Velocity Profile Data; Location 6; Southwest Wind Dir.* 

*7~ Z>tpt4"'iC4*  <sup>~</sup>*t)~~*  )<br>Dynamics and Diffusion Laboratory - Colorado State Un<br>Wind Engineering Research and Application Specialists Laboratory - Colorado State University<br>11ch and *App*lication Specialists

# **USWP Task 3 Test Results** SW Wind Dir.<br>
Sheet G: 03/26/93 USW3VEL0.WK3

Velocity Profile Data

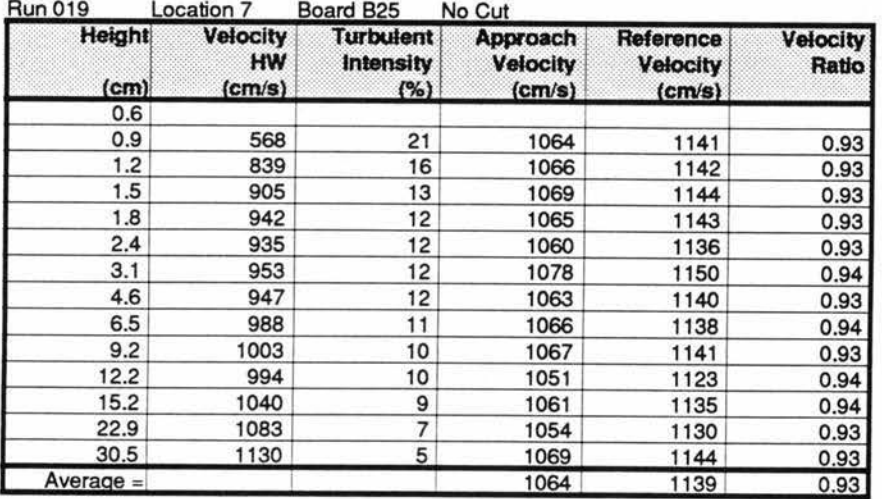

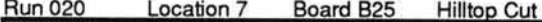

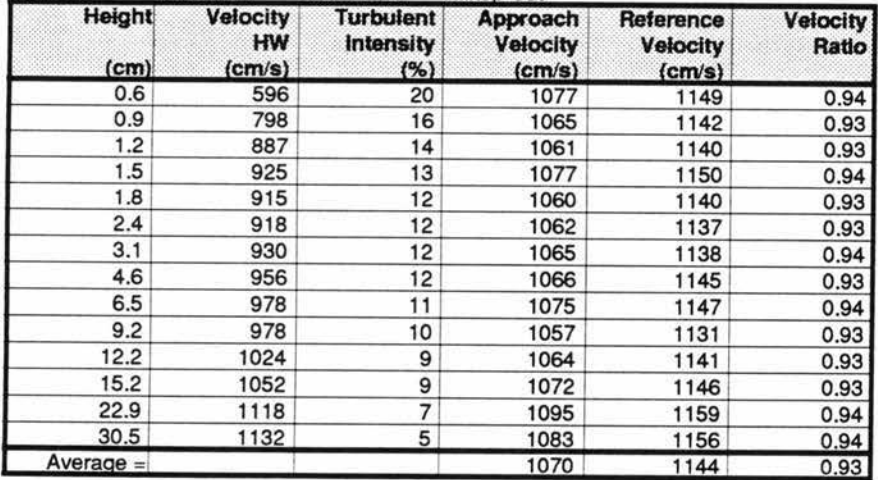

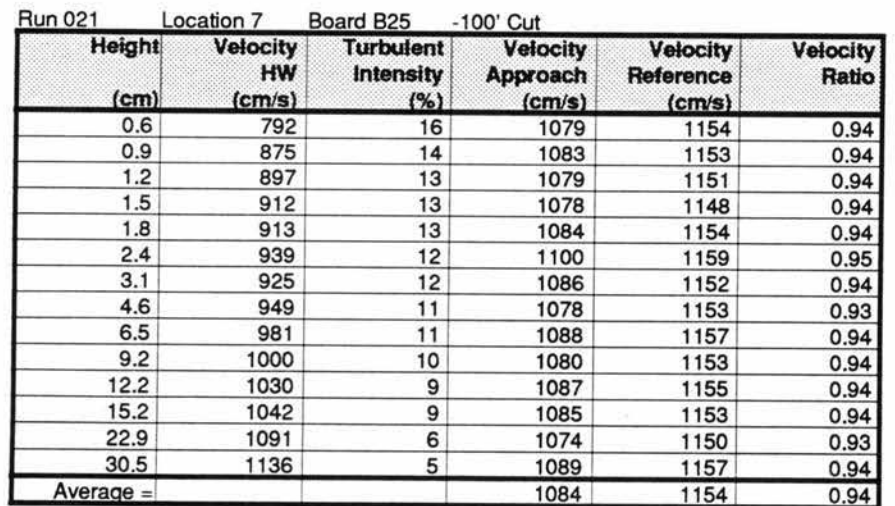

# *TABLE9 Velocity Profile Data; Location* 7; *Southwest Wind Dir.*

# **USWP Task 3 Test Results** USW3VEL0.WK3

Sheet H:

# SW Wind Dir.

03/26/93

Velocity Profile Data

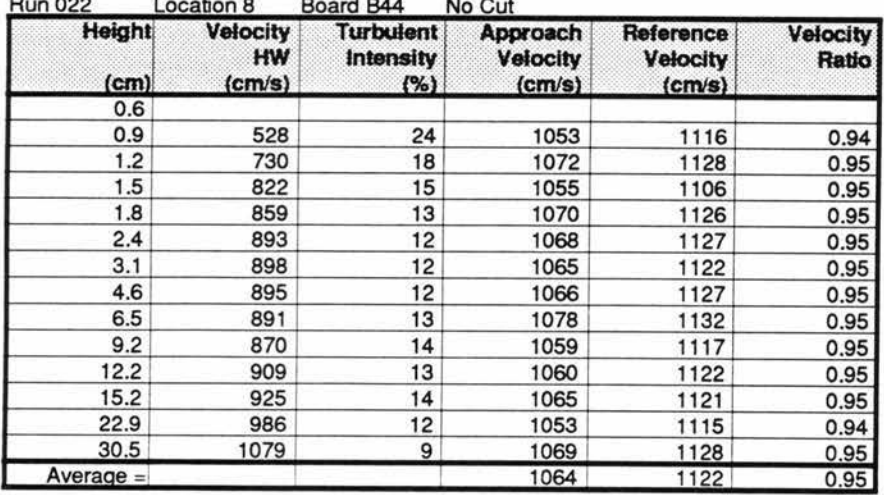

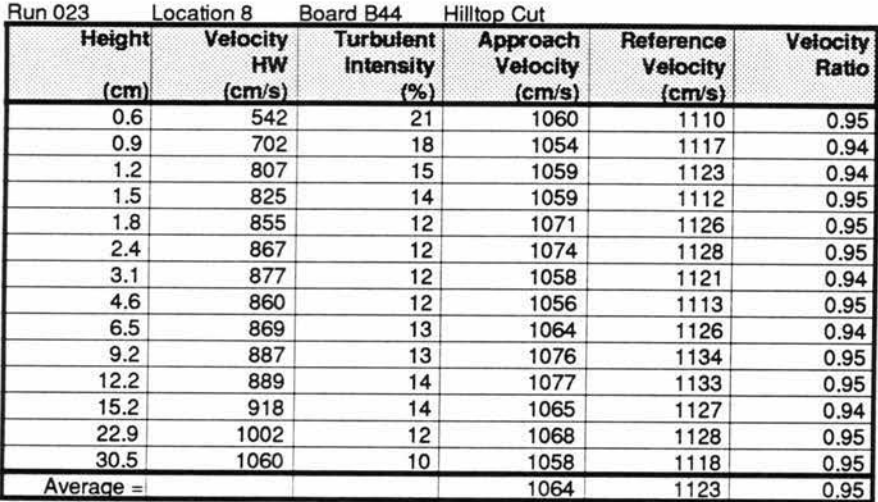

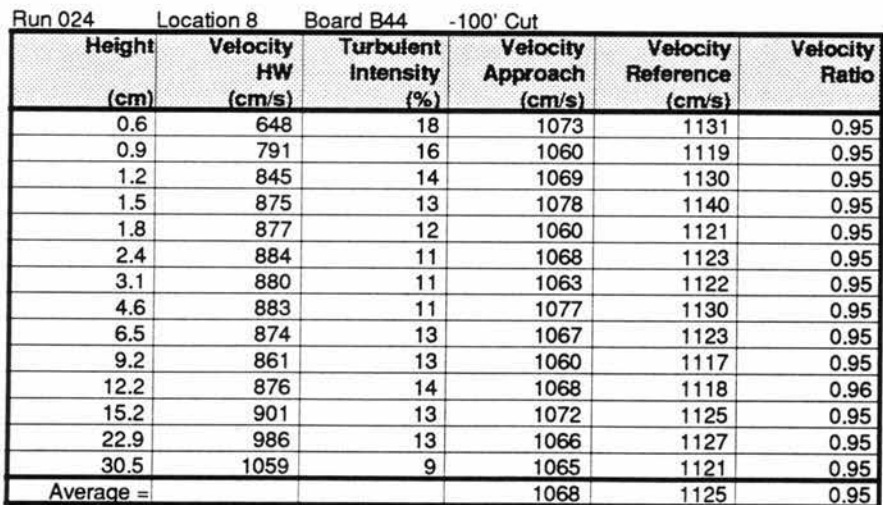

TABLE 10 Velocity Profile Data; Location 8; Southwest Wind Dir.

# **USWP Task 3 Test Results** USW3VEL0.WK3

Sheet I:

# NW Wind Dir.

03/26/93

**Velocity Profile Data** 

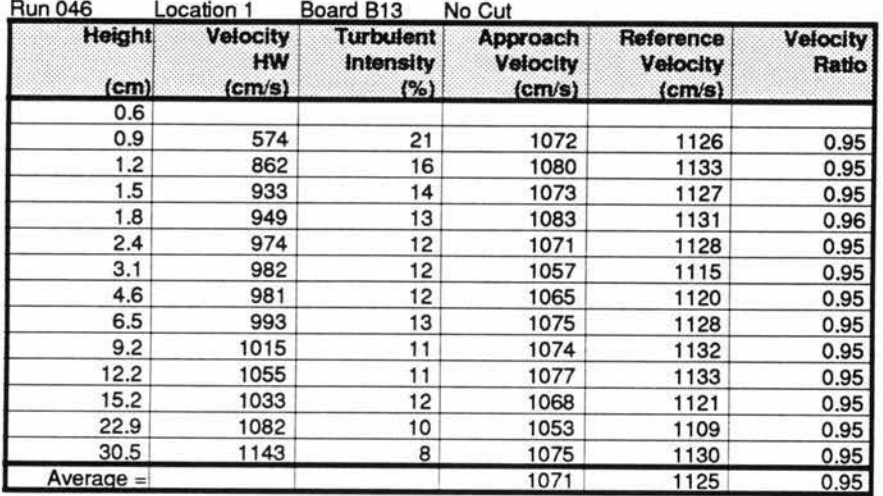

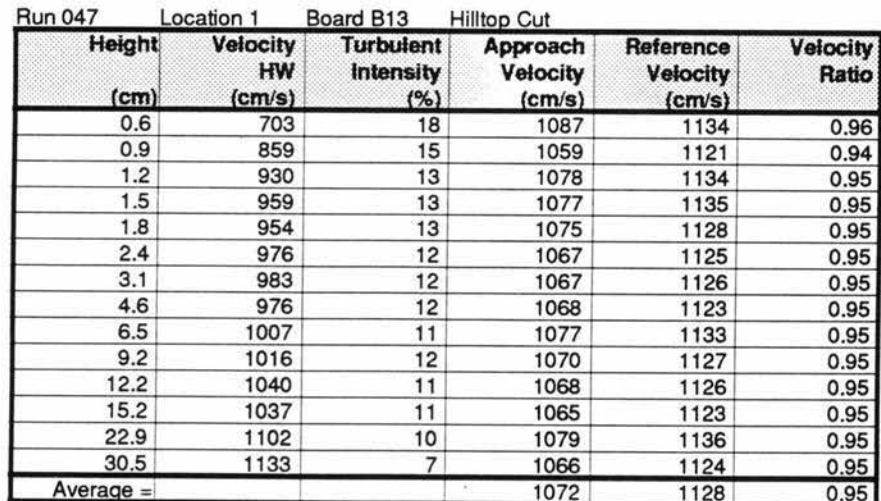

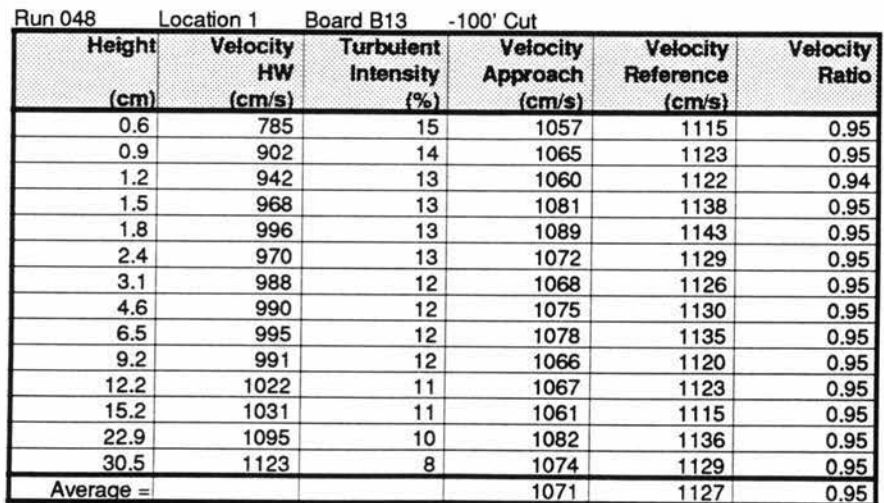

Velocity Profile Data; Location 1; Northwest Wind Dir. TABLE 11

# **USWP Task 3 Test Results** USW3VEL0.WK3

#### Sheet J:

# NW Wind Dir.

03/26/93

Velocity Profile Data

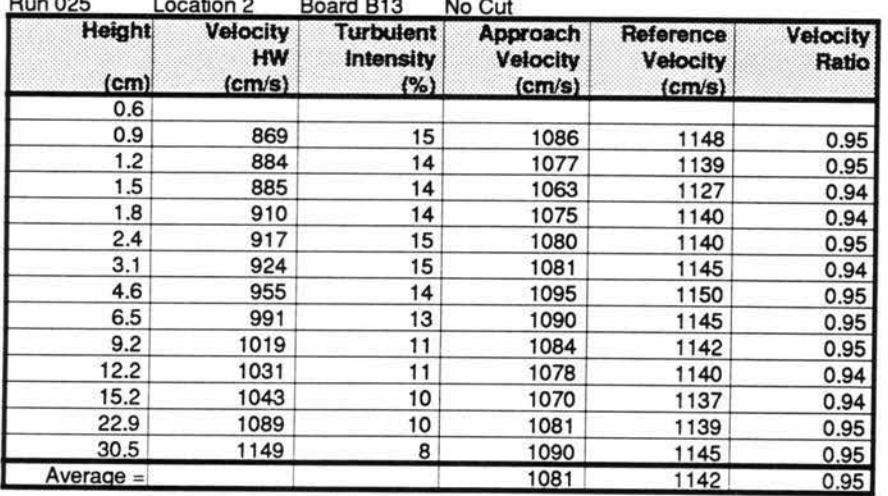

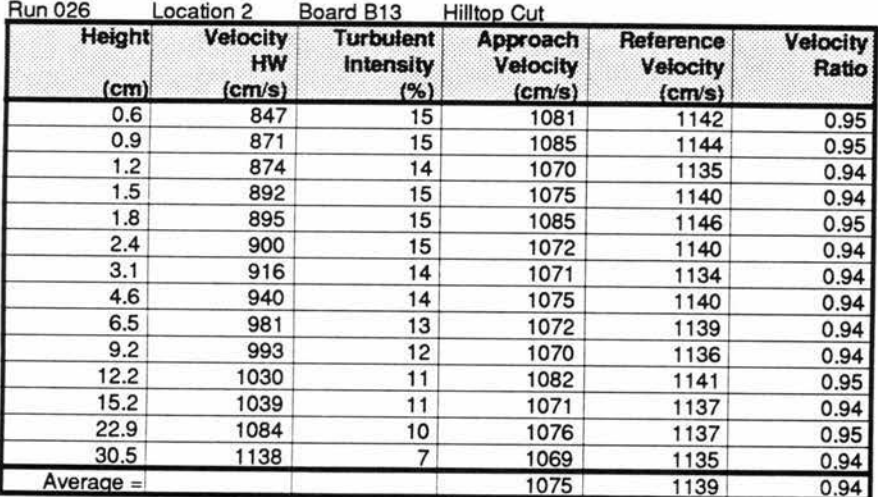

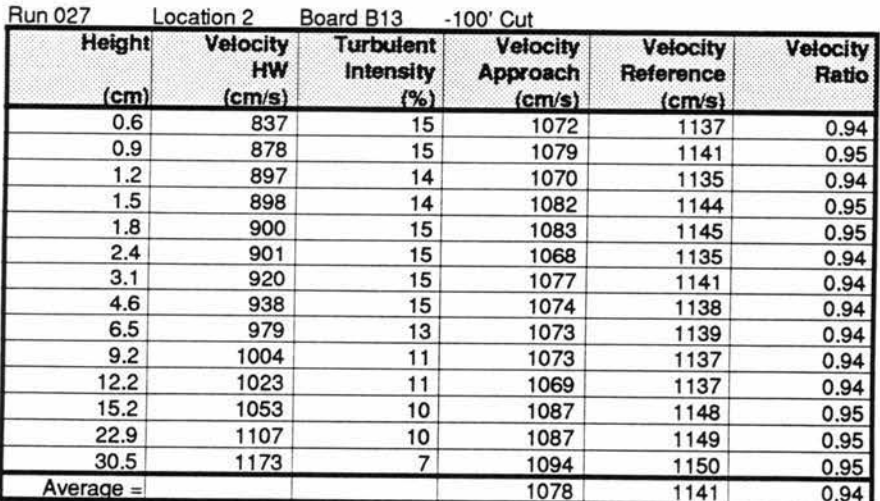

TABLE 12 Velocity Profile Data; Location 2; Northwest Wind Dir.

# **USWP Task 3 Test Results** USW3VEL0.WK3

Sheet K:

#### NW Wind Dir. 03/26/93

**Velocity Profile Data** 

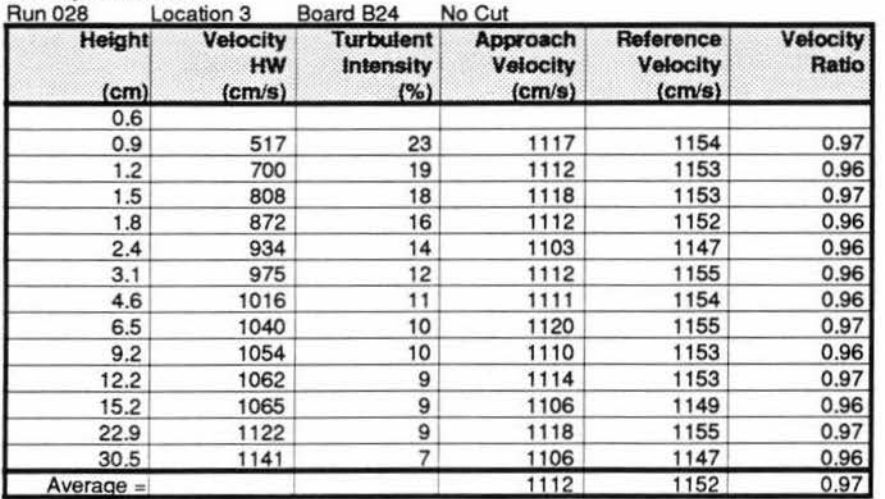

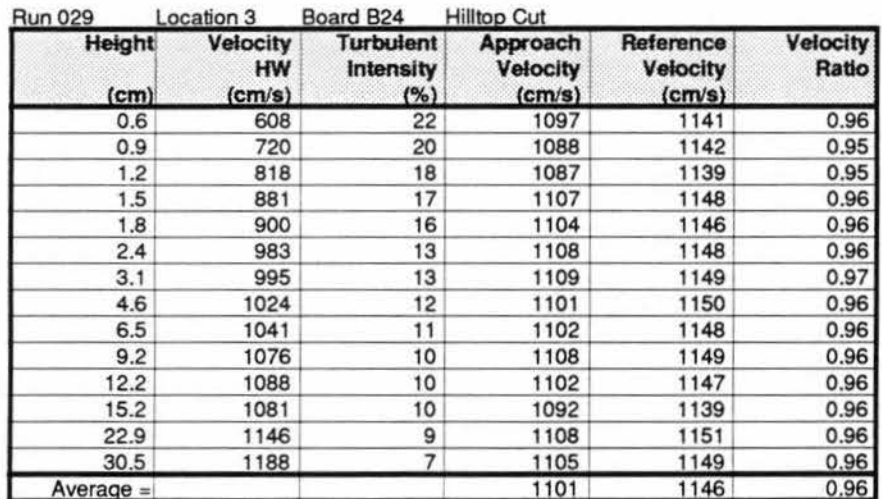

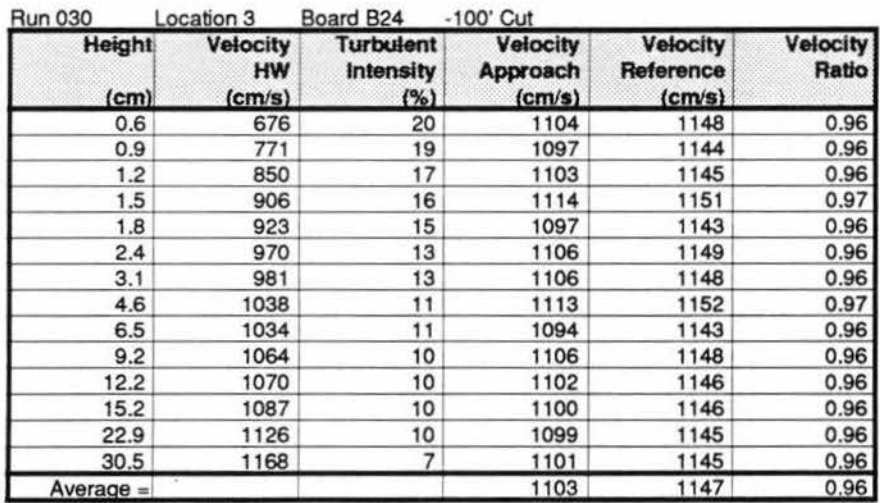

TABLE 13 Velocity Profile Data; Location 3; Northwest Wind Dir.

#### **USWP Task 3 Test Results** USW3VEL0.WK3 Sheet L:

# NW Wind Dir. 03/26/93

**Velocity Profile Data** 

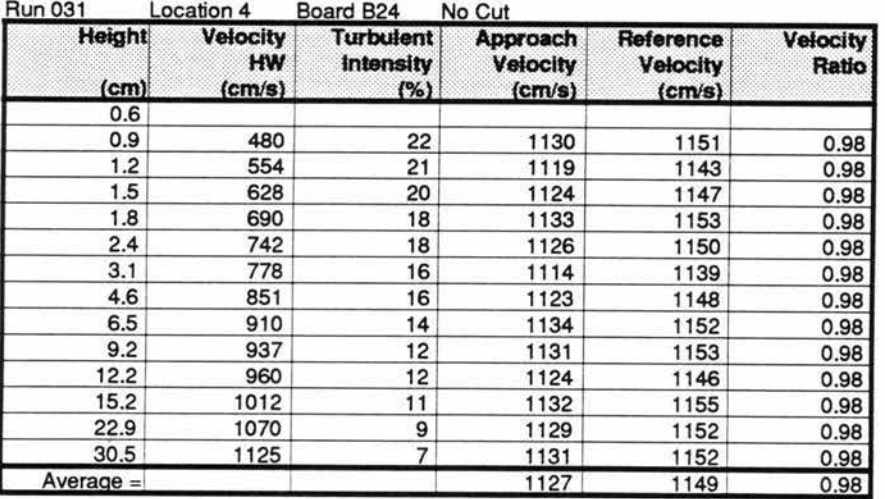

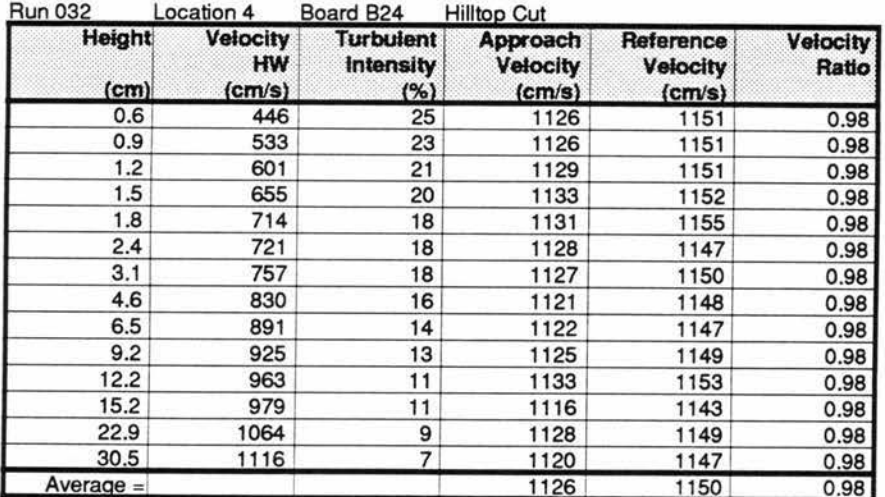

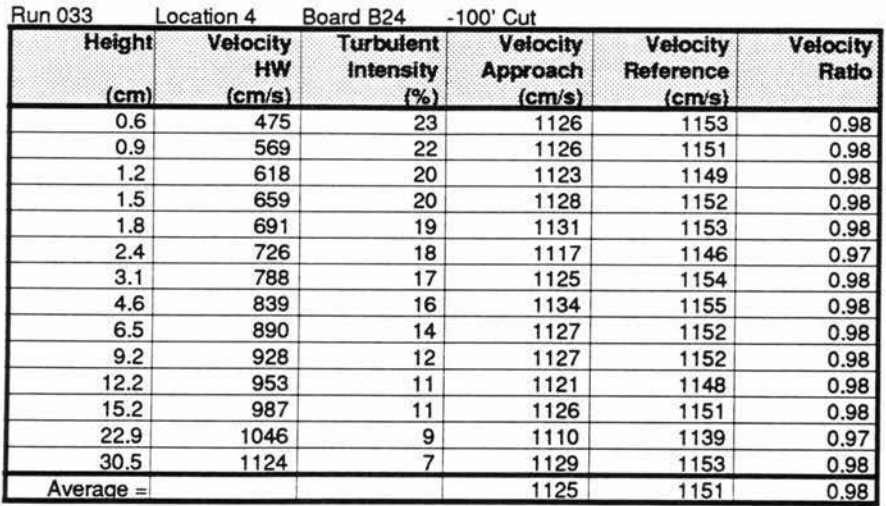

TABLE 14 Velocity Profile Data; Location 4; Northwest Wind Dir.

#### **USWP Task 3 Test Results** USW3VEL0.WK3 Sheet M:

NW Wind Dir. 03/26/93

**Velocity Profile Data** 

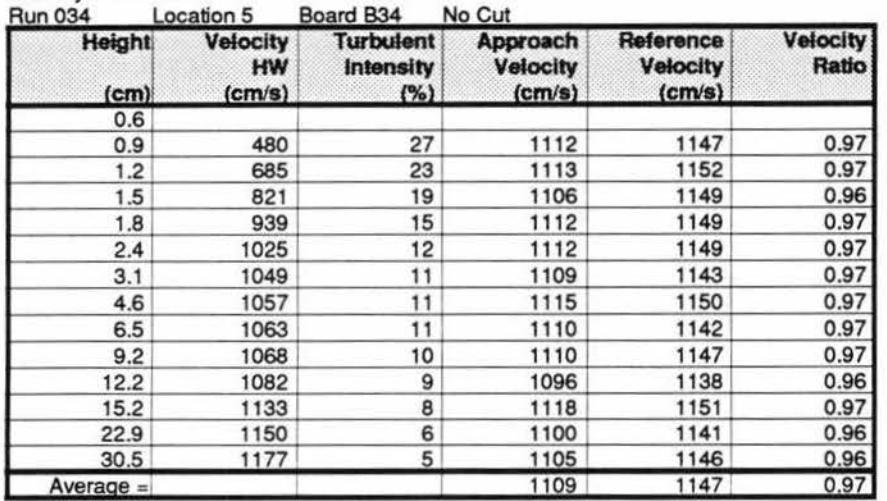

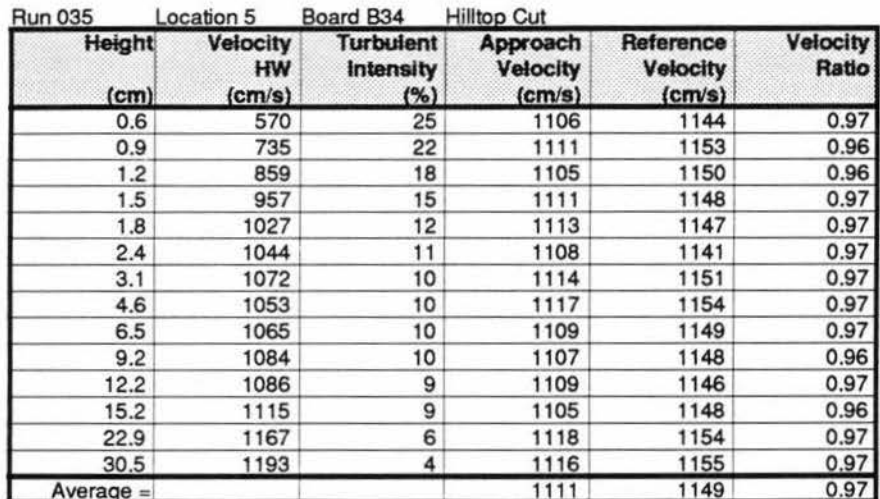

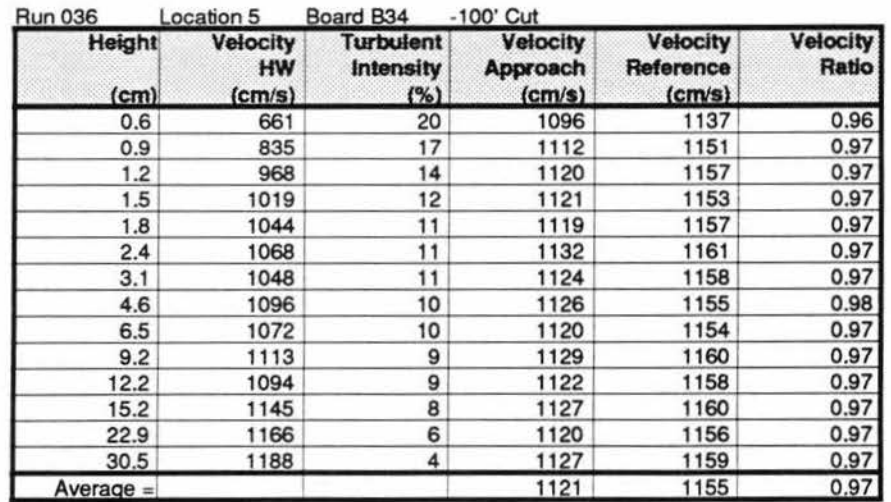

#### TABLE 15 Velocity Profile Data; Location 5; Northwest Wind Dir.

# **USWP Task 3 Test Results** USW3VEL0.WK3

Sheet N:

# NW Wind Dir.

03/26/93

Velocity Profile Data

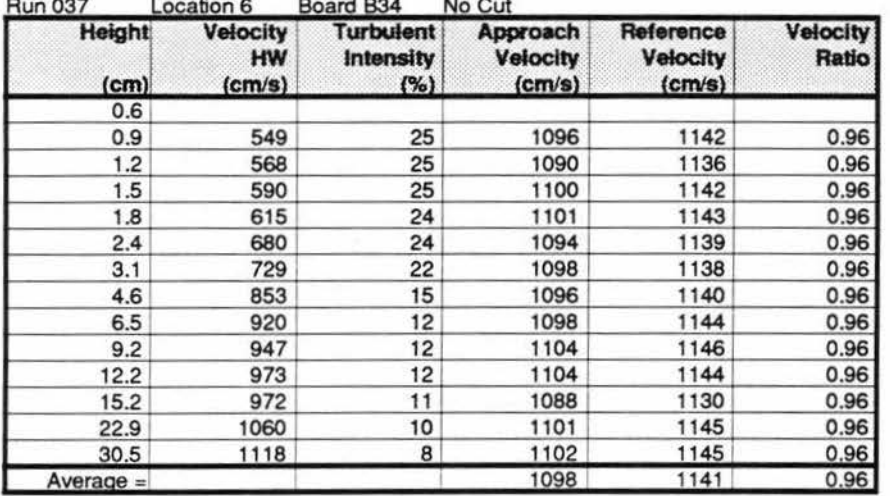

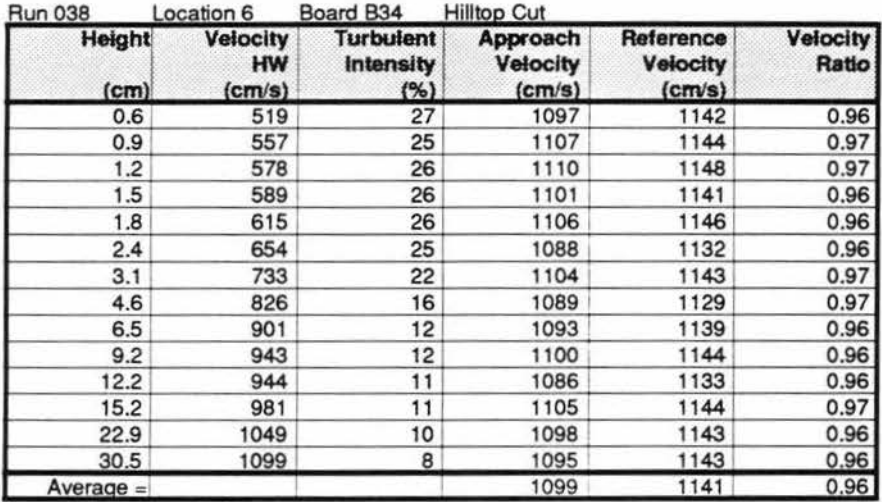

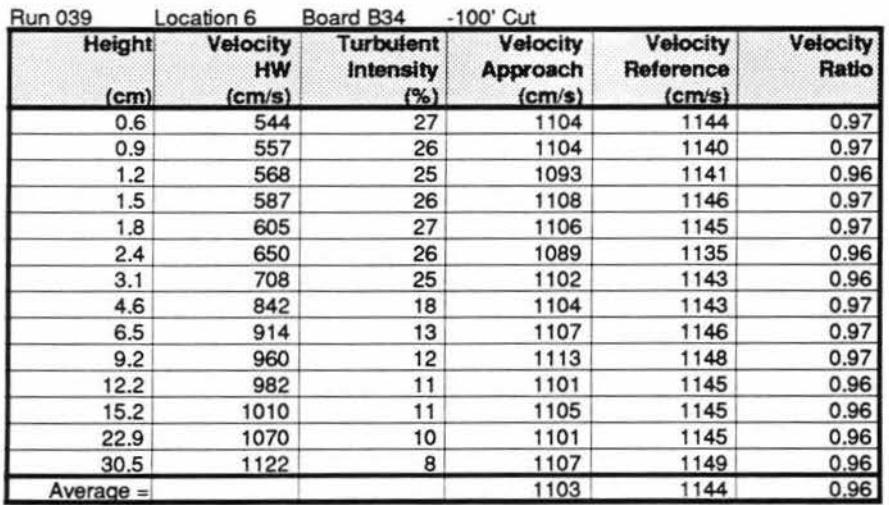

Velocity Profile Data; Location 6; Northwest Wind Dir. TABLE 16

#### **USWP Task 3 Test Results** USW3VEL0.WK3 Sheet O:

NW Wind Dir. 03/26/93

**Velocity Profile Data** 

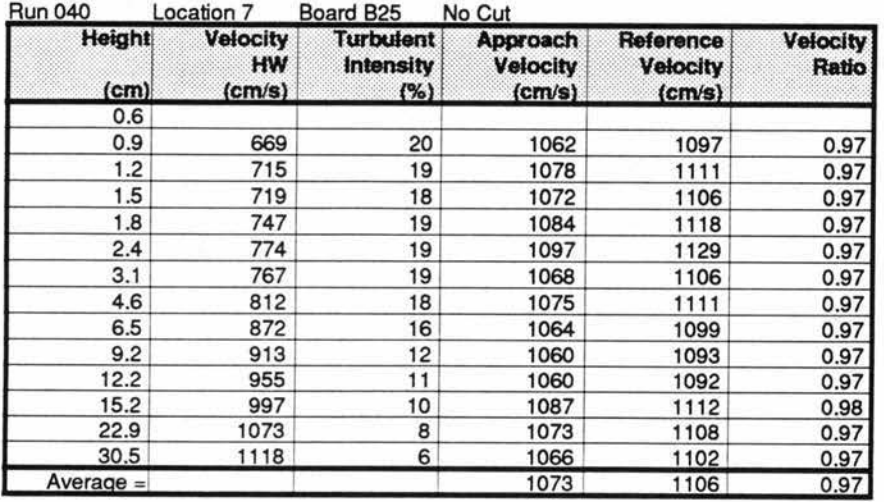

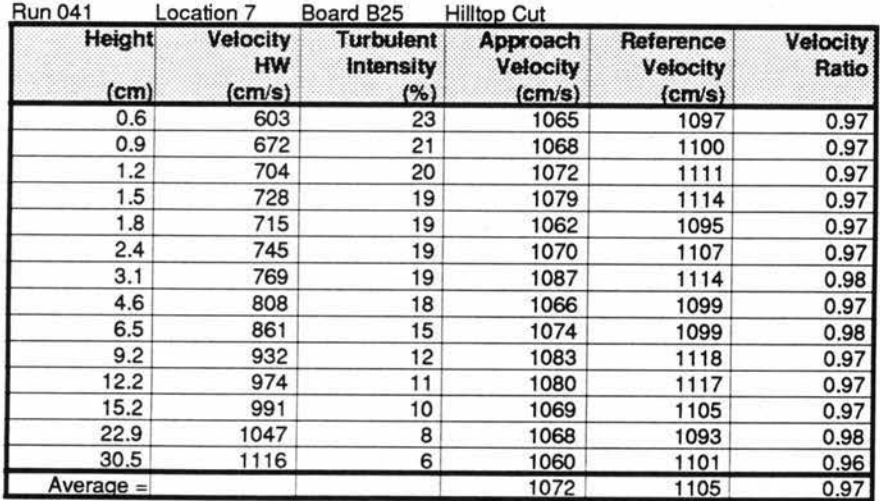

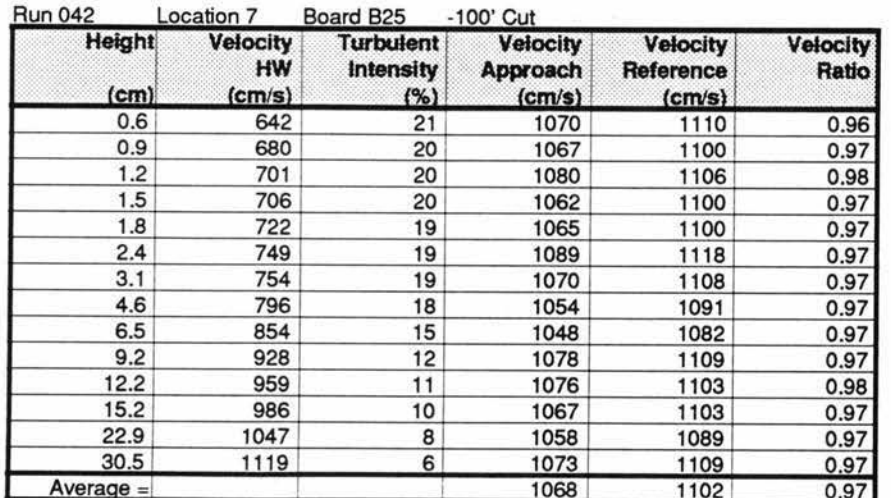

TABLE 17 Velocity Profile Data; Location 7; Northwest Wind Dir.

#### **USWP Task 3 Test Results** USW3VEL0.WK3 Sheet P:

# NW Wind Dir.

03/26/93

Velocity Profile Data

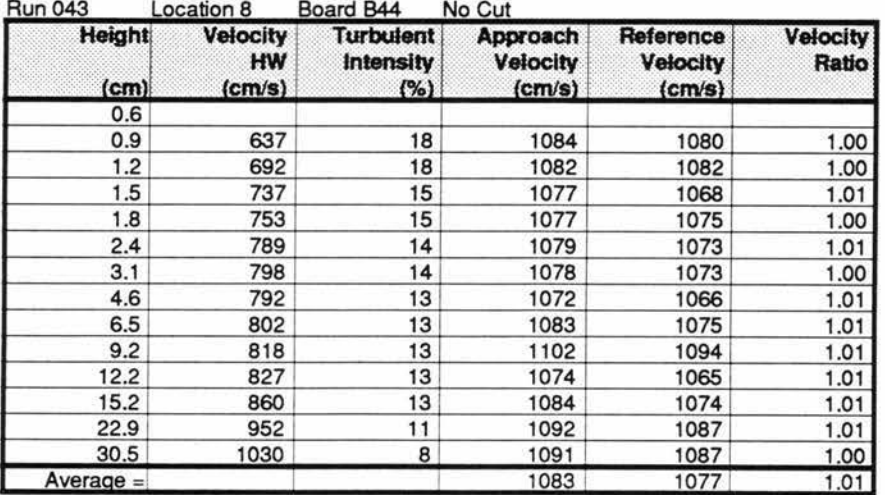

![](_page_34_Picture_33.jpeg)

![](_page_34_Picture_34.jpeg)

TABLE 18 Velocity Profile Data; Location 8; Northwest Wind Dir.

# **USWP Task 3 Test Results** USW3VEL0.WK3

Sheet Q:

# NW Wind Dir.

03/26/93

**Velocity Profile Data** 

![](_page_35_Picture_32.jpeg)

![](_page_35_Picture_33.jpeg)

TABLE 19 Velocity Profile Data; Location 9; Northwest Wind Dir.
## **USWP Task 3 Test Results** USW3VEL0.WK3

Sheet R:

# NW Wind Dir.

03/26/93

**Velocity Profile Data** 

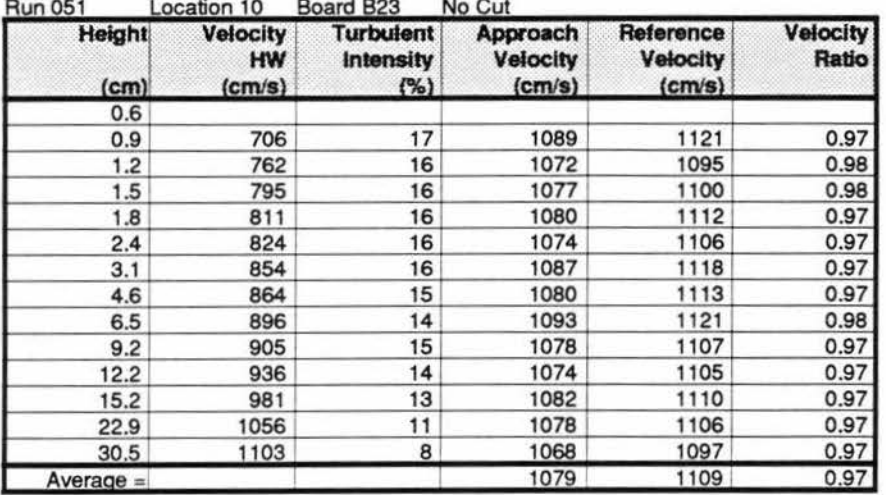

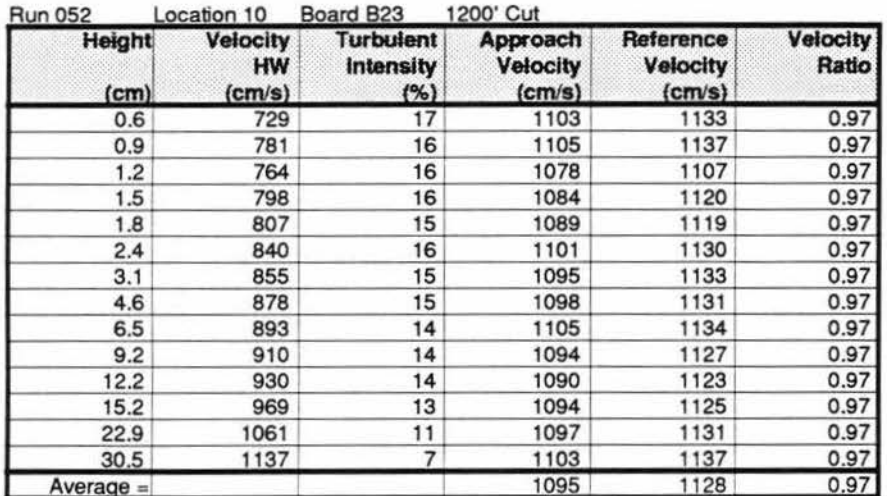

TABLE 20 Velocity Profile Data; Location 10; Northwest Wind Dir.

## **USWP Task 3 Test Results** USW3VEL0.WK3

Sheet S:

# NW Wind Dir.

03/26/93

**Velocity Profile Data** 

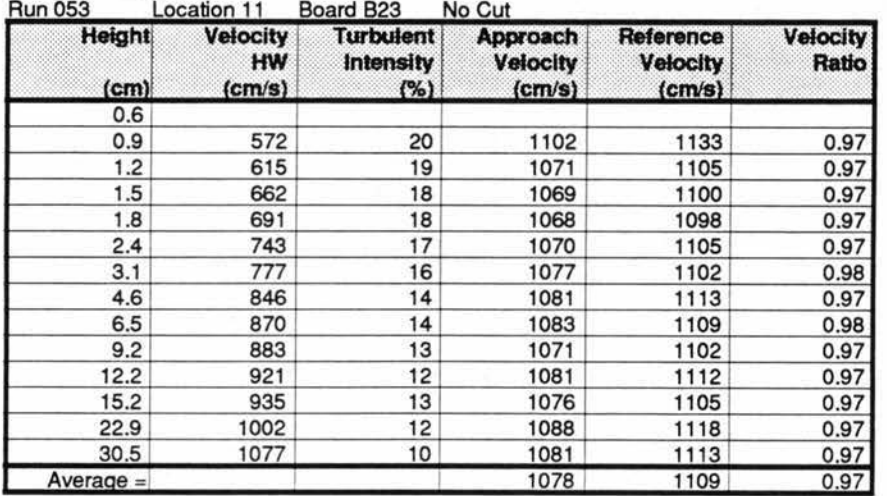

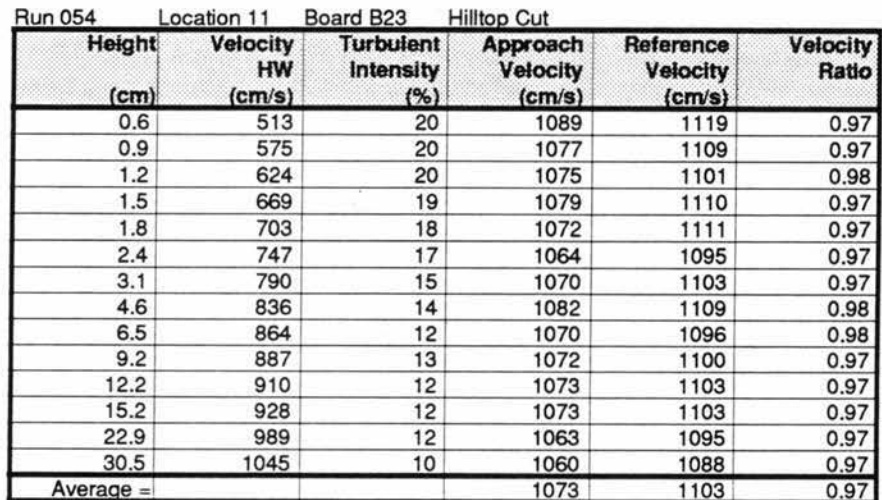

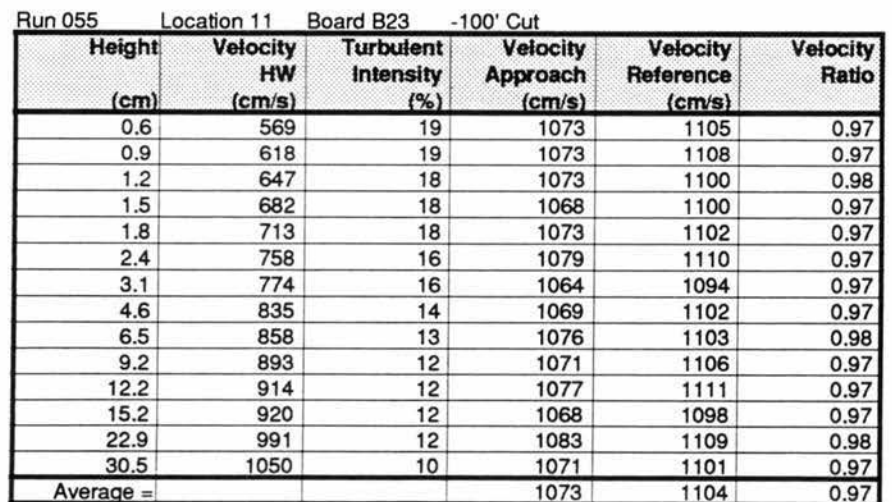

## Velocity Profile Data; Location 11; Northwest Wind Dir. TABLE 21

## **USWP Task 3 Test Results** USW3VEL0.WK3

Sheet T:

# NW Wind Dir.

03/26/93

**Velocity Profile Data** 

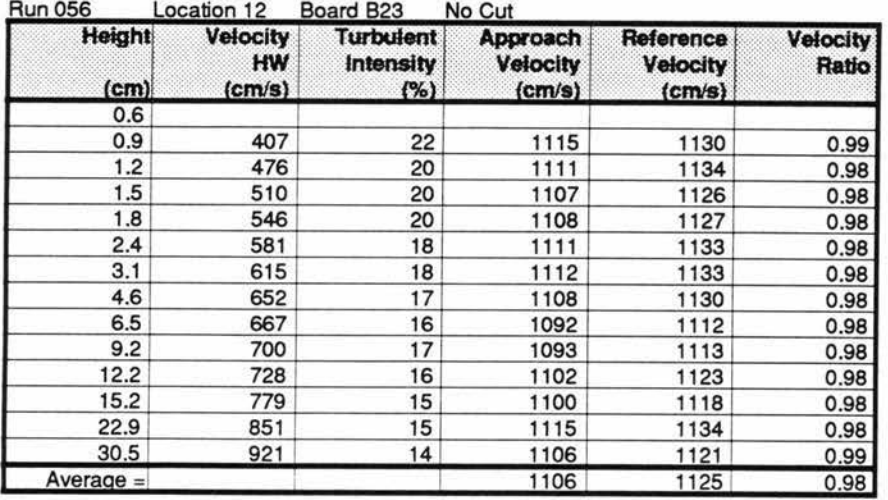

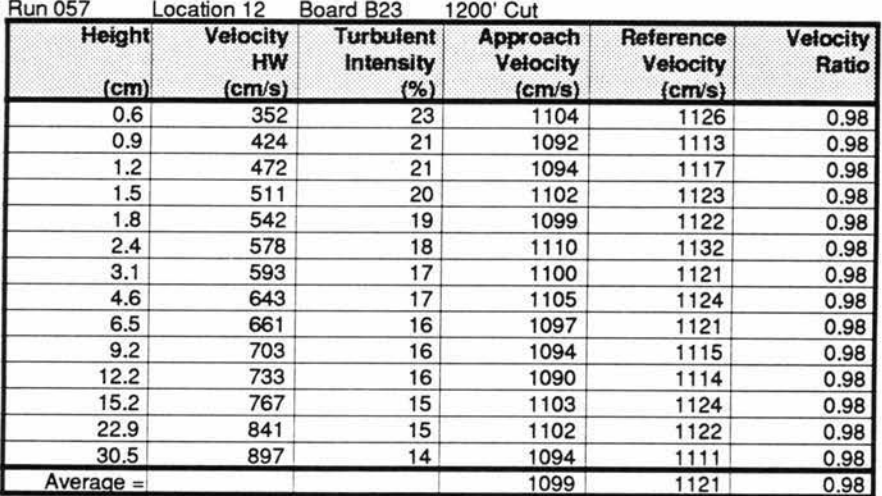

TABLE 22 Velocity Profile Data; Location 12; Northwest Wind Dir.

## **USWP Task 3 Test Results** USW3VEL0.WK3

Sheet U:

# NW Wind Dir.

03/26/93

**Velocity Profile Data** 

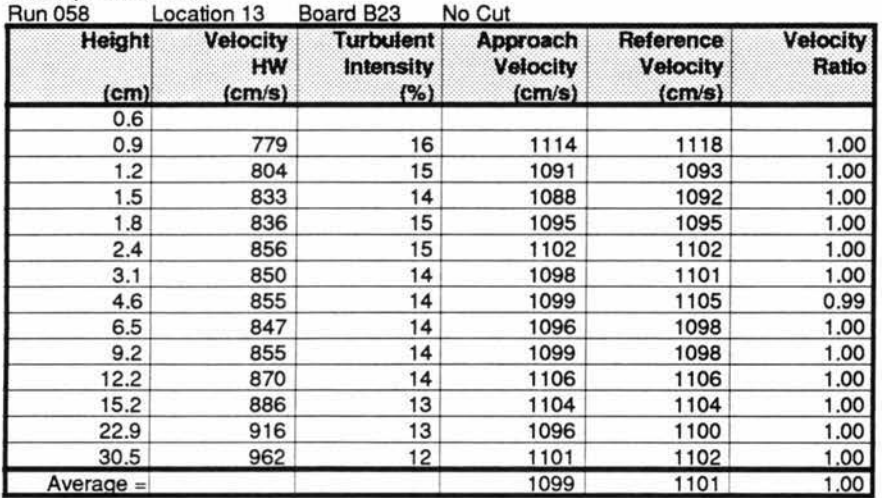

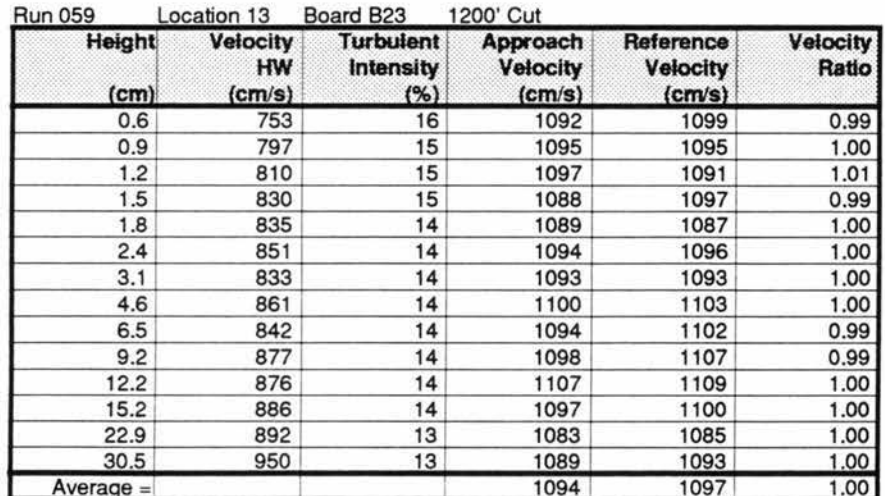

TABLE 23 Velocity Profile Data; Location 13; Northwest Wind Dir.

## **USWP Task 3 Test Results** USW3VEL0.WK3

Sheet V:

# NW Wind Dir.

03/26/93

Velocity Profile Data  $D_{11}$  $\mathbf{r}$  and  $\mathbf{r}$ 

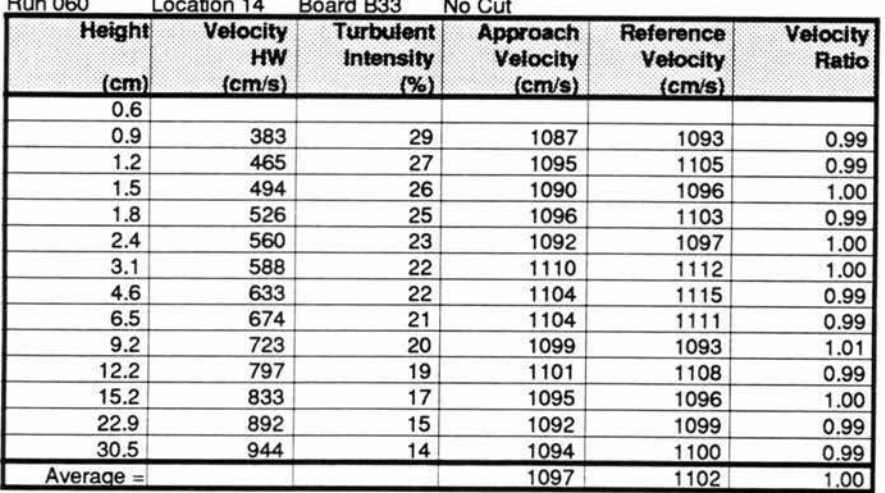

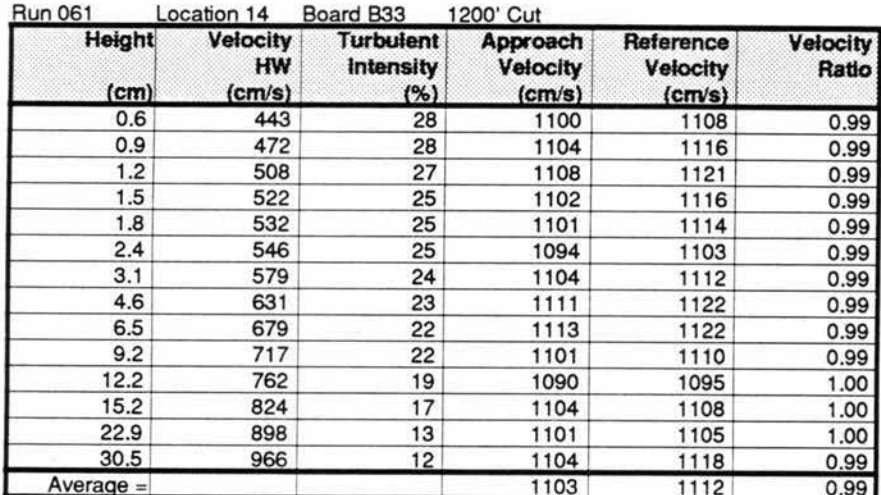

TABLE 24 Velocity Profile Data; Location 14; Northwest Wind Dir.

## **USWP Task 3 Test Results** USW3VEL0.WK3 Sheet W:

# NW Wind Dir.

03/26/93

**Velocity Profile Data** 

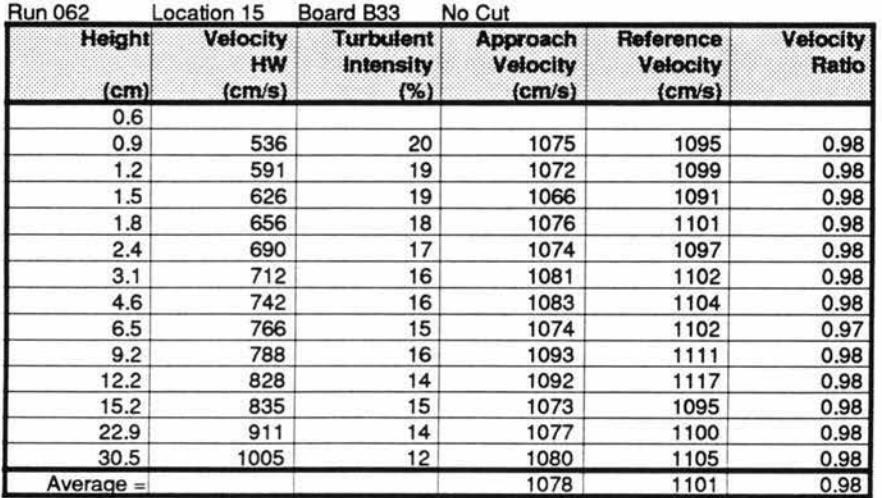

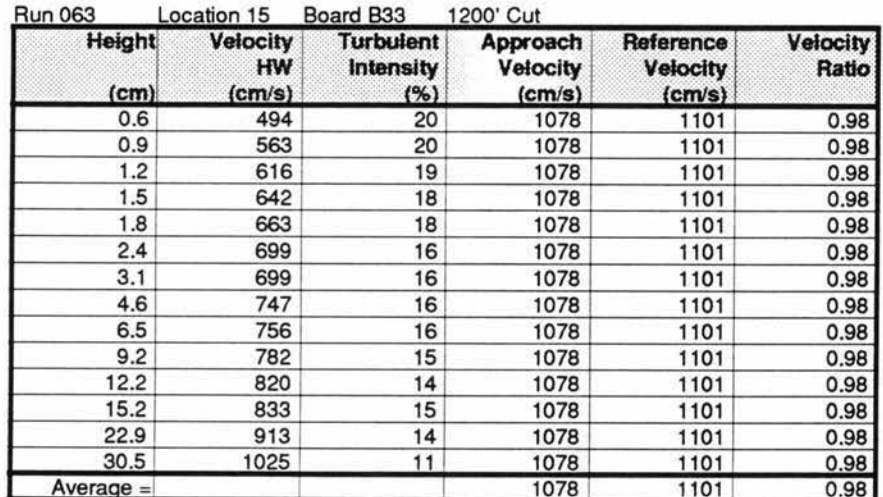

## TABLE 25 Velocity Profile Data; Location 15; Northwest Wind Dir.

## **USWP Task 3 Test Results** USW3VEL0.WK3

Sheet X:

# NW Wind Dir.

03/26/93

**Velocity Profile Data** 

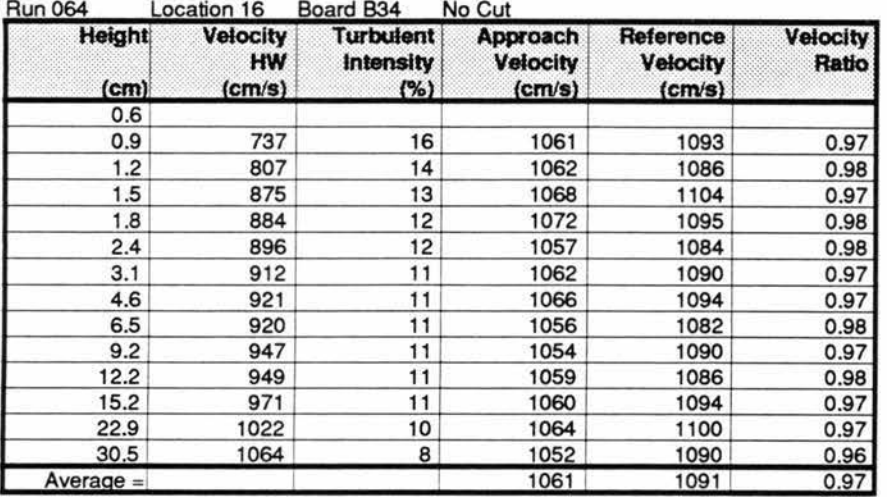

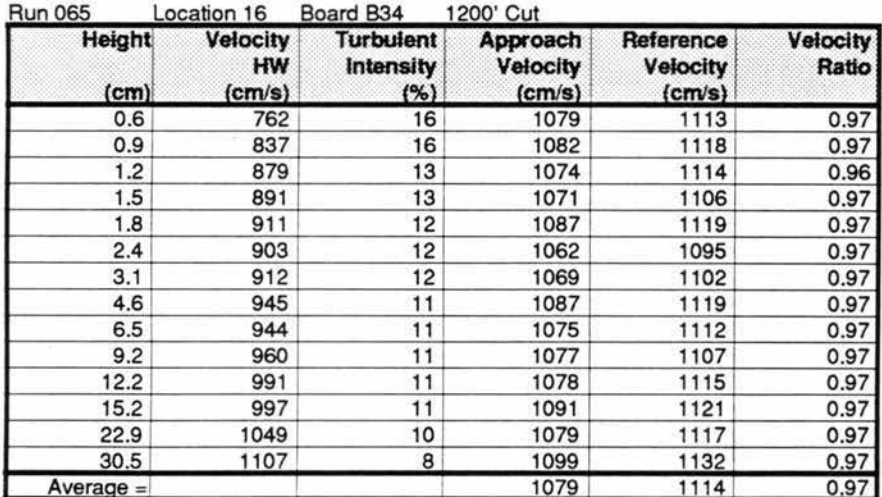

Velocity Profile Data; Location 16; Northwest Wind Dir. TABLE 26

## **USWP Task 3 Test Results** USW3VEL1.WK Sheet A:

03/26/93

**Velocity Profile Comparisons** 

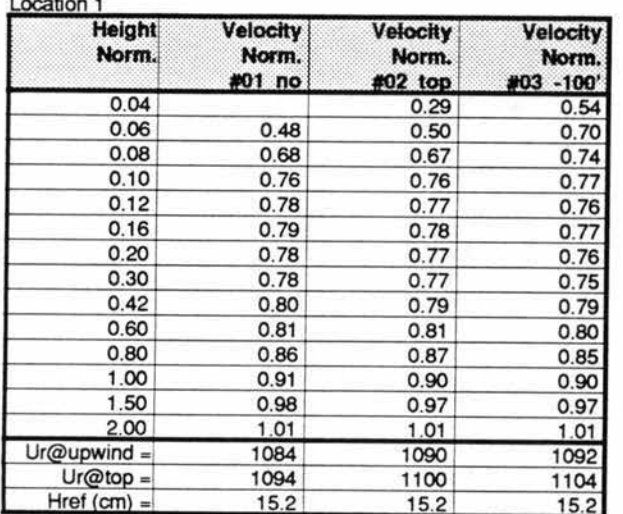

# SW Wind Dir.

**Velocity Profile Comparisons** 

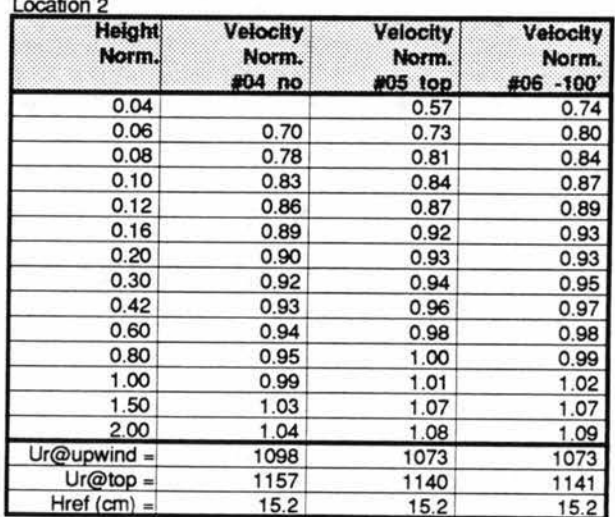

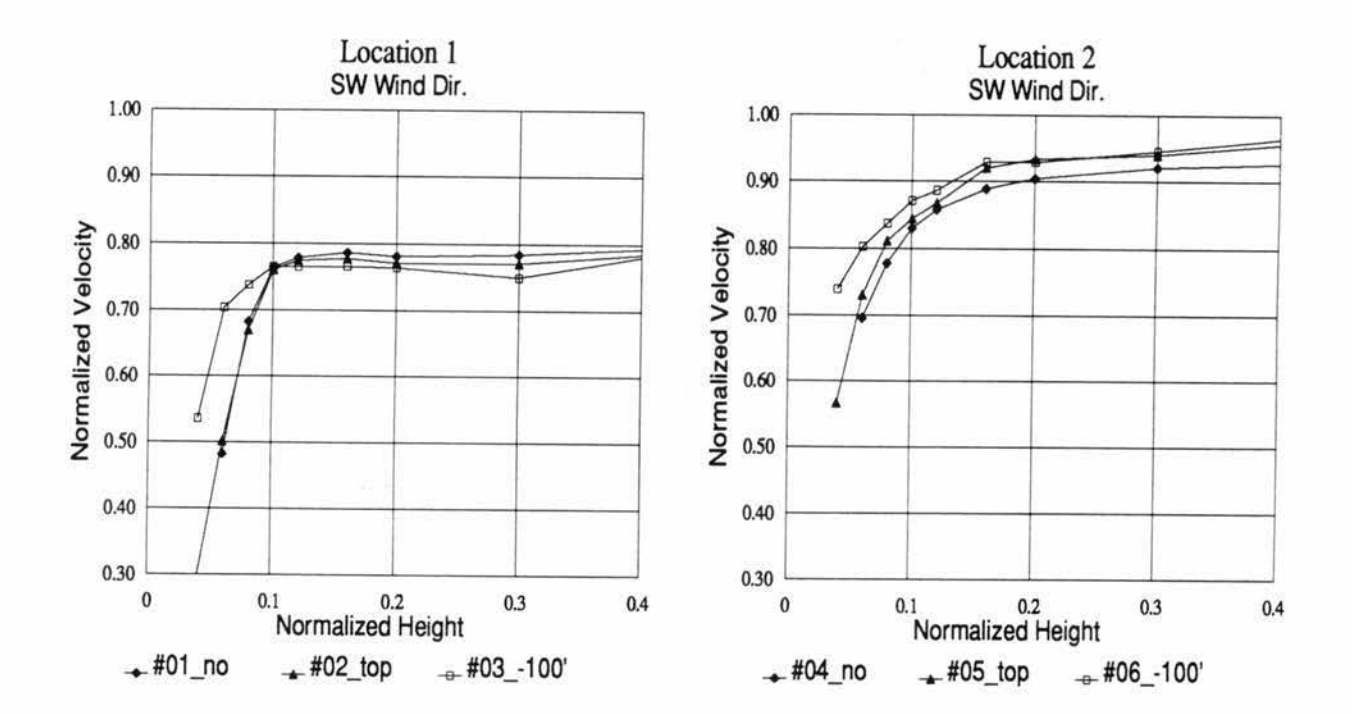

TABLE 27 Velocity Profile Comparisons; Loc. 1 & 2; Southwest Wind Dir.

## **USWP Task 3 Test Results** USW3VEL1.WK Sheet B:

03/26/93

# **SW Wind Dir.**

**Velocity Profile Comparisons** 

**Velocity Profile Comparisons** 

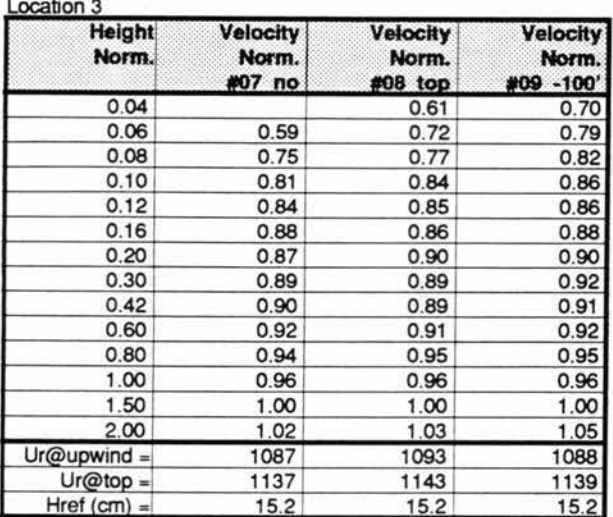

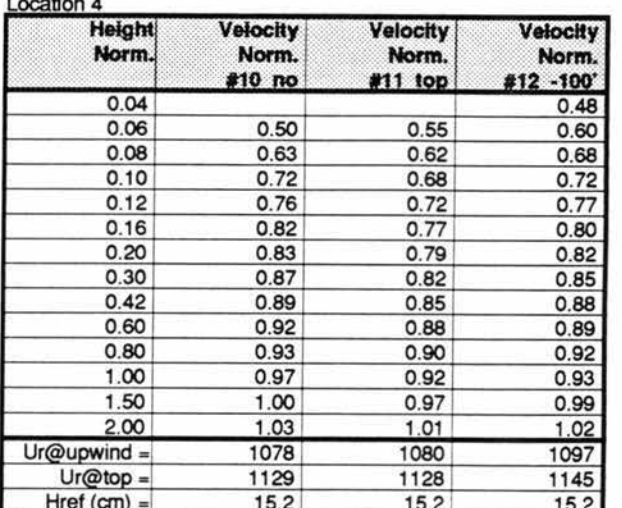

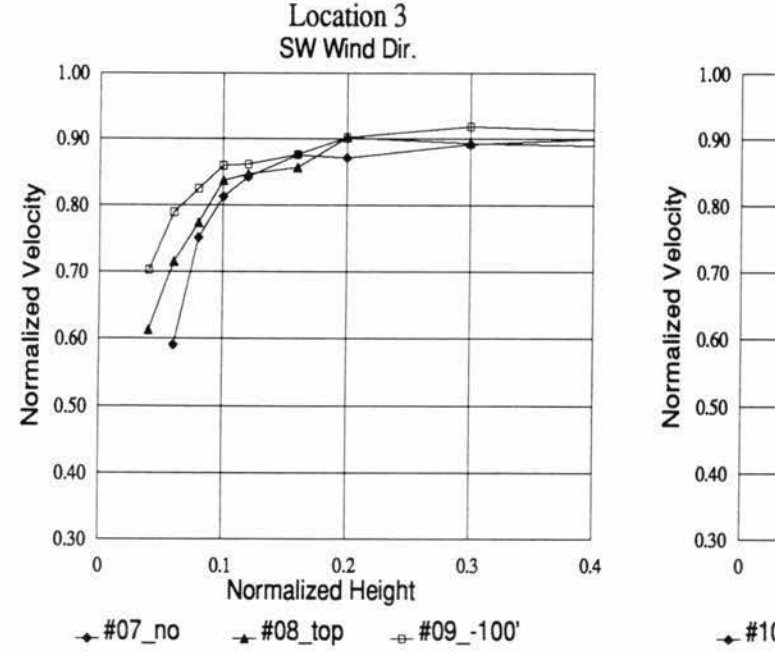

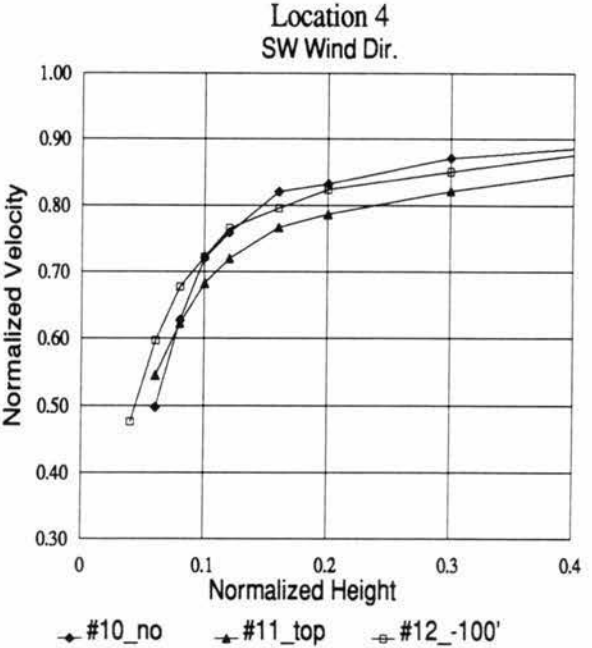

#### TABLE 28 Velocity Profile Comparisons; Loc. 3 & 4; Southwest Wind Dir.

# **USWP Task 3 Test Results**

USW3VEL1.WK Sheet C: 03/26/93

Velocity Profile Comparisons

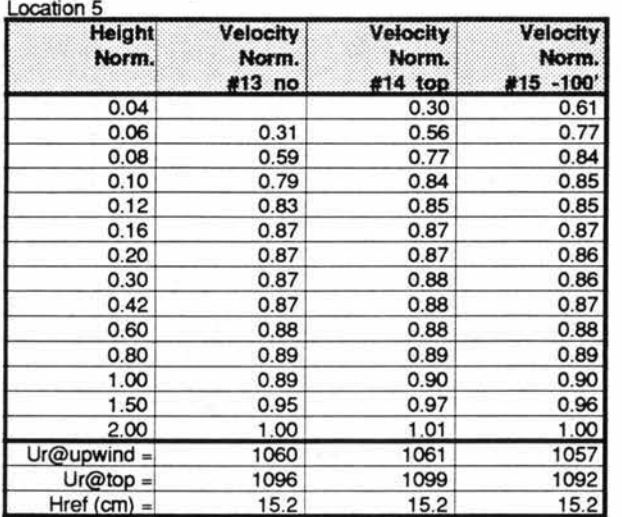

# **SW Wind Dir.**

Velocity Profile Comparisons

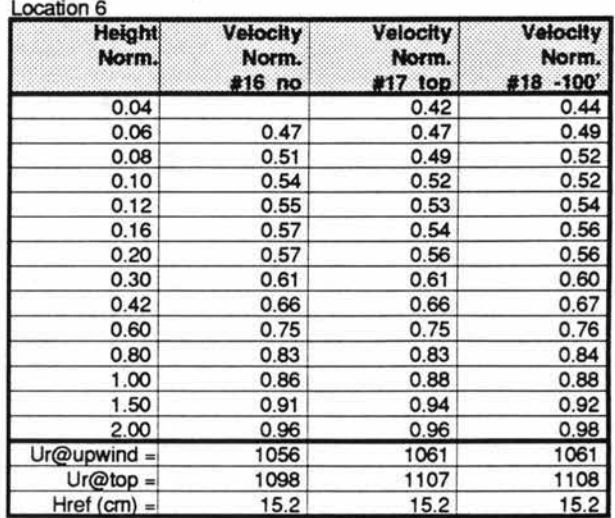

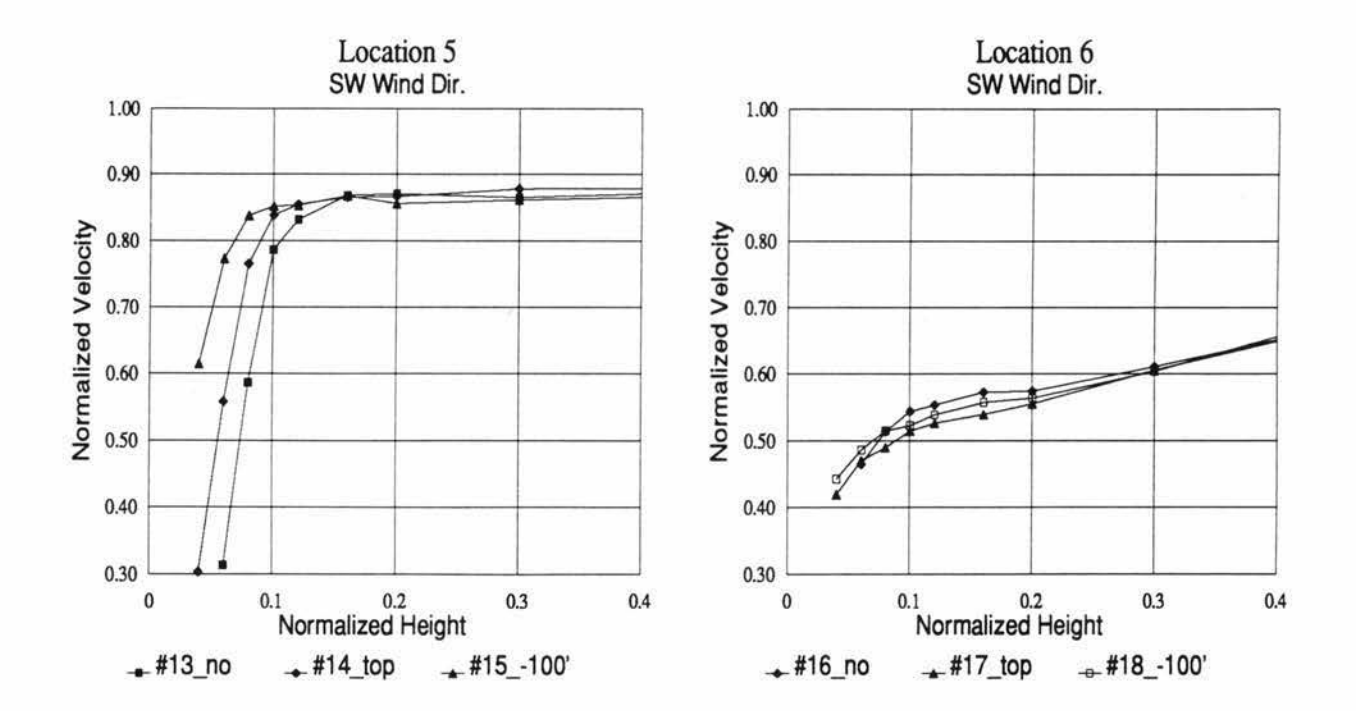

*TABLE 29 Velocity Profile Comparisons; Loc. 5 & 6; Southwest Wind Dir.* 

7luid Dynamics and Diffusion Laboratory - Colorado State University<br>-<br>- <sup>2</sup>Wind Engineering Personal and Application Statislick )<br>Dynamics and Diffusion Laboratory - Colorado State Uni<br>Wind Engineering Research and Application Specialists

## **USWP Task 3 Test Results**  USW3VEL1.WK

## 03/26193

# **SW Wind Dir.**

Velocity Profile Comparisons

Velocity Profile Comparisons

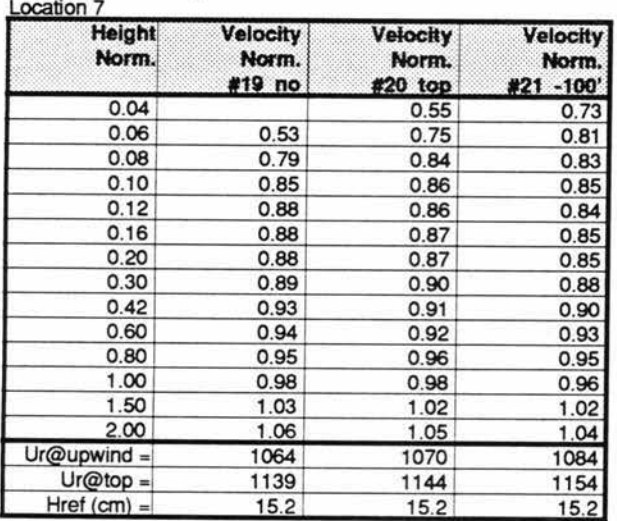

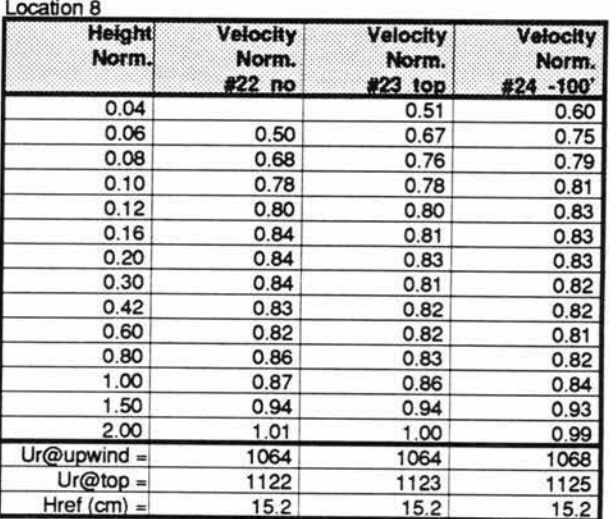

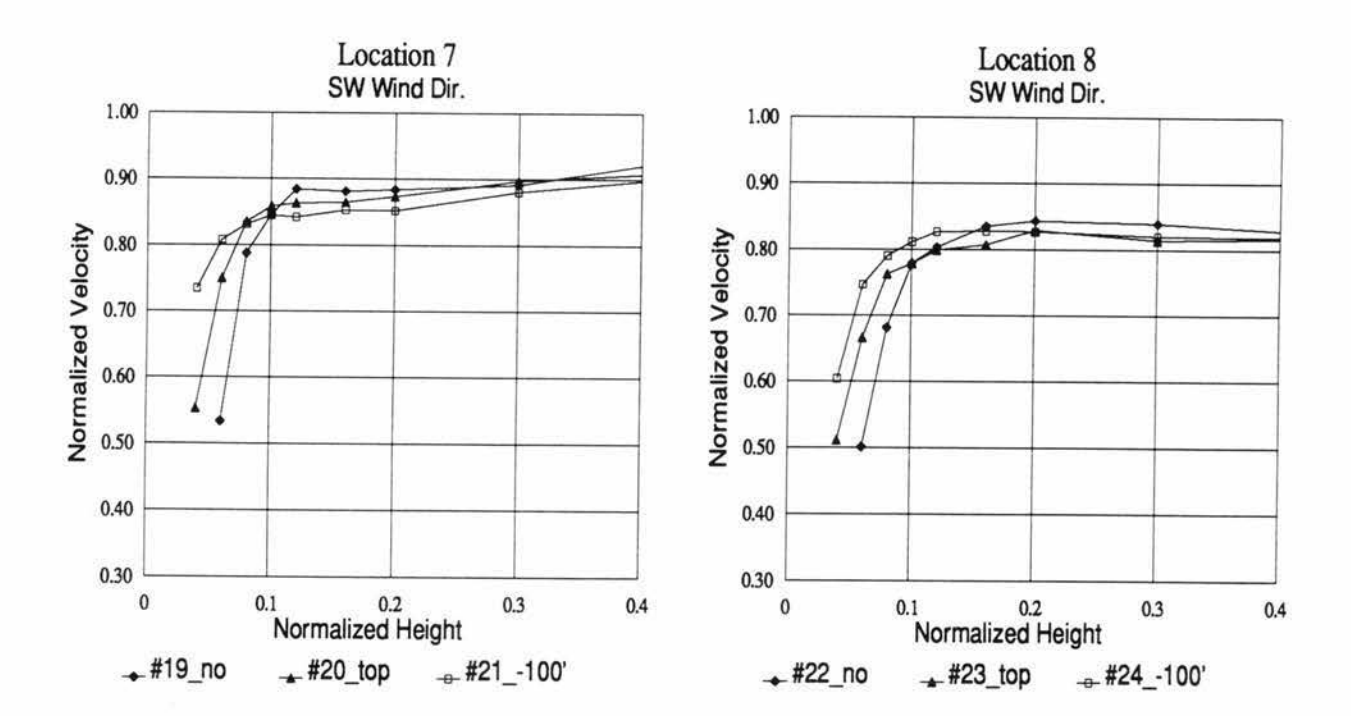

# *TABLE 30 Velocity Profile Comparisons; Loc. 7 & 8; Southwest Wind Dir.*

## **USWP Task 3 Test Results** USW3VEL1.WK Sheet E:

03/26/93

**Velocity Profile Comparisons** 

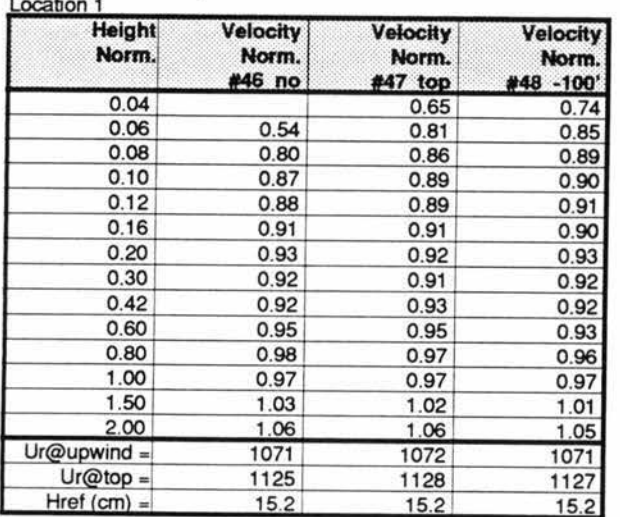

# NW Wind Dir.

**Velocity Profile Comparisons** 

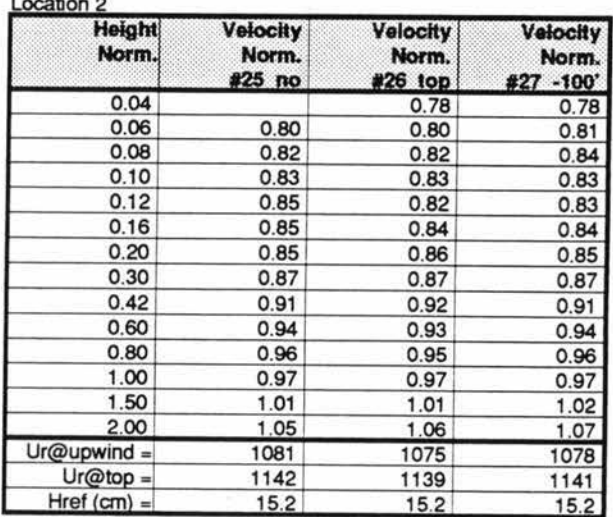

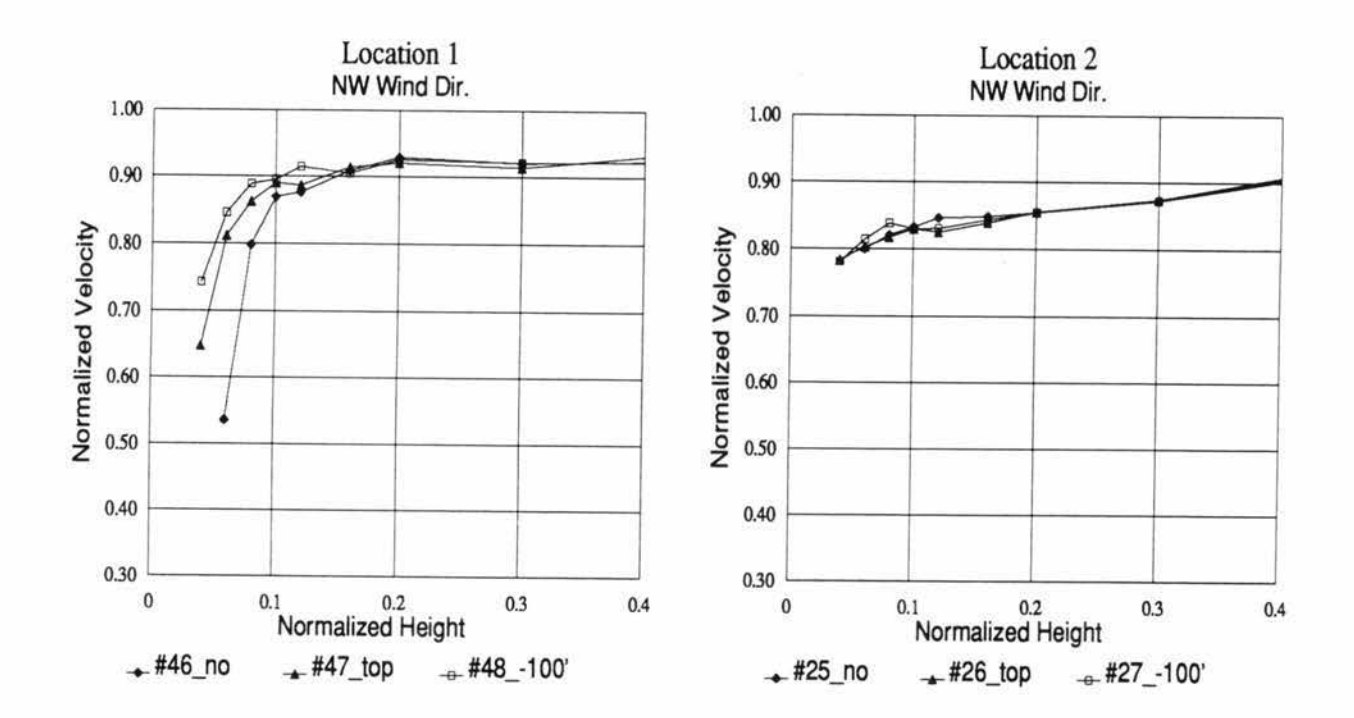

Velocity Profile Comparisons; Loc. 1 & 2; Northwest Wind Dir. TABLE 31

### **USWP Task 3 Test Results** USW3VEL1.WK Sheet F:

03/26/93

# NW Wind Dir.

**Velocity Profile Comparisons** 

**Velocity Profile Comparisons** 

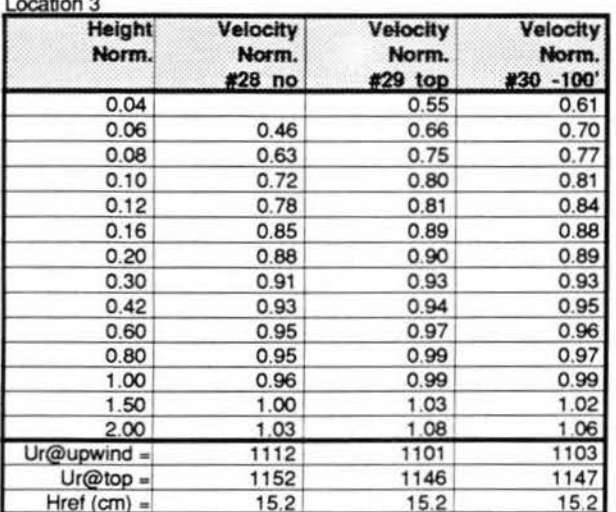

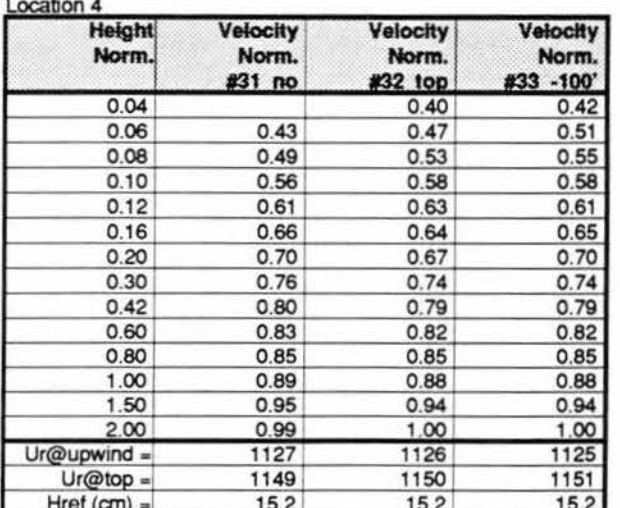

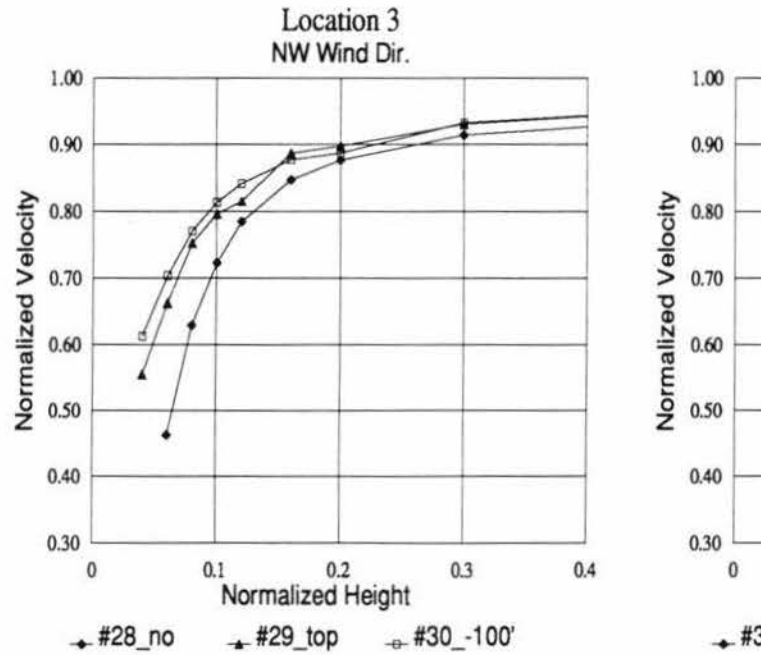

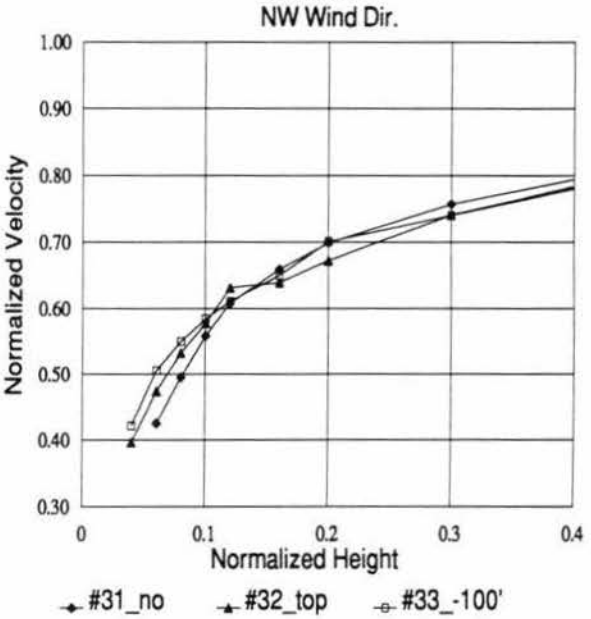

Location 4

#### TABLE 32 Velocity Profile Comparisons; Loc. 3 & 4; Northwest Wind Dir.

### **USWP Task 3 Test Results** USW3VEL1.WK Sheet G:

03/26/93

**Velocity Profile Comparisons** 

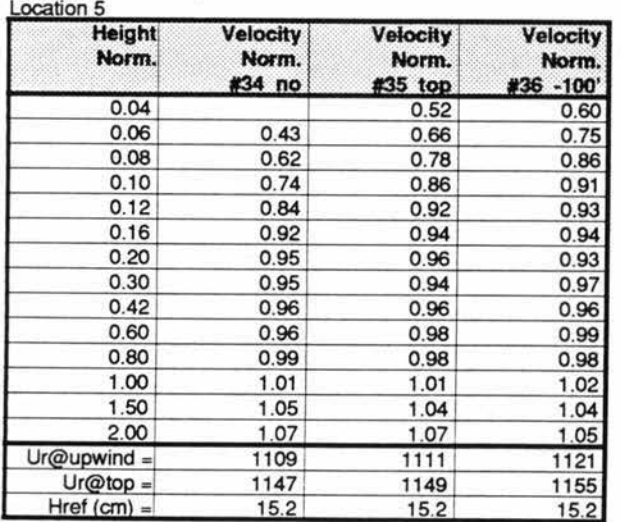

# NW Wind Dir.

**Velocity Profile Comparisons** 

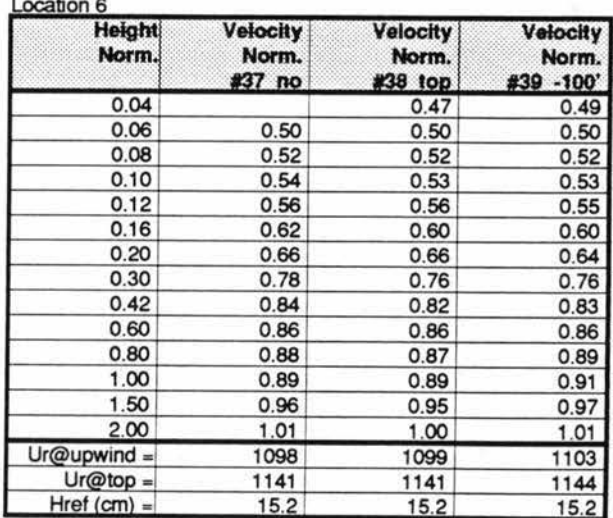

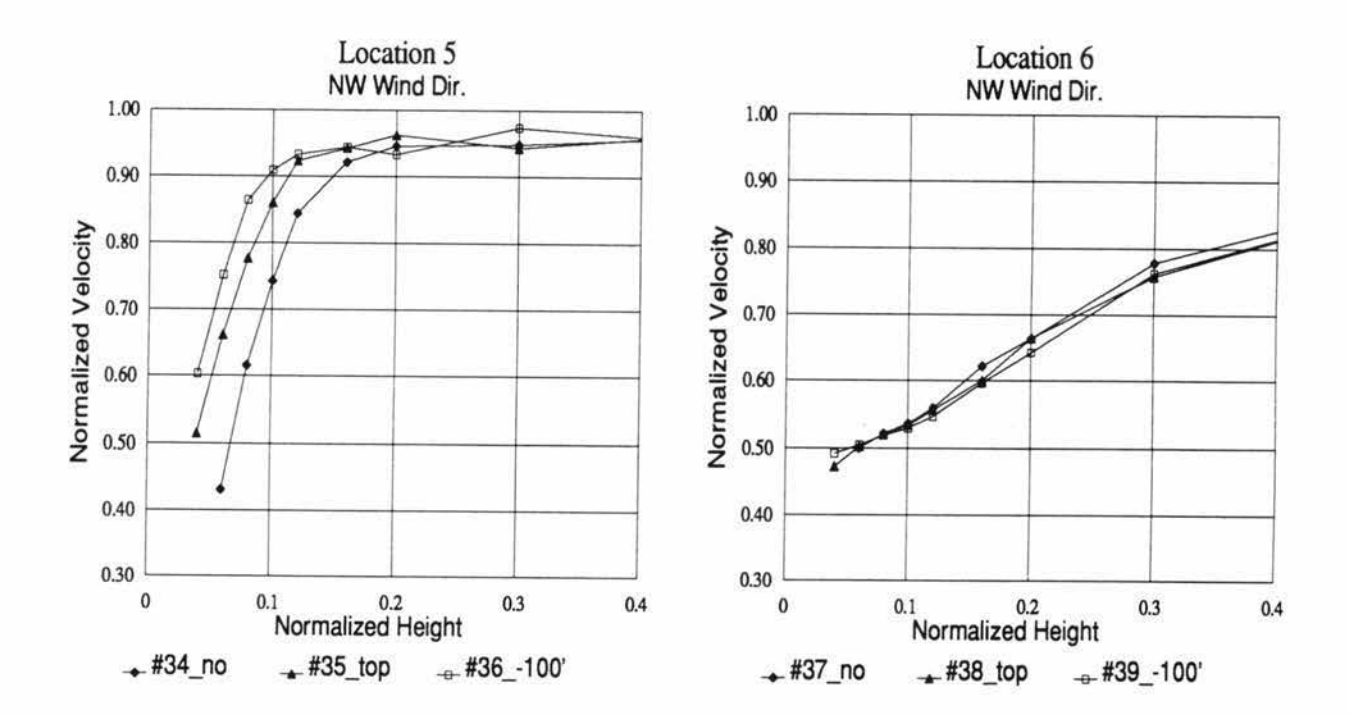

Velocity Profile Comparisons; Loc. 5 & 6; Northwest Wind Dir. TABLE 33

7luid Dynamics and Diffusion Laboratory - Colorado State University<br>2014 Engineering Personal and Application Sporialistic Dynamics and Diffusi<mark>on Labor</mark><br>Wind Engineering Research a  $\cal R$ esearch and Application Specialists

## **USWP Task 3 Test Results**  USW3VEL1.WK Sheet H: 03/26193

# **NW Wind Dir.**

Velocity Profile Comparisons

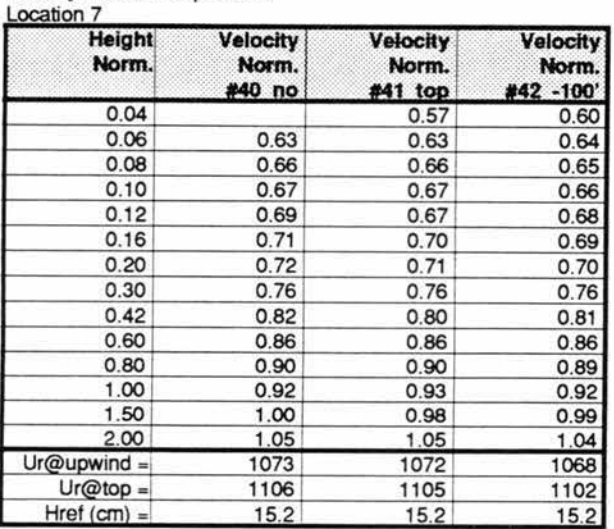

Velocity Profile Comparisons Location 8

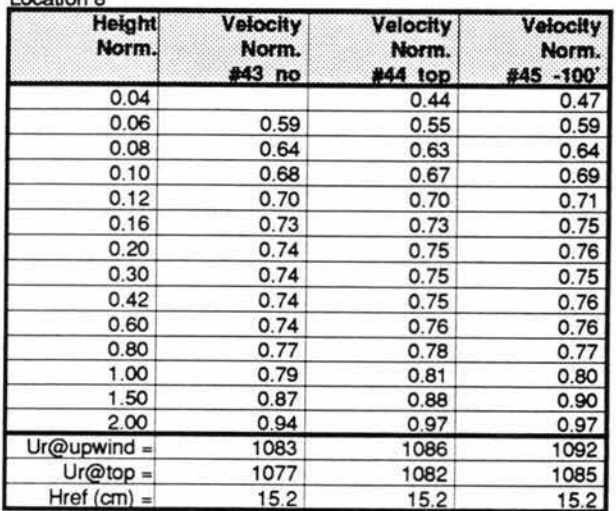

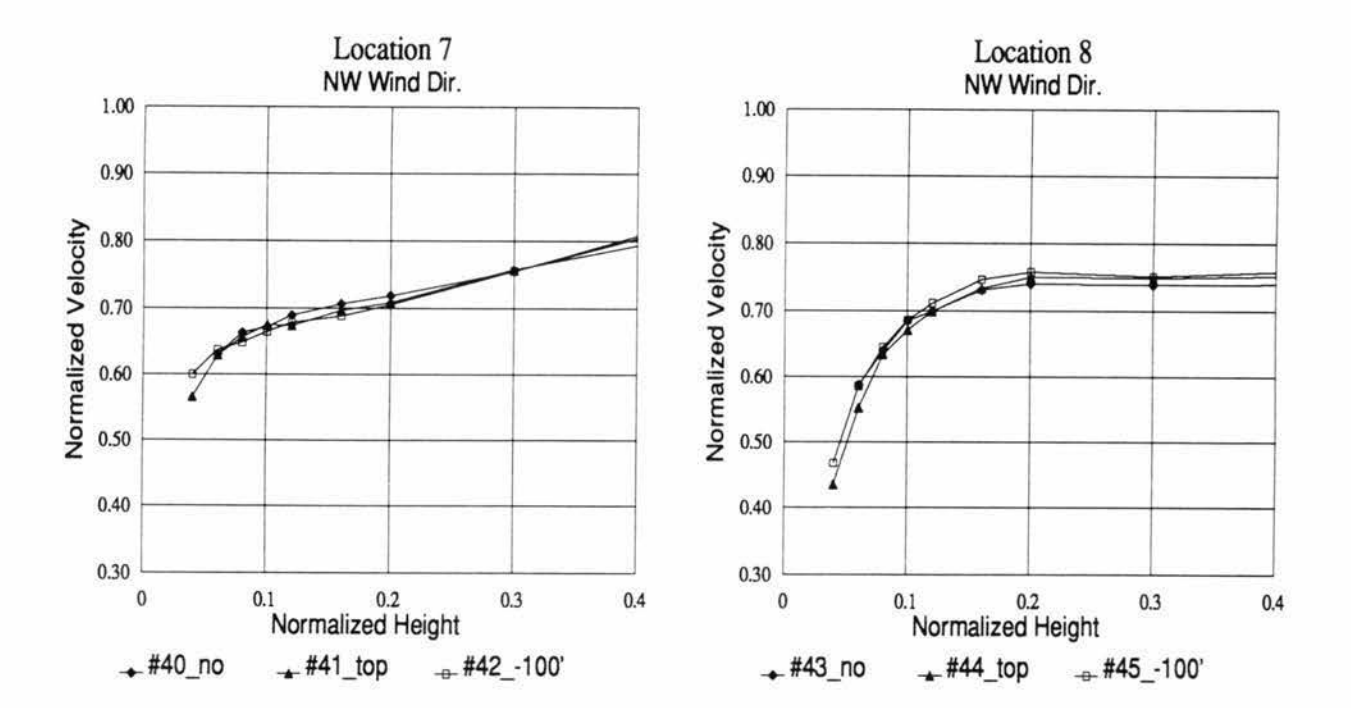

## *TABLE 34 Velocity Profile Comparisons; Loc. 7 & 8; Northwest Wind Dir.*

# **USWP Task 3 Test Results**

USW3VEL1.WK

## Sheet I:

03/26/93

**Velocity Profile Comparisons** 

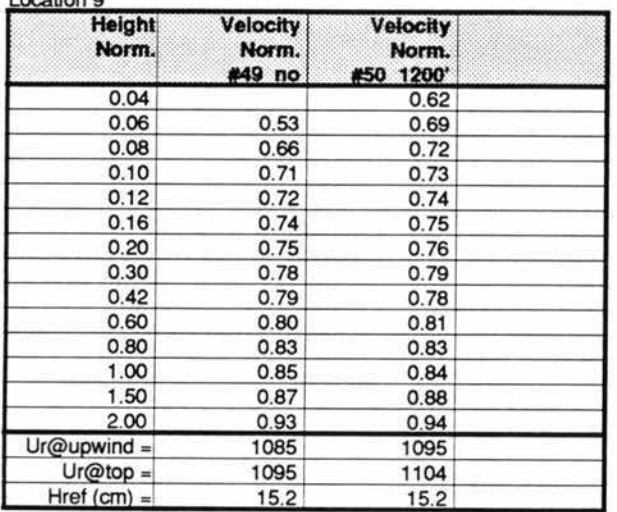

## NW Wind Dir.

**Velocity Profile Comparisons** 

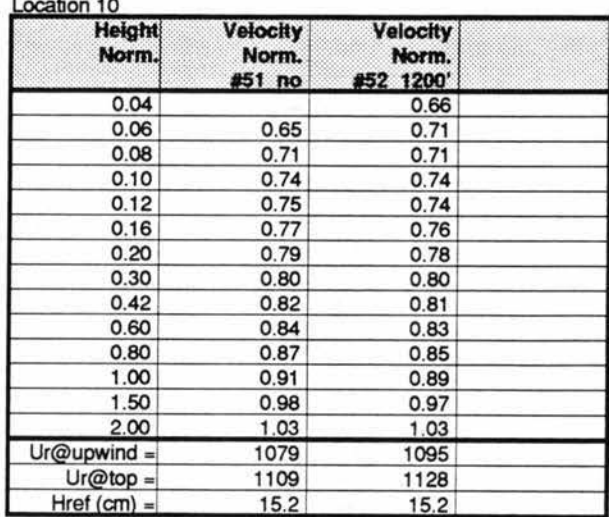

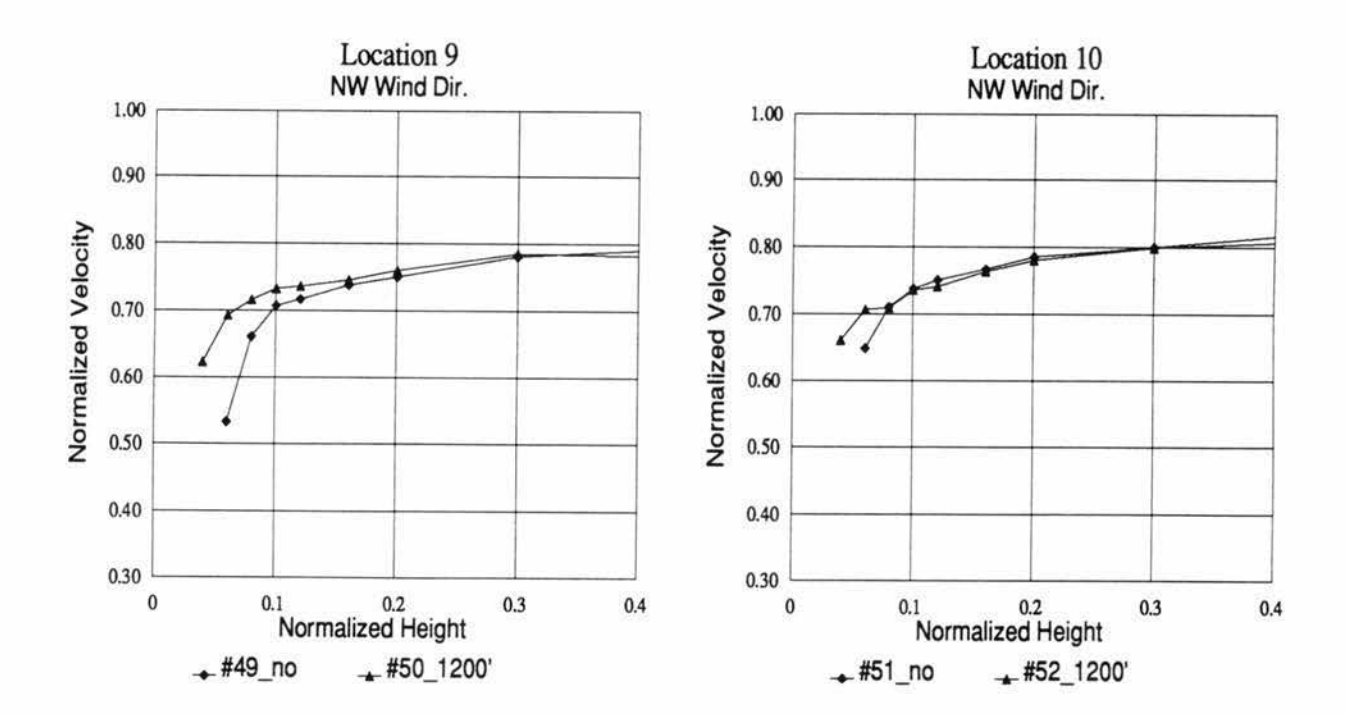

## Velocity Profile Comparisons; Loc. 9 & 10; Northwest Wind Dir. TABLE 35

### **USWP Task 3 Test Results** USW3VEL1.WK Sheet J:

## 03/26/93

# NW Wind Dir.

**Velocity Profile Comparisons** 

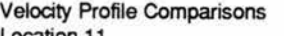

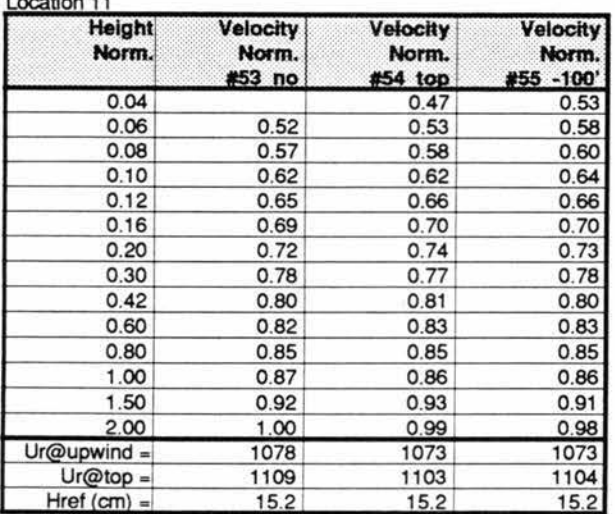

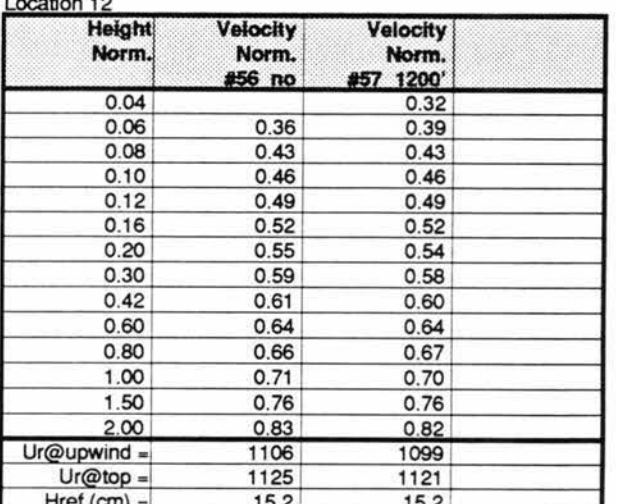

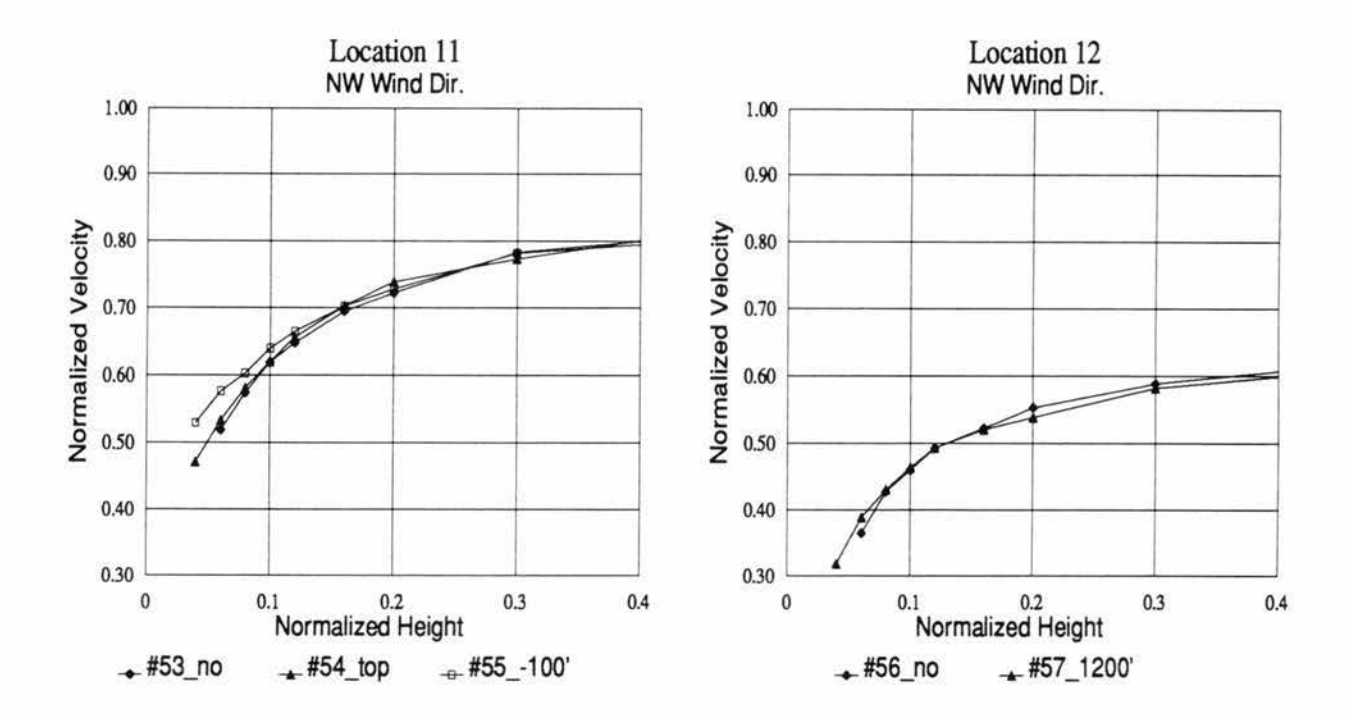

#### TABLE 36 Velocity Profile Comparisons; Loc. 11 & 12; Northwest Wind Dir.

### **USWP Task 3 Test Results** USW3VEL1.WK Sheet K:

03/26/93

**Velocity Profile Comparisons** 

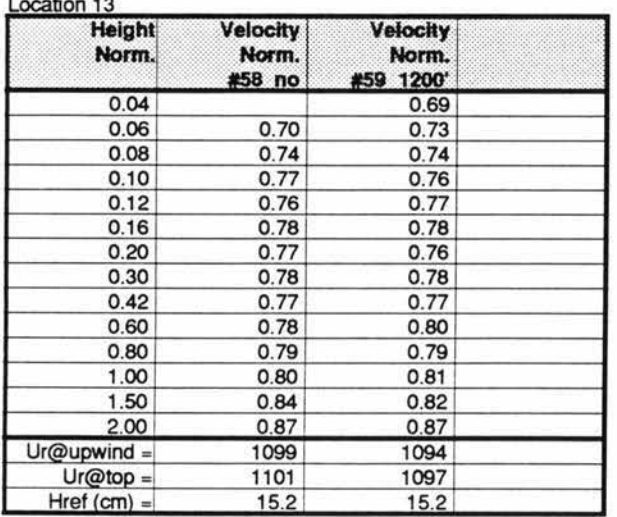

# NW Wind Dir.

**Velocity Profile Comparisons** 

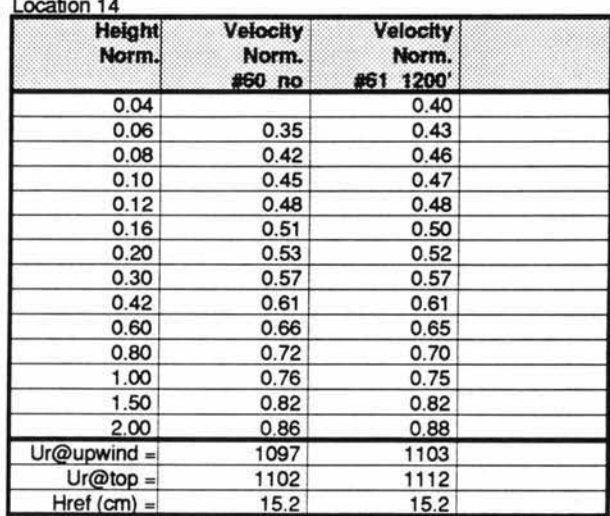

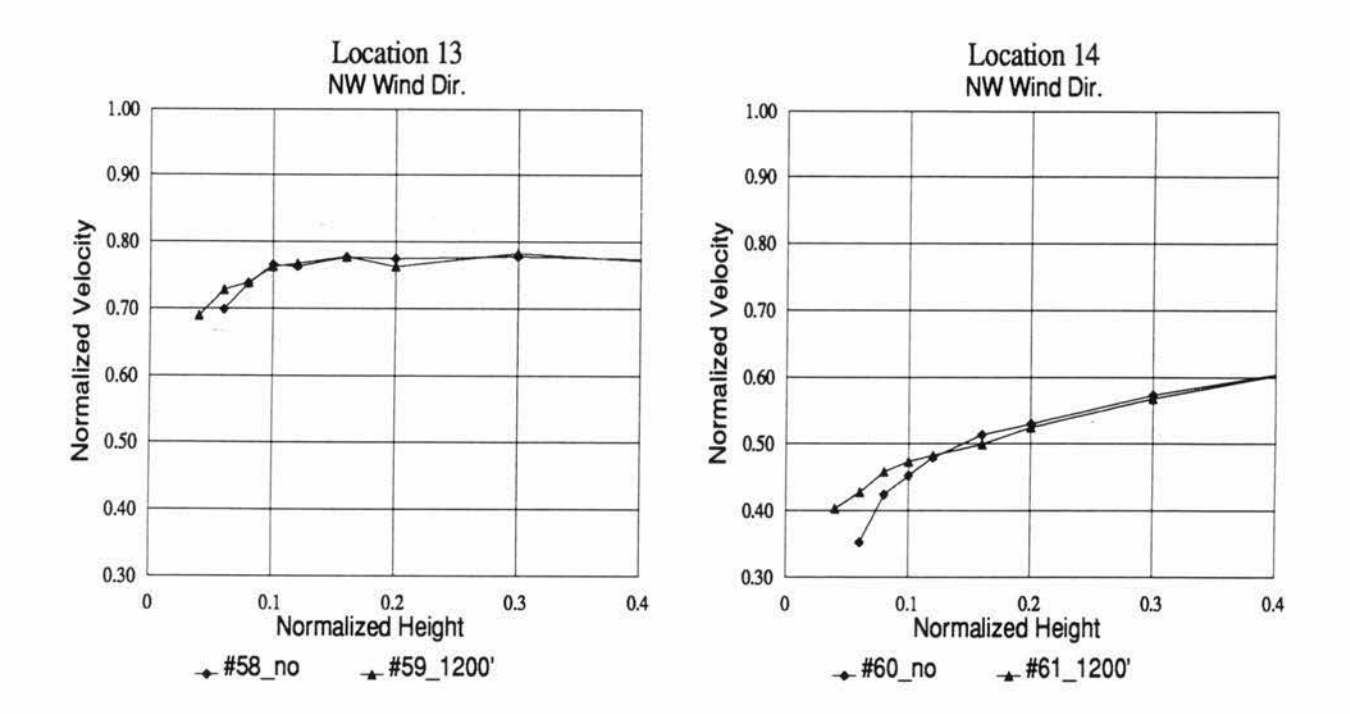

## **USWP Task 3 Test Results** USW3VEL1.WK Sheet L:

03/26/93

# NW Wind Dir.

**Velocity Profile Comparisons** 

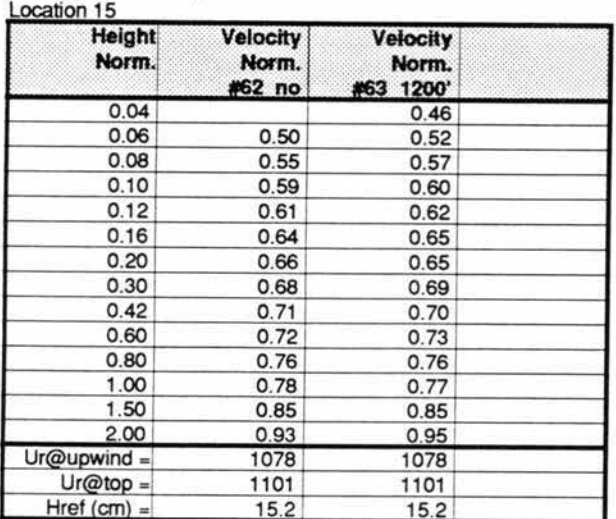

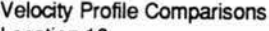

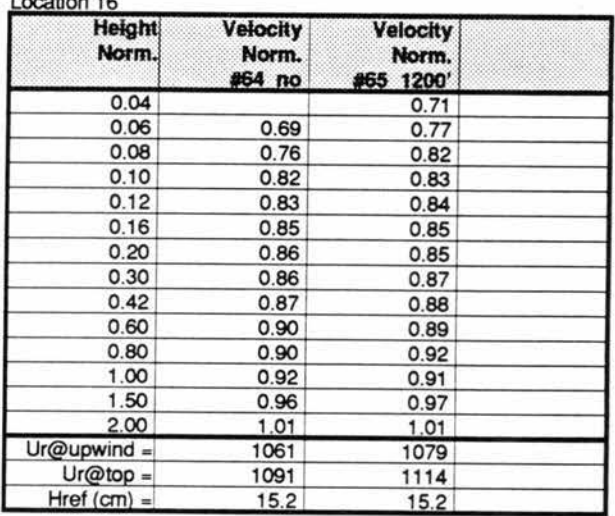

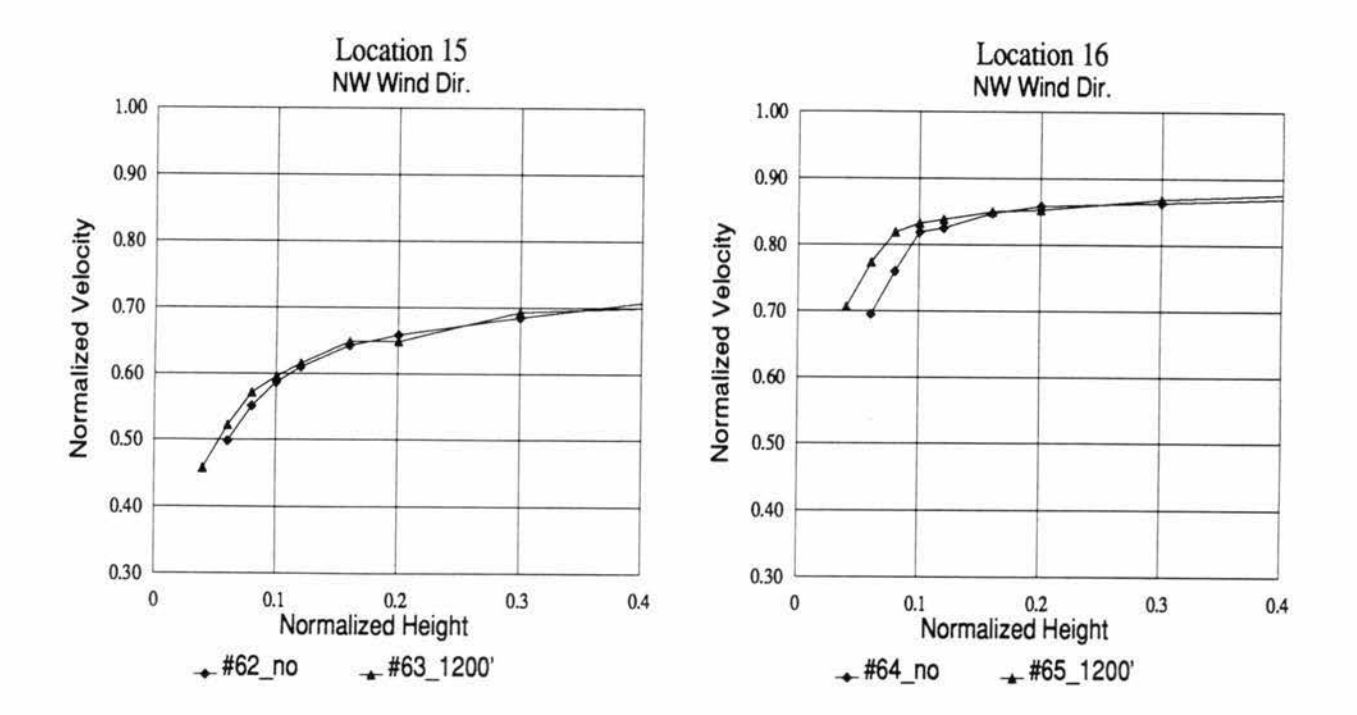

## TABLE 38 Velocity Profile Comparisons; Loc. 15 & 16; Northwest Wind Dir.

#### **USWP Task 3 Test Results** USW3VEL2.WK Sheet A:

## 03/26/93

**Turbulence Profile Comparisons** 

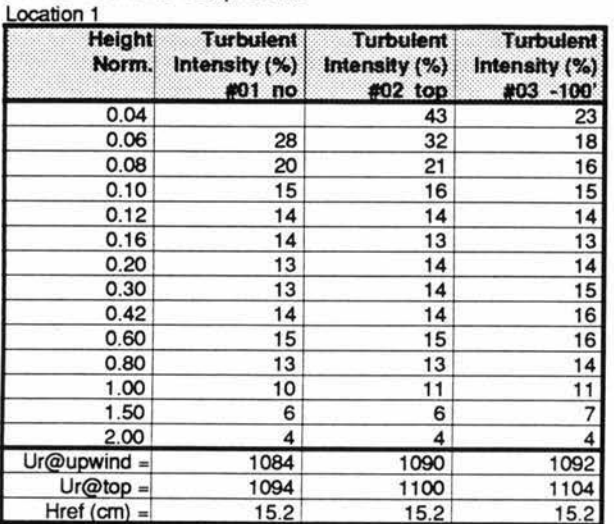

# SW Wind Dir.

**Turbulence Profile Comparisons** 

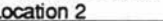

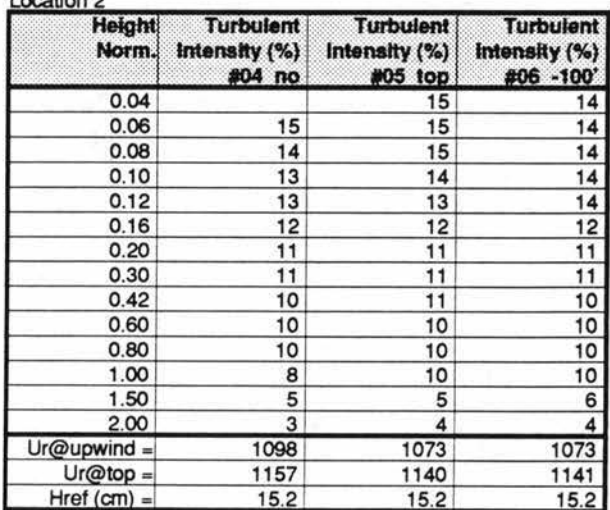

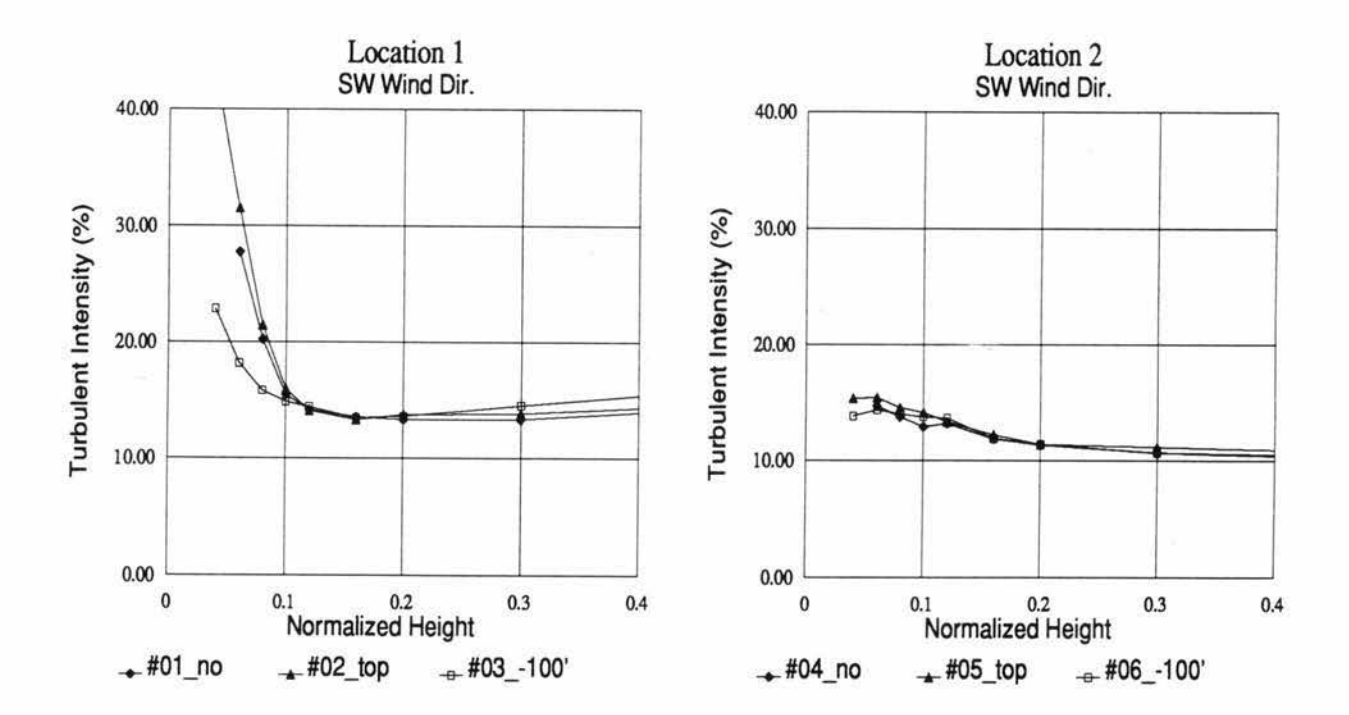

## Turb. Int. Profile Comparisons; Loc. 1 & 2; Southwest Wind Dir. TABLE 39

### **USWP Task 3 Test Results** USW3VEL2.WK Sheet B:

## 03/26/93

**Turbulence Profile Comparisons** 

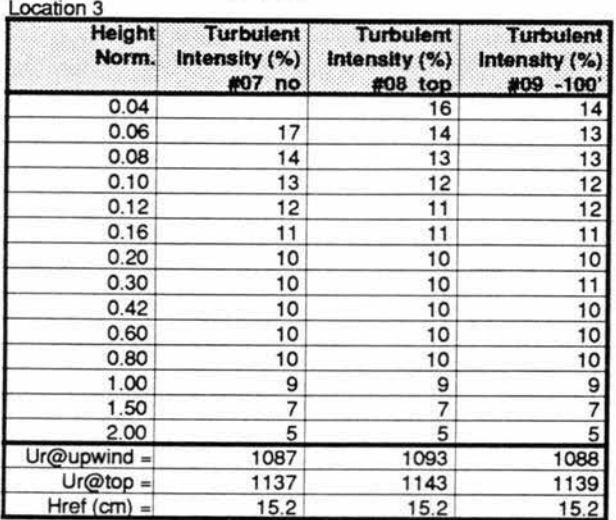

# SW Wind Dir.

**Turbulence Profile Comparisons** 

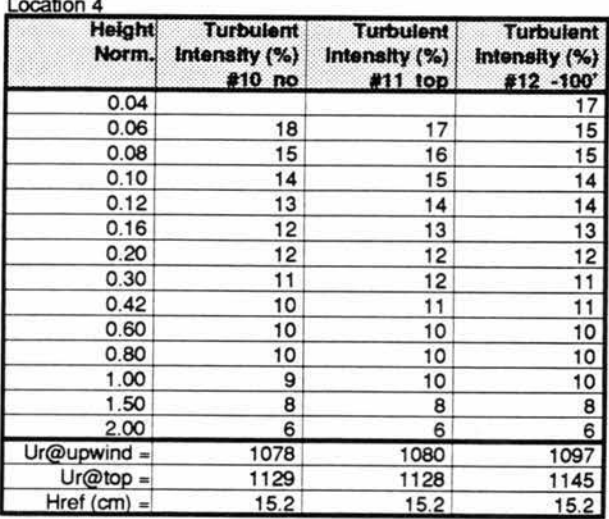

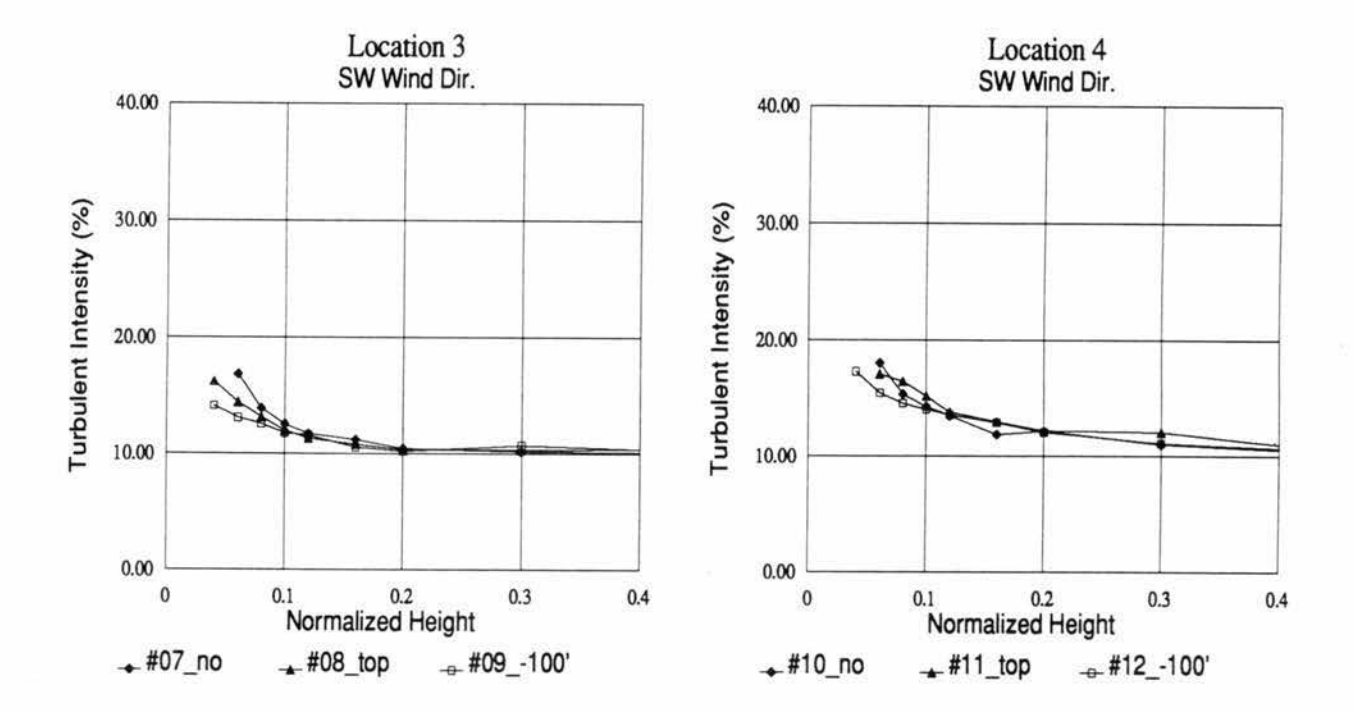

#### Turb. Int. Profile Comparisons; Loc. 3 & 4; Southwest Wind Dir. TABLE 40

#### **USWP Task 3 Test Results** Sheet C: USW3VEL2.WK

## 03/26/93

**Turbulence Profile Comparisons** 

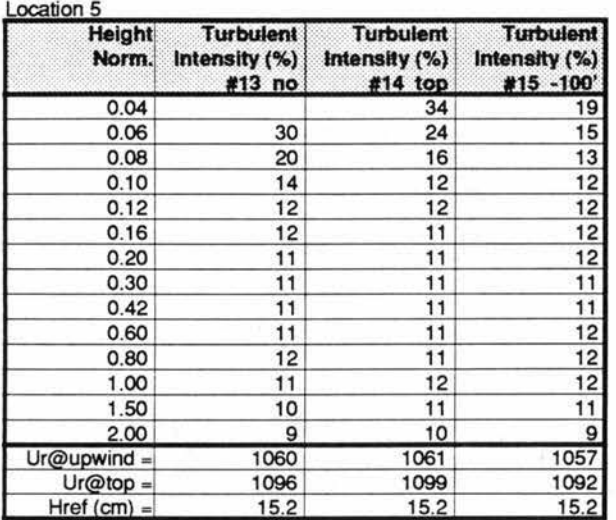

# SW Wind Dir.

**Turbulence Profile Comparisons** 

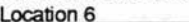

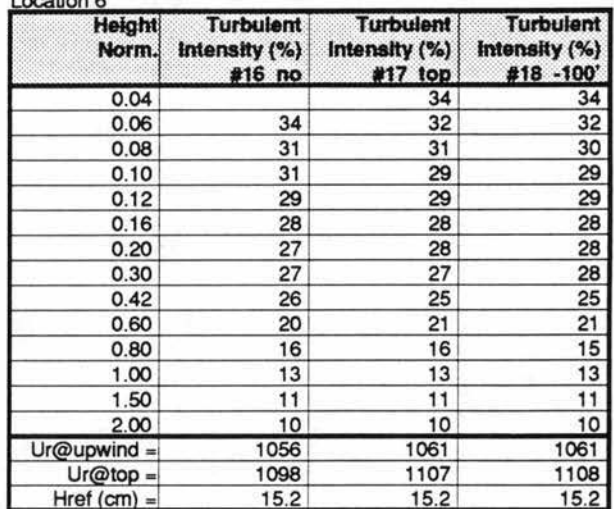

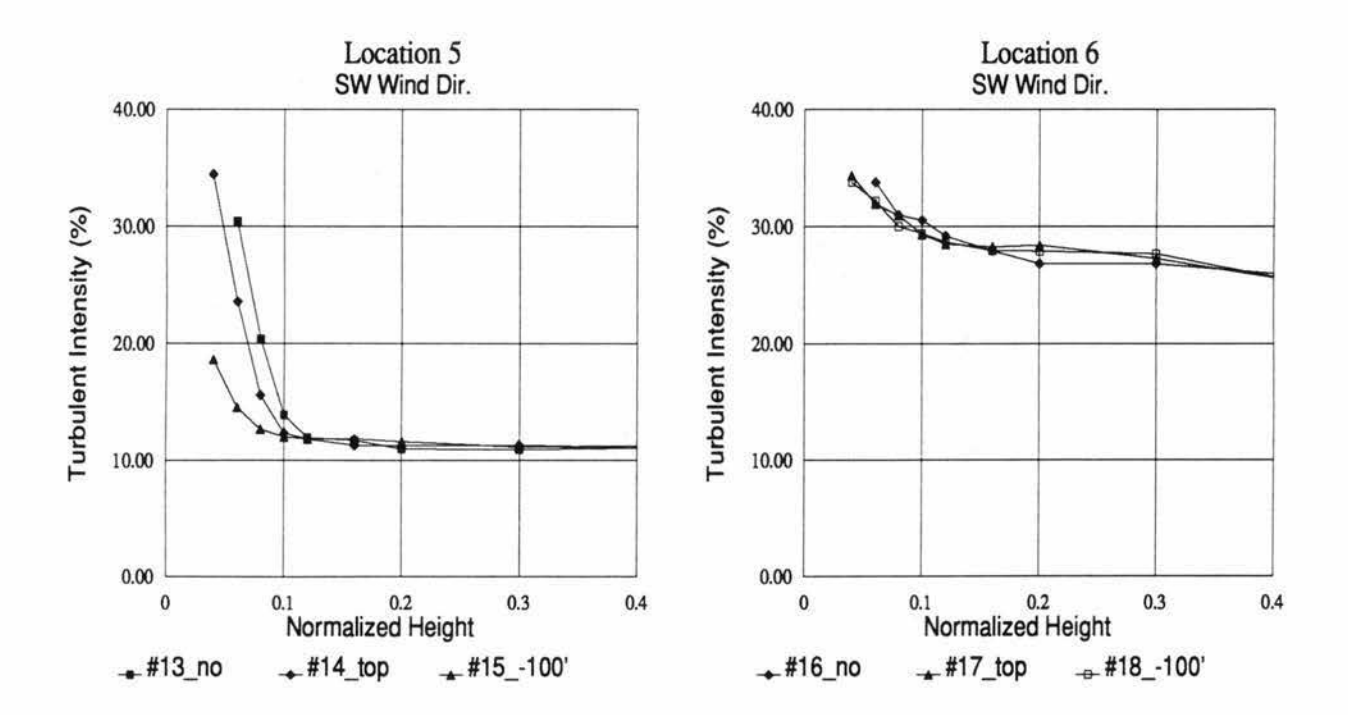

#### TABLE 41 Turb. Int. Profile Comparisons; Loc. 5 & 6; Southwest Wind Dir.

### **USWP Task 3 Test Results** USW3VEL2.WK Sheet D:

03/26/93

# SW Wind Dir.

**Turbulence Profile Comparisons** 

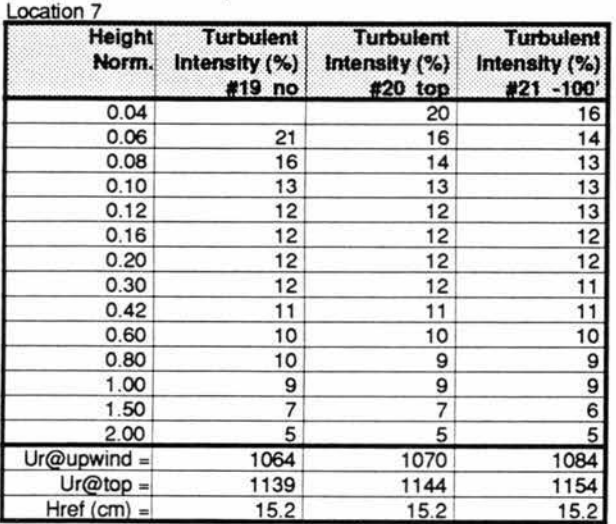

**Turbulence Profile Comparisons**  $A$ 

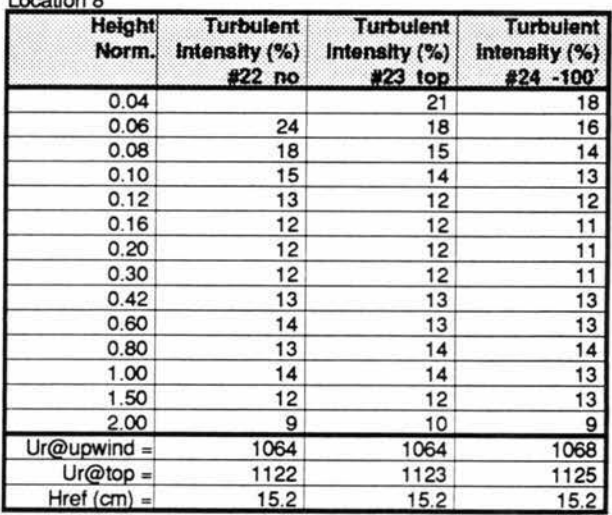

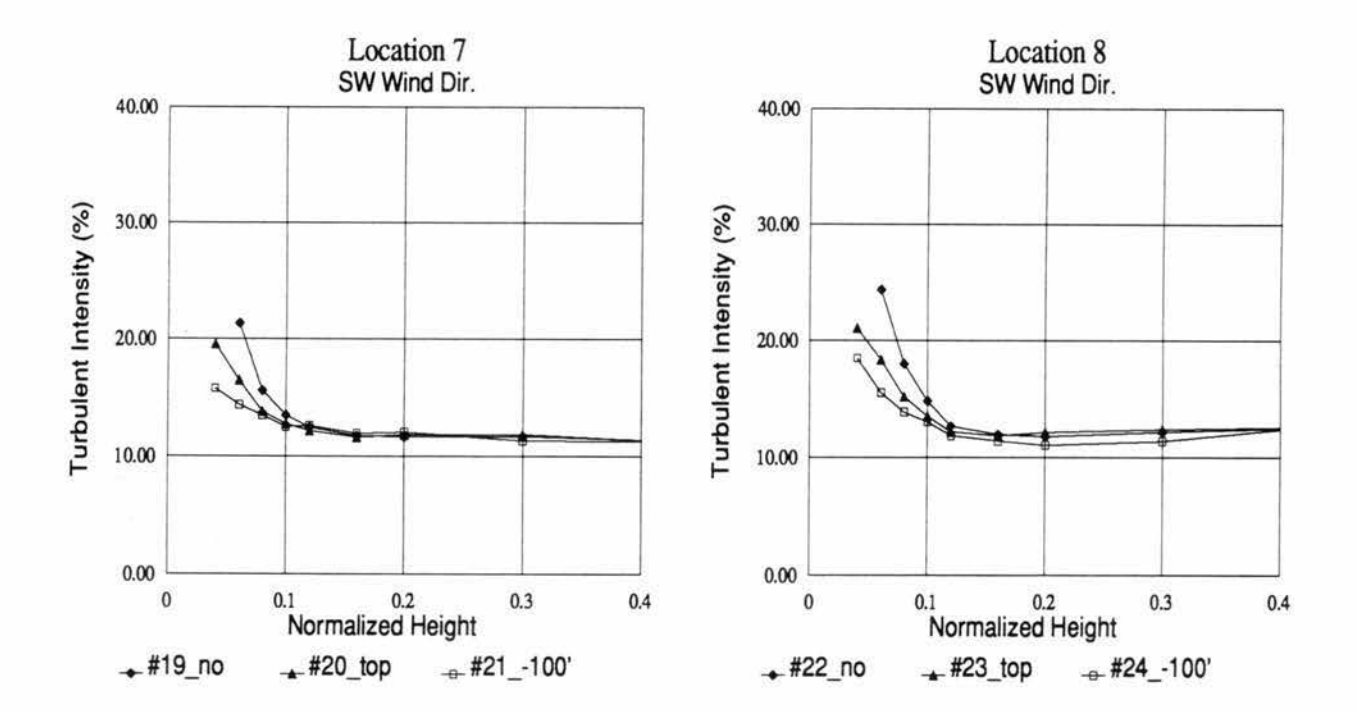

#### TABLE 42 Turb. Int. Profile Comparisons; Loc. 7 & 8; Southwest Wind Dir.

#### **USWP Task 3 Test Results** USW3VEL2.WK Sheet E:

03/26/93

**Turbulence Profile Comparisons** 

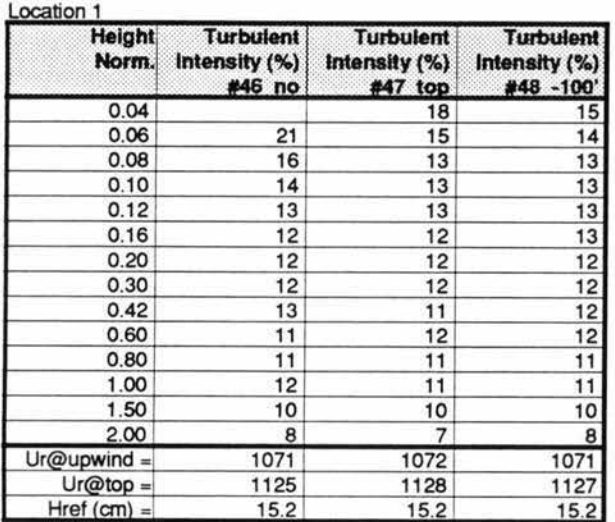

# NW Wind Dir.

**Turbulence Profile Comparisons** 

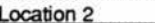

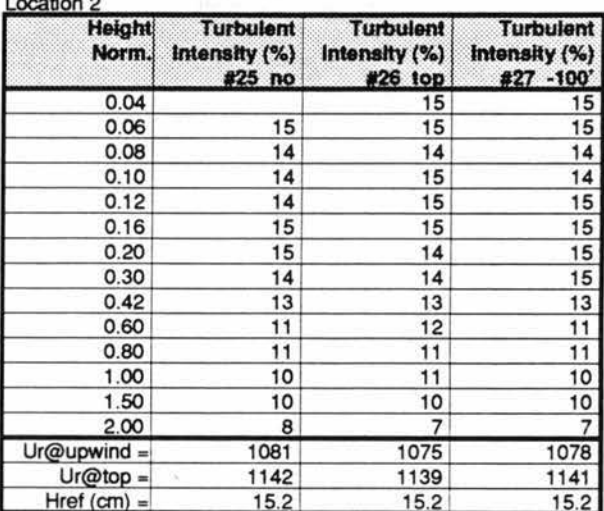

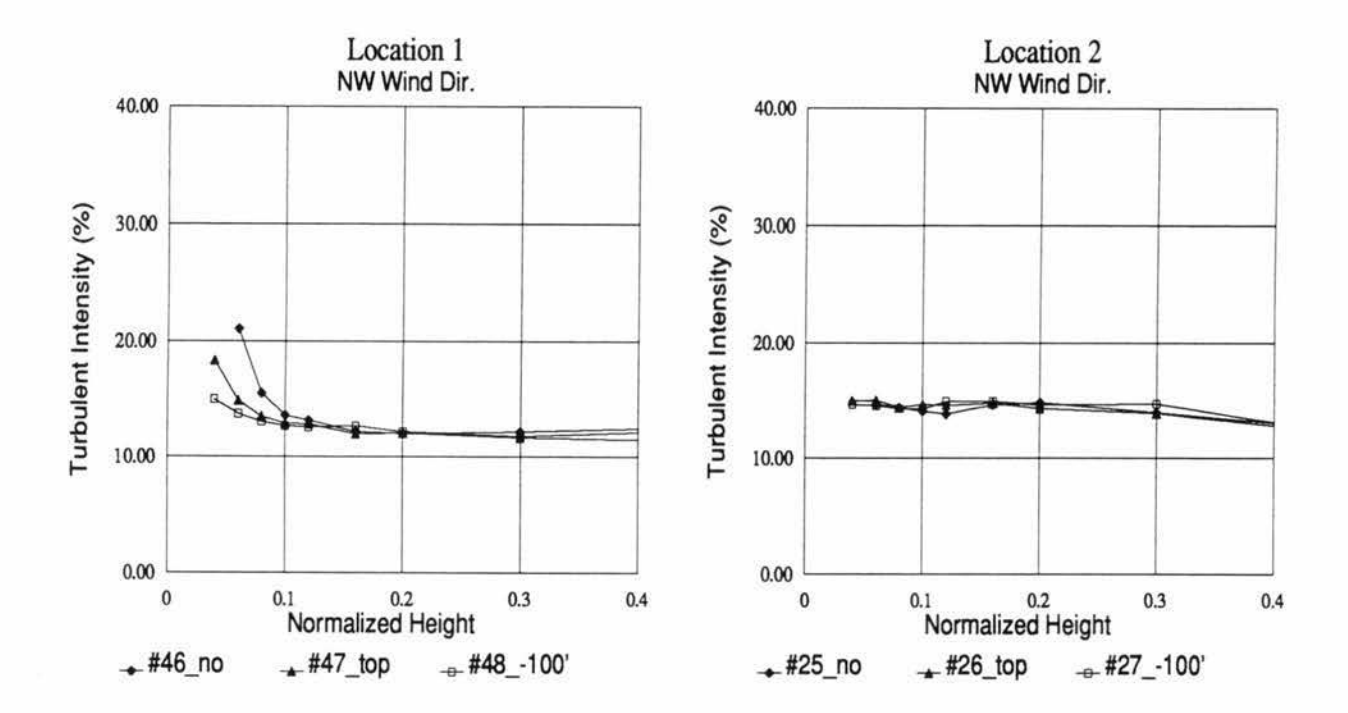

#### Turb. Int. Profile Comparisons; Loc. 1 & 2; Northwest Wind Dir. TABLE 43

#### **USWP Task 3 Test Results** USW3VEL2.WK Sheet F:

## 03/26/93

## **Turbulence Profile Comparisons**

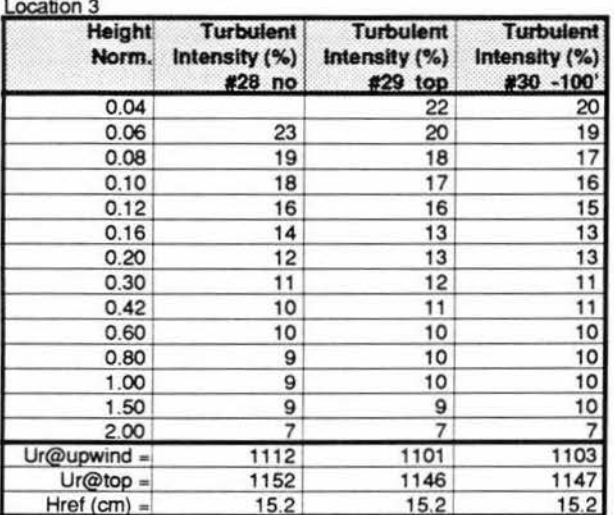

NW Wind Dir.

**Turbulence Profile Comparisons** 

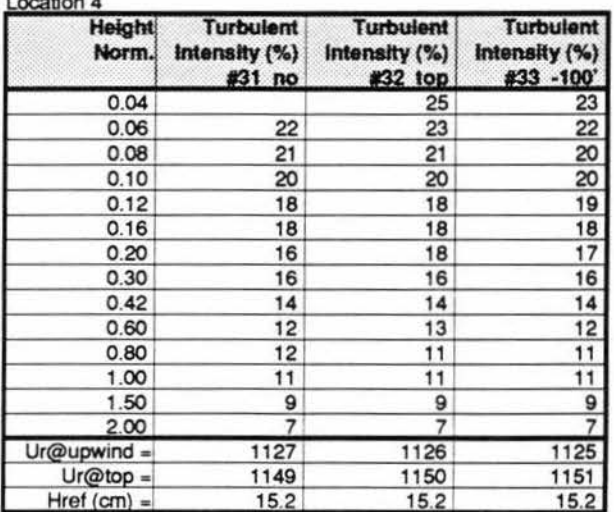

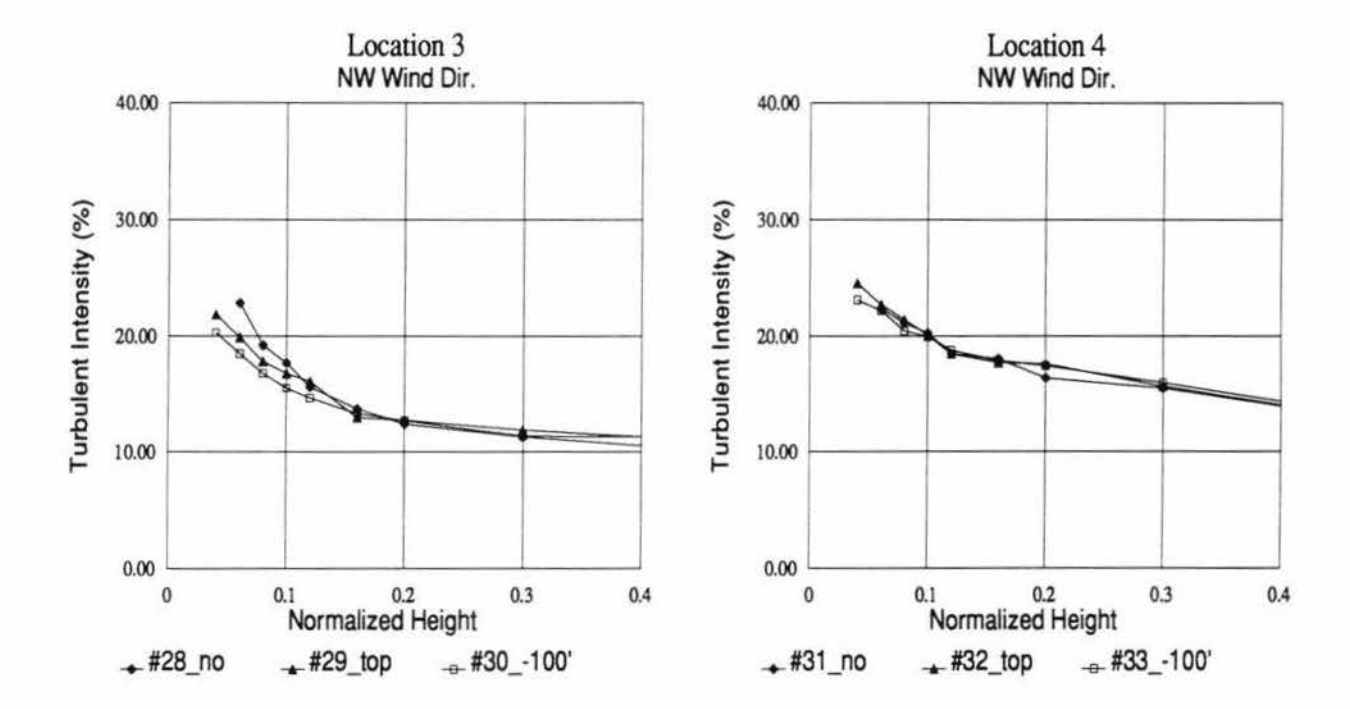

#### TABLE 44 Turb. Int. Profile Comparisons; Loc. 3 & 4; Northwest Wind Dir.

#### **USWP Task 3 Test Results** USW3VEL2.WK Sheet G:

## 03/26/93

**Turbulence Profile Comparisons** 

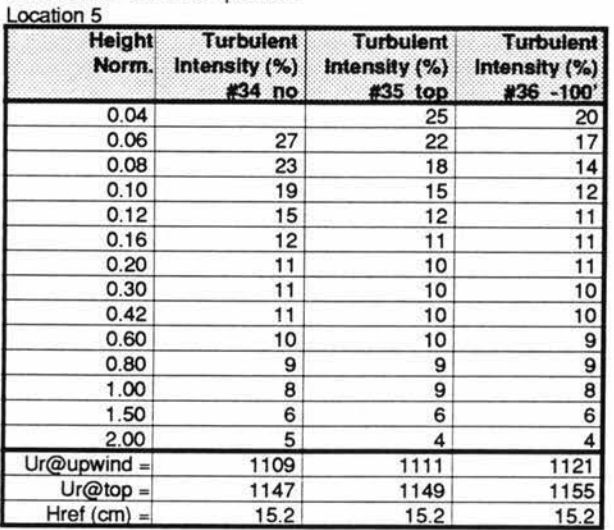

# **Turbulence Profile Comparisons**

NW Wind Dir.

 $\frac{1}{2}$ 

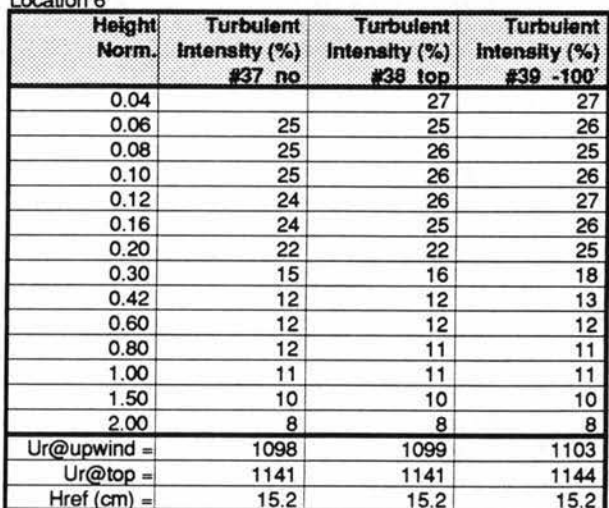

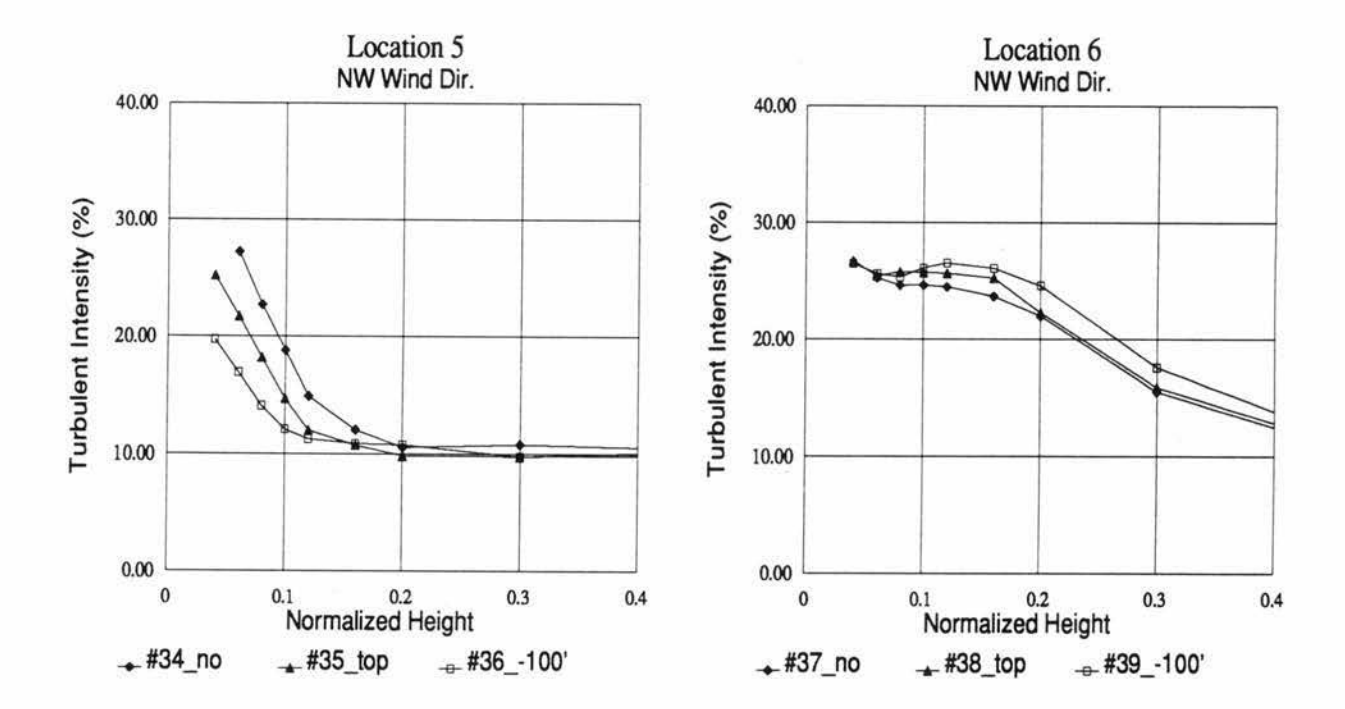

## Turb. Int. Profile Comparisons; Loc. 5 & 6; Northwest Wind Dir. TABLE 45

### **USWP Task 3 Test Results** USW3VEL2.WK Sheet H:

03/26/93

# NW Wind Dir.

**Turbulence Profile Comparisons** 

**Turbulence Profile Comparisons** 

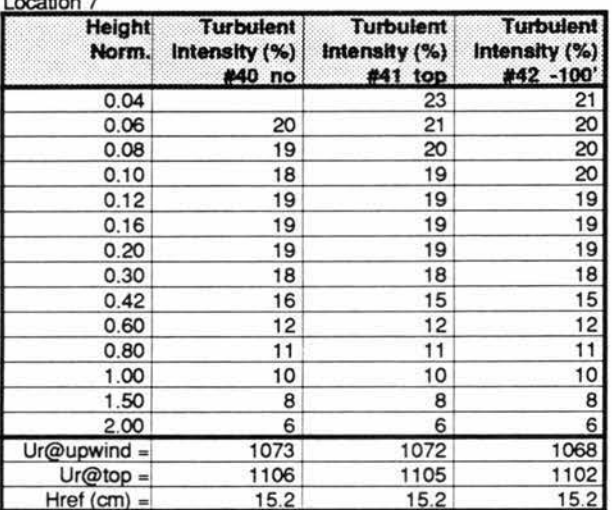

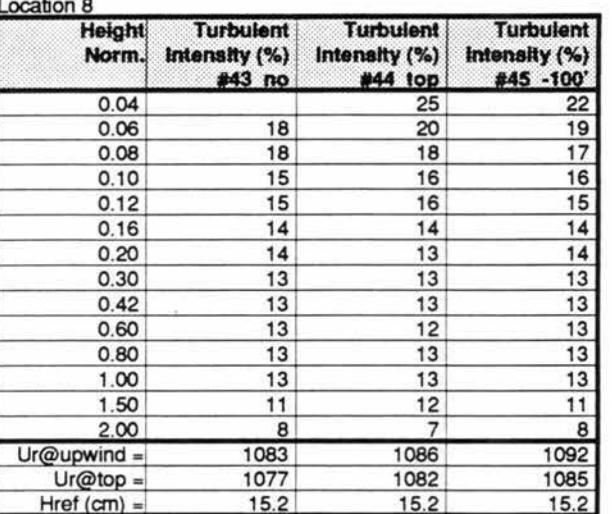

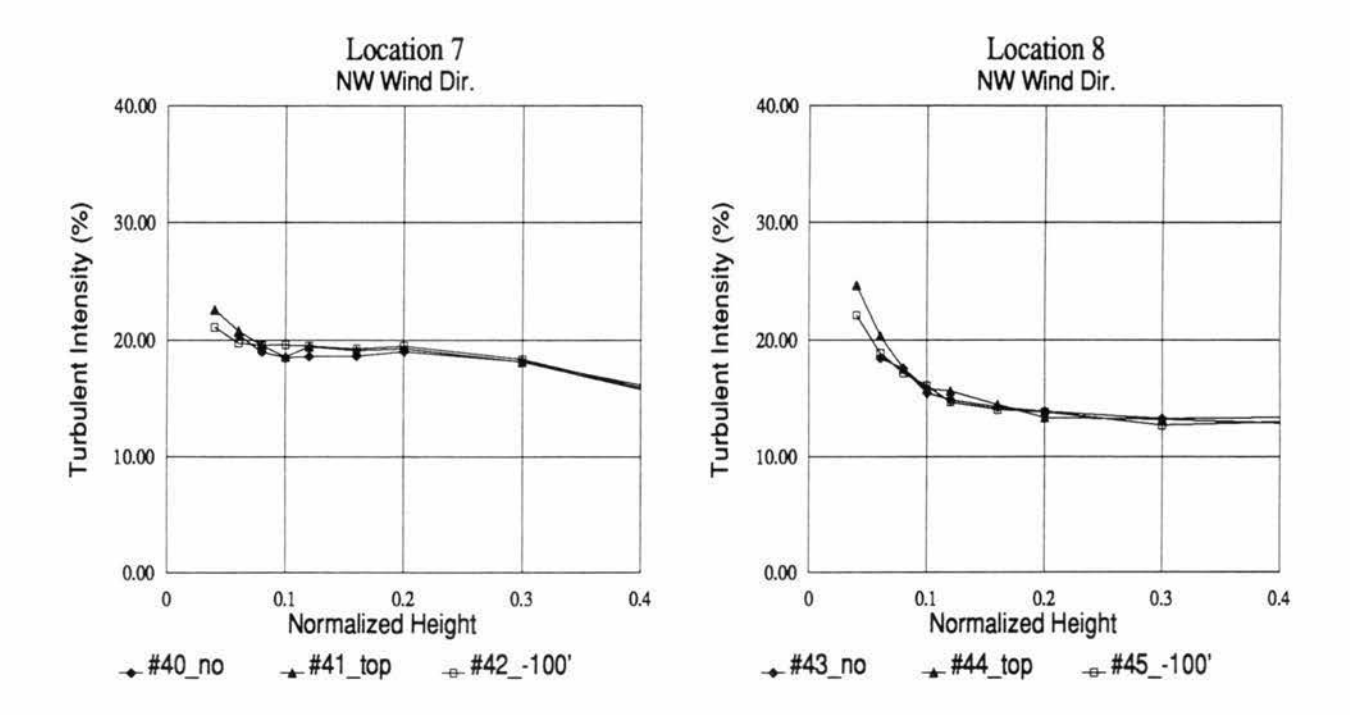

#### TABLE 46 Turb. Int. Profile Comparisons; Loc. 7 & 8; Northwest Wind Dir.

### **USWP Task 3 Test Results** USW3VEL2.WK Sheet I:

## 03/26/93

**Turbulence Profile Comparisons** 

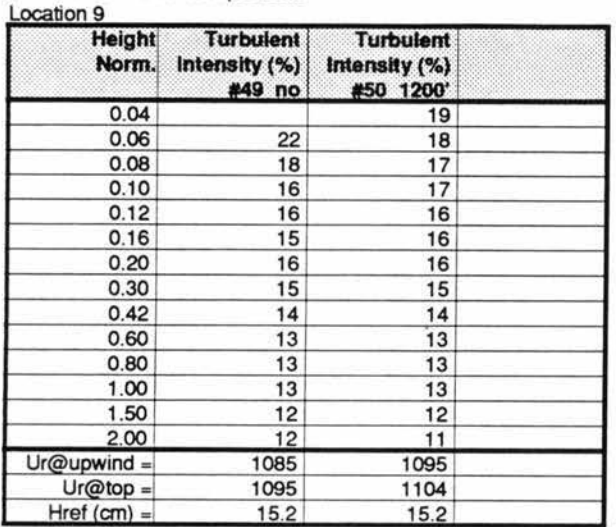

# NW Wind Dir.

**Turbulence Profile Comparisons** 

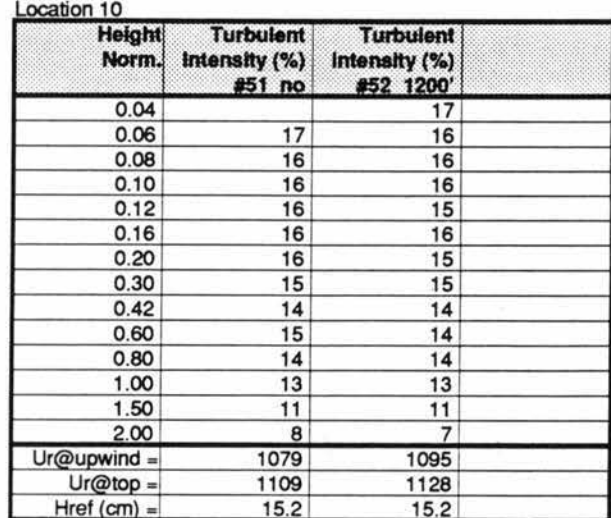

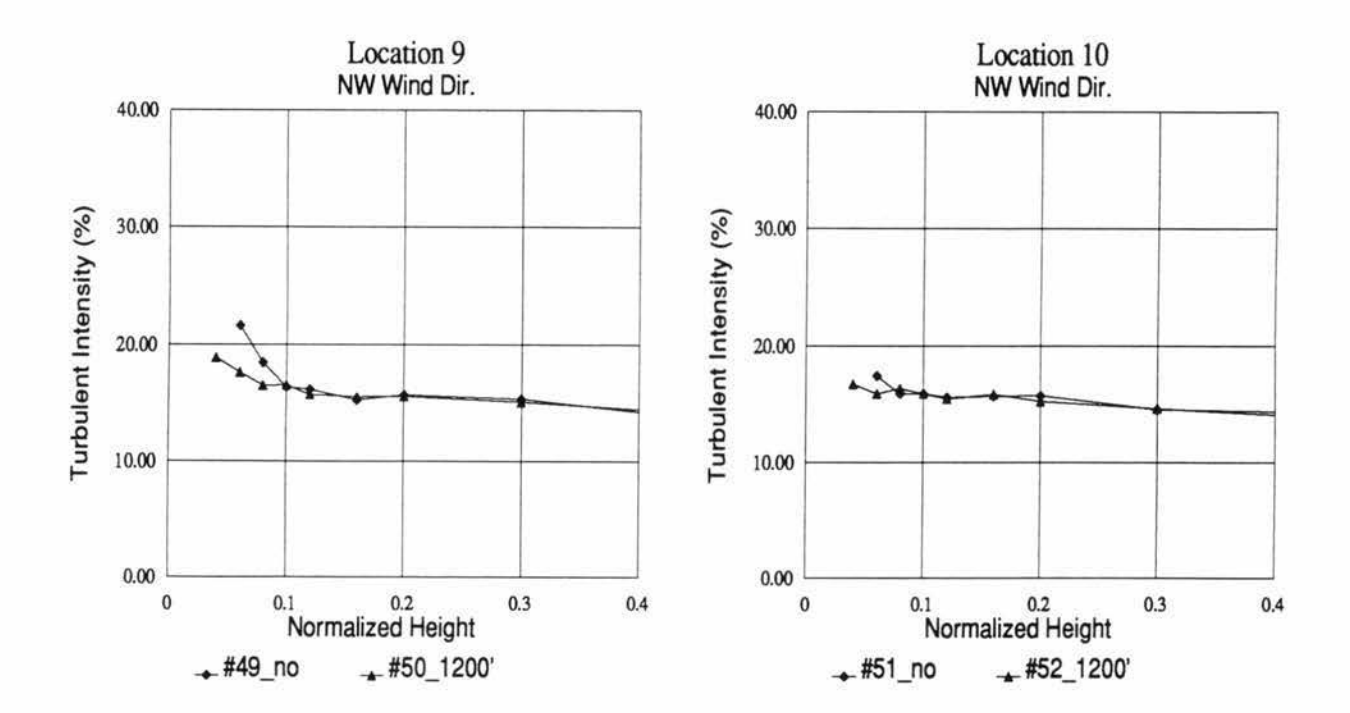

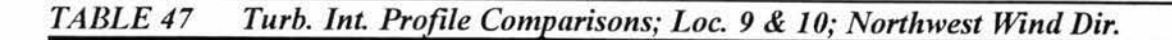

#### **USWP Task 3 Test Results** USW3VEL2.WK Sheet J:

03/26/93

# NW Wind Dir.

**Turbulence Profile Comparisons** 

**Turbulence Profile Comparisons** 

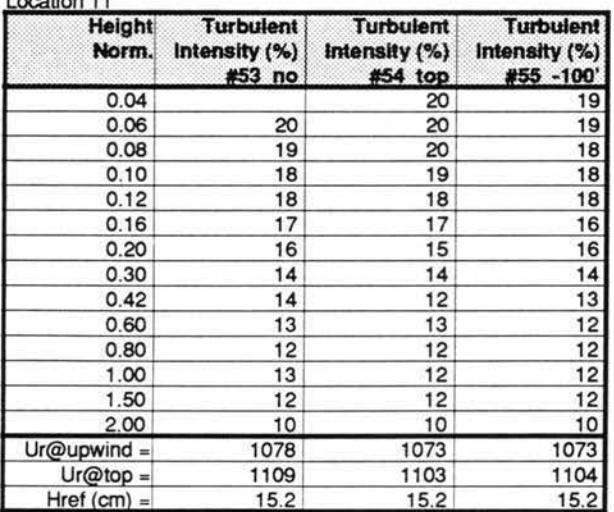

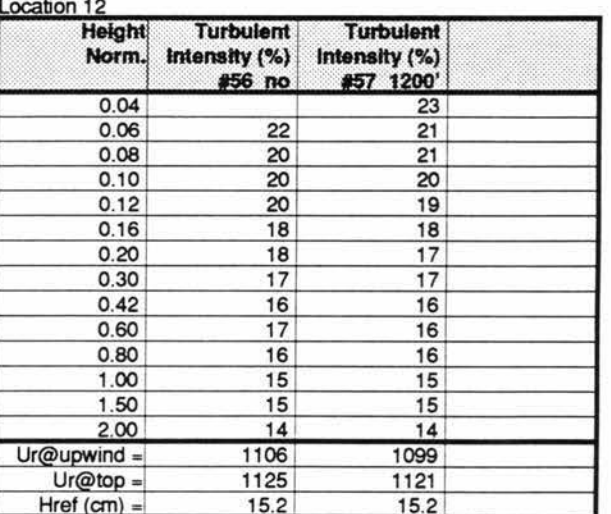

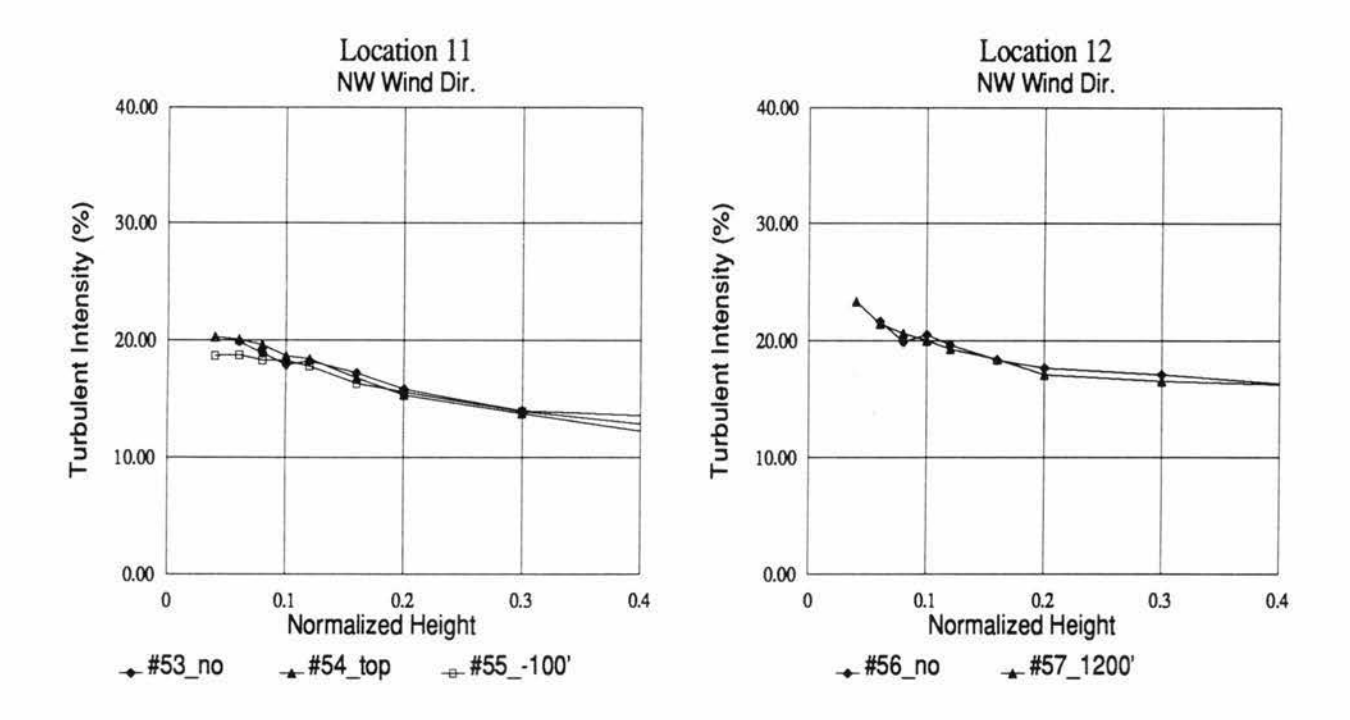

#### Turb. Int. Profile Comparisons; Loc. 11 & 12; Northwest Wind Dir. TABLE 48

### **USWP Task 3 Test Results** USW3VEL2.WK Sheet K:

## 03/26/93

**Turbulence Profile Comparisons** 

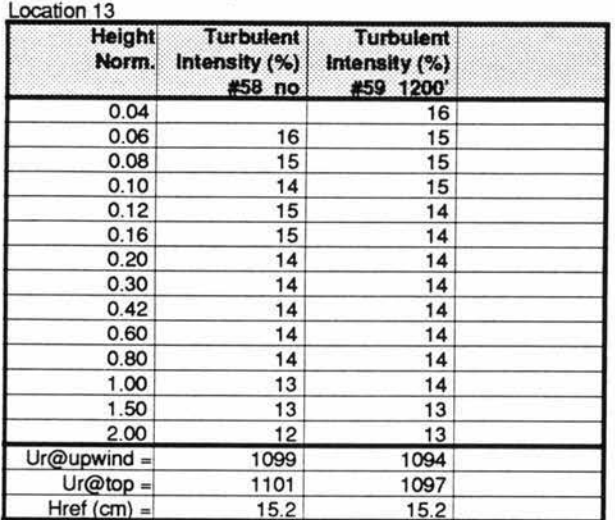

# NW Wind Dir.

**Turbulence Profile Comparisons** 

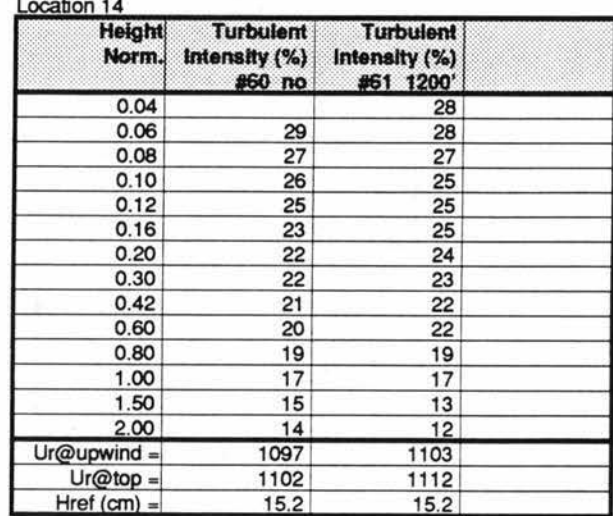

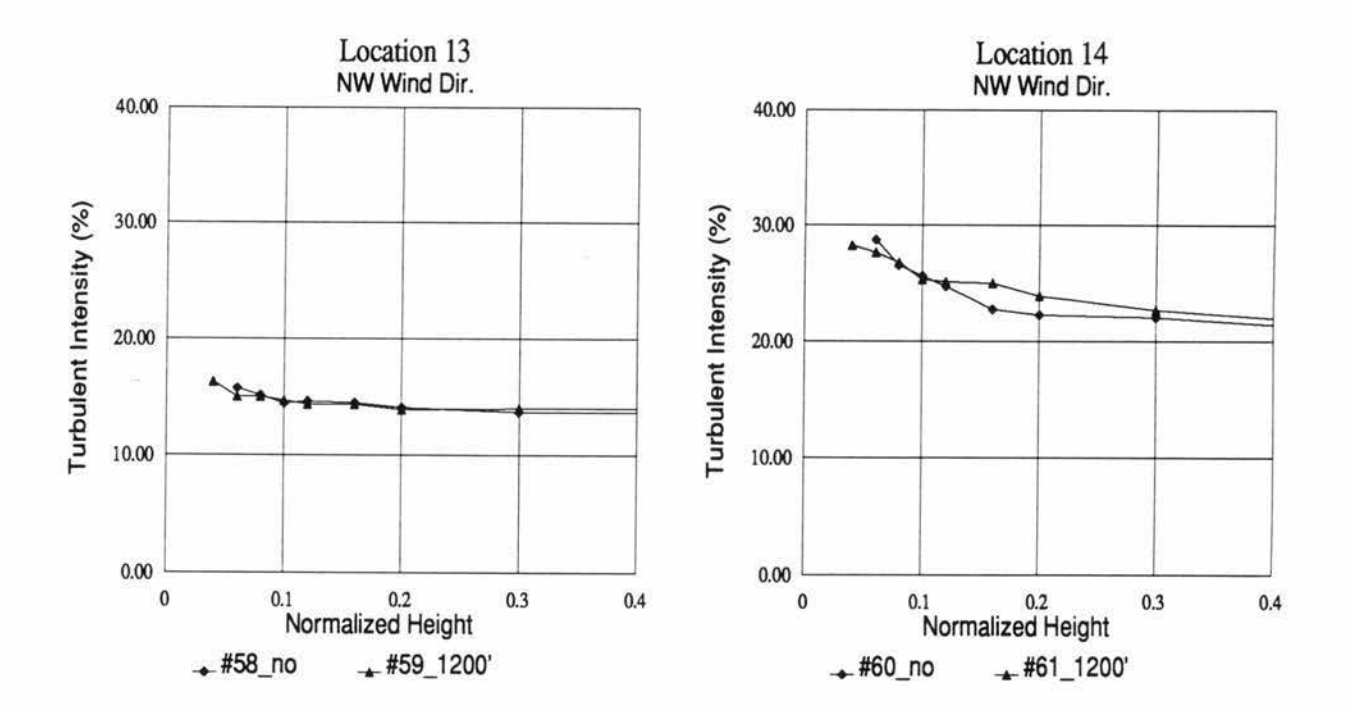

### **USWP Task 3 Test Results** USW3VEL2.WK Sheet L:

03/26/93

## Turbulence Profile Comparisons

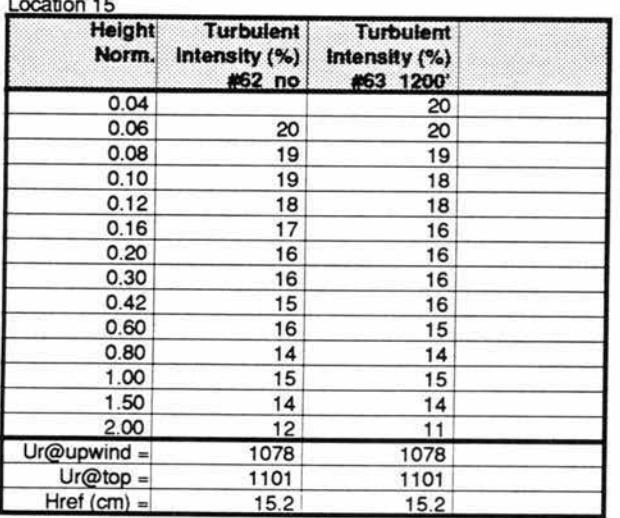

# NW Wind Dir.

**Turbulence Profile Comparisons** 

Location 16

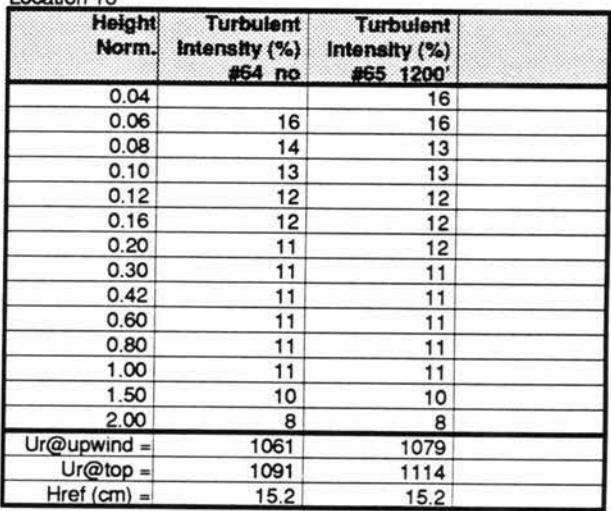

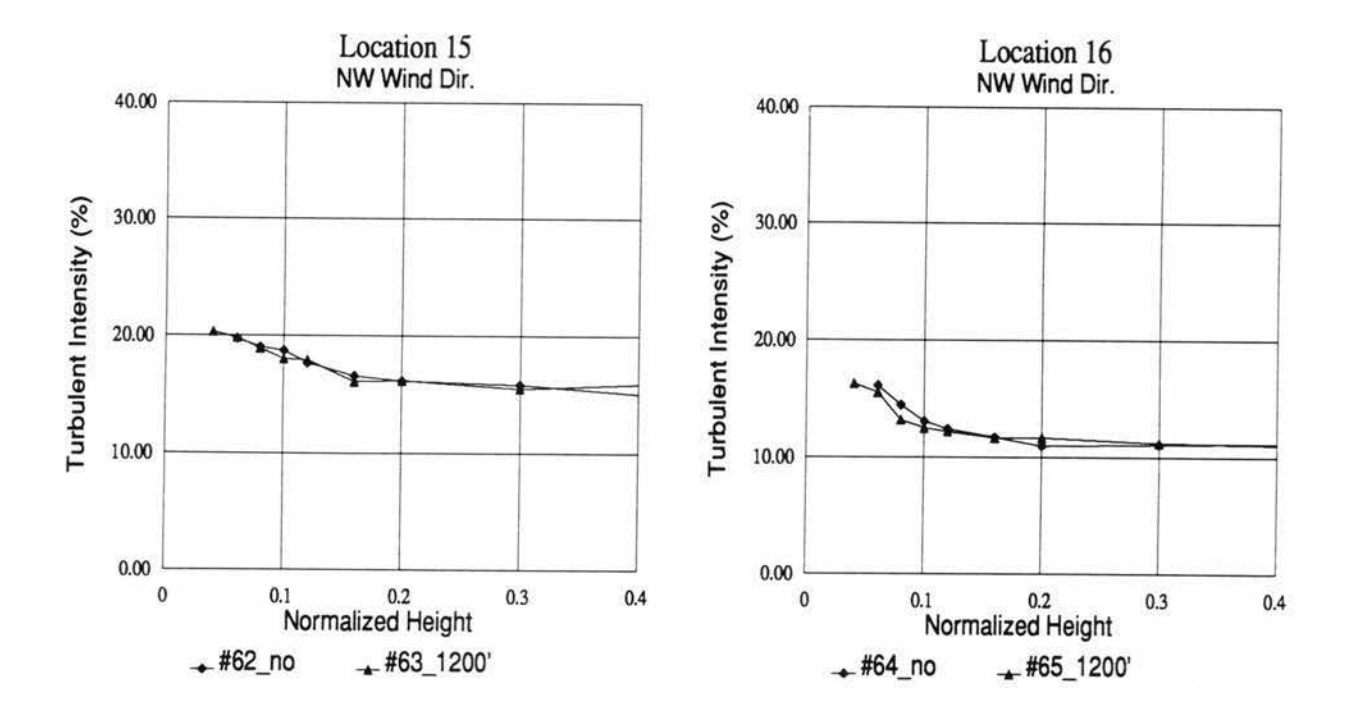

#### TABLE 50 Turb. Int. Profile Comparisons; Loc. 15 & 16; Northwest Wind Dir.

# **USWP Task 3 Test Results**

USW3VEL3.WK3 Sheet A: 03/31/93

## **Normalized Velocity Test Results**

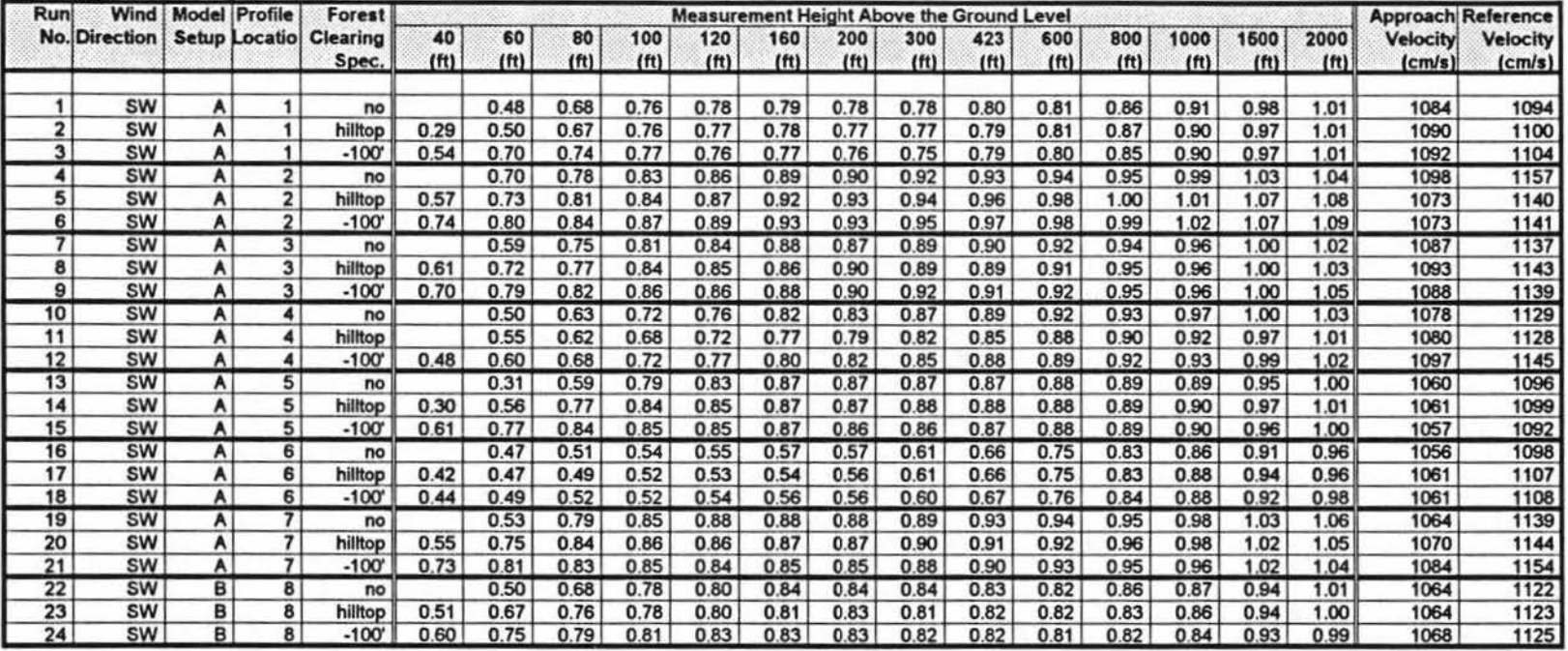

**TABLE 51** Normalized Velocity Profile Comparisons: Southwest Wind Dir.

## **USWP Task 3 Test Results**

USW3VEL3.WK3 Sheet A: 03/31/93

**Normalized Velocity Test Results** 

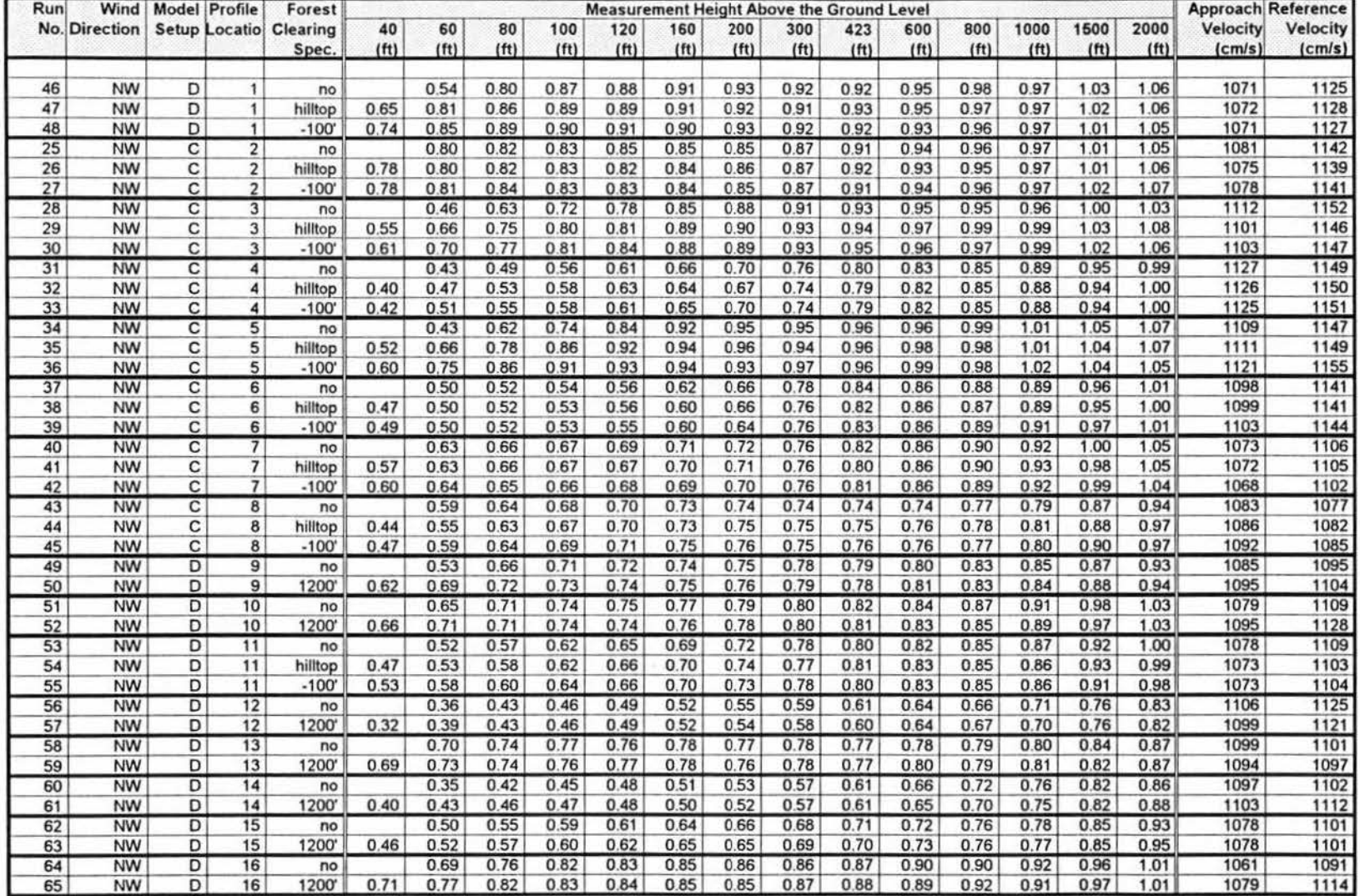

Normalized Velocity Profile Comparisons: Northwest Wind Dir. TABLE 52

## **USWP Task 3 Test Results**

USW3VEL3.WK3 Sheet C: 03/31/93

## Percent Power Decrease Over Largest Clearcut Option Test Results (Positive values are a power decrease)

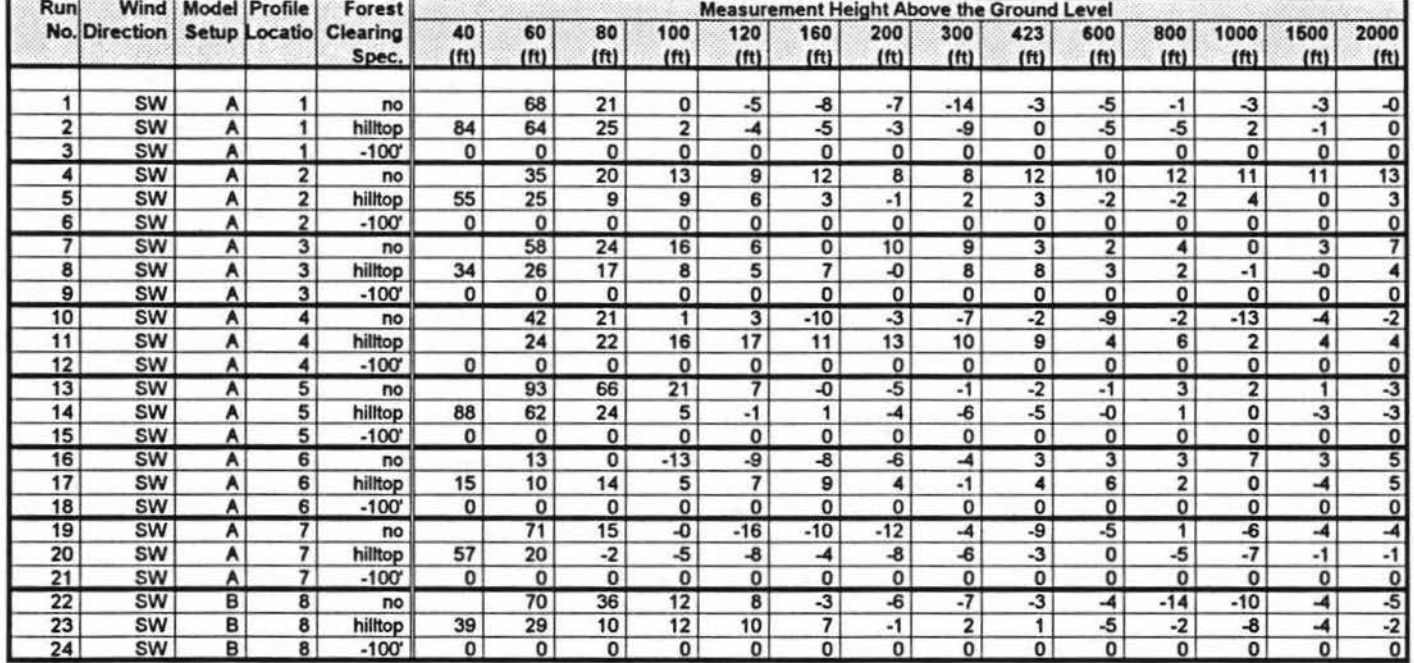

Percent Power Decrease Profile Comparisons; Southwest Wind Dir. TABLE 53

## **USWP Task 3 Test Results**

USW3VEL3.WK3 Sheet C: 03/31/93

Percent Power Decrease Over Largest Clearcut Option Test Results (Positive values are a power decrease)

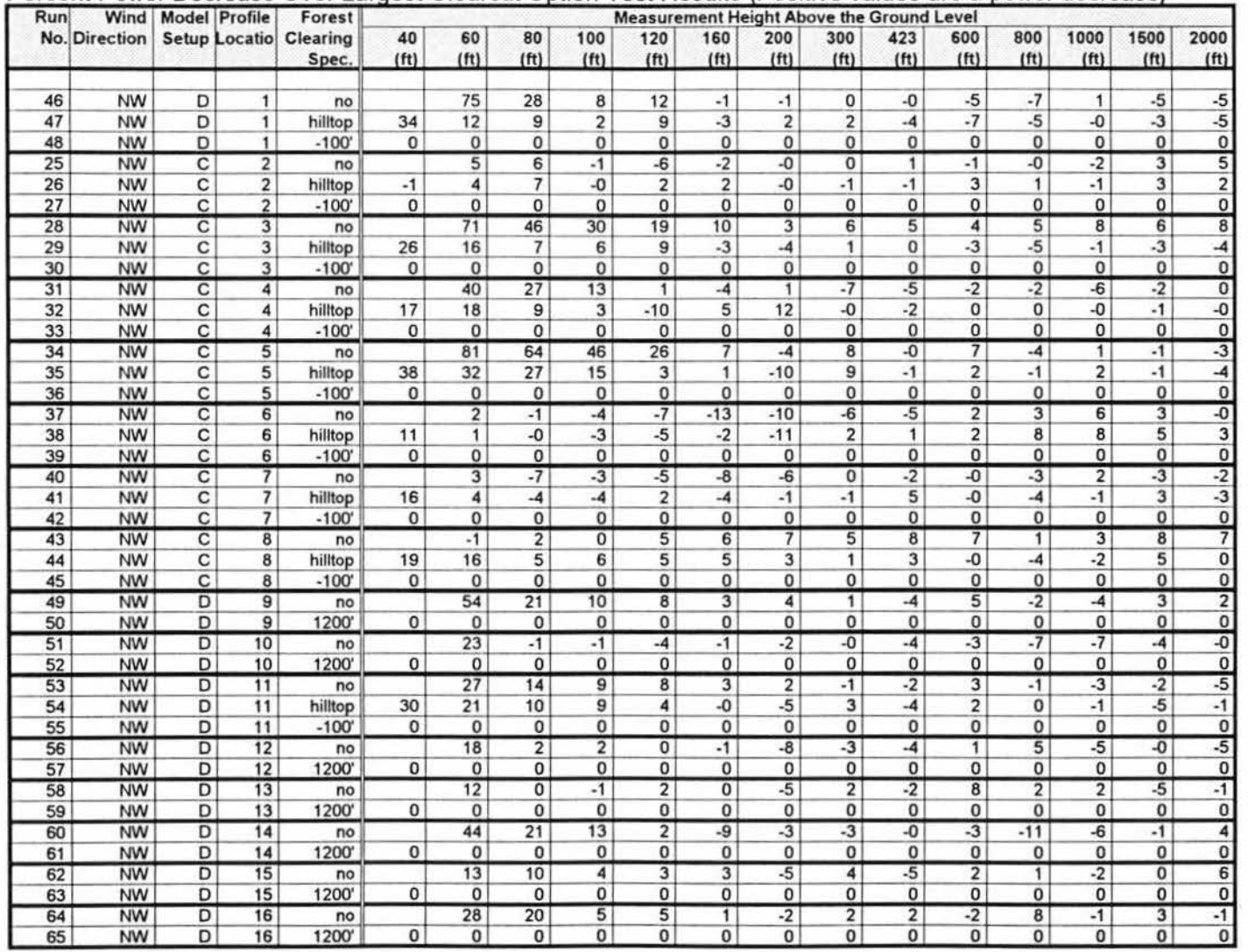

TABLE 54 Percent Power Decrease Profile Comparisons; Northwest Wind Dir.

## **USWP Task 3 Test Results**

USW3VEL3.WK3 Sheet B: 03/31/93

## Percent Power Increase Over No Clearcut Option Test Results

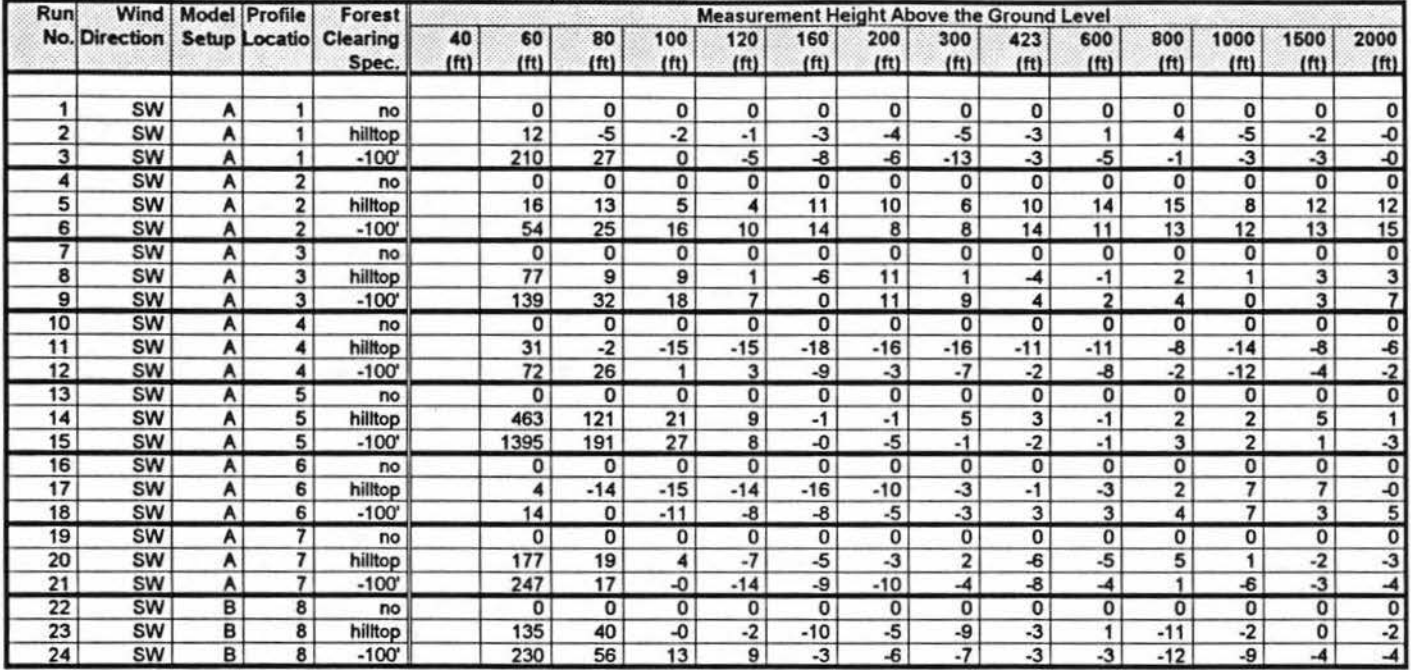

**TABLE 55** Percent Power Increase Profile Comparisons; Southwest Wind Dir.
#### **USWP Task 3 Test Results**

USW3VEL3.WK3 Sheet B: 03/31/93

**TEACHER** 

#### Percent Power Increase Over No Clearcut Option Test Results

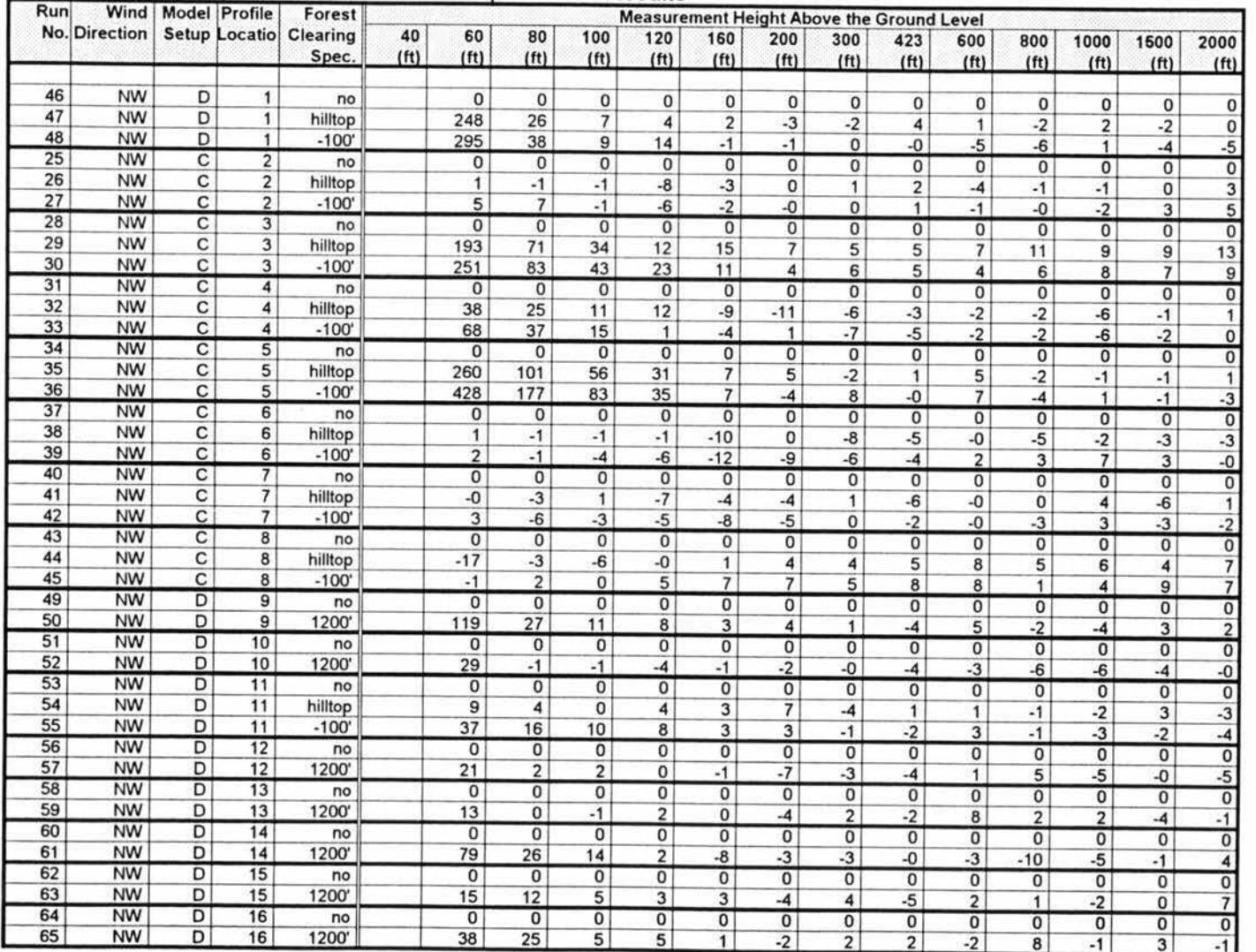

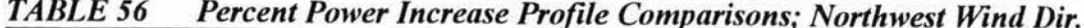

# **FIGURES**

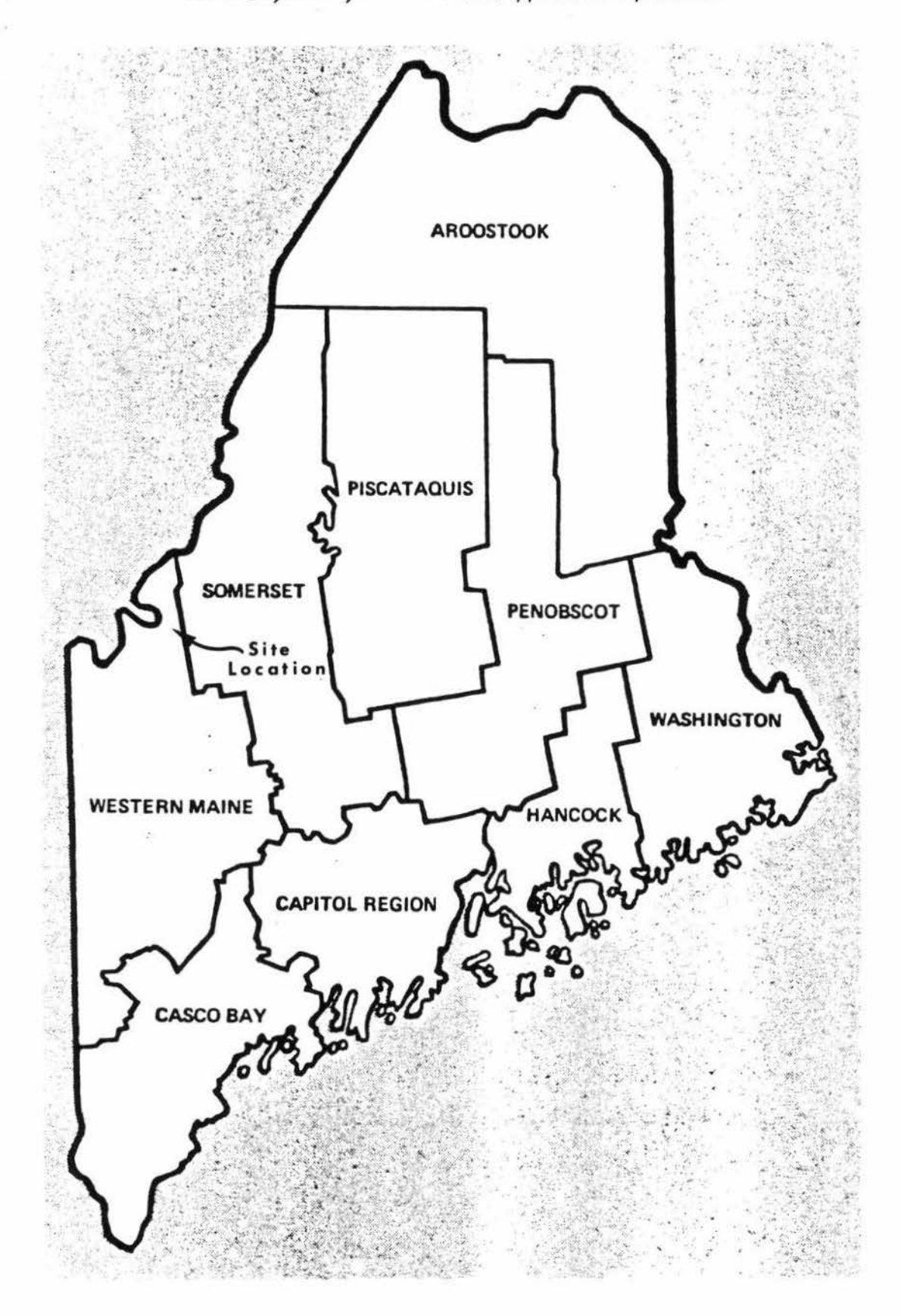

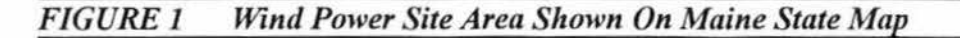

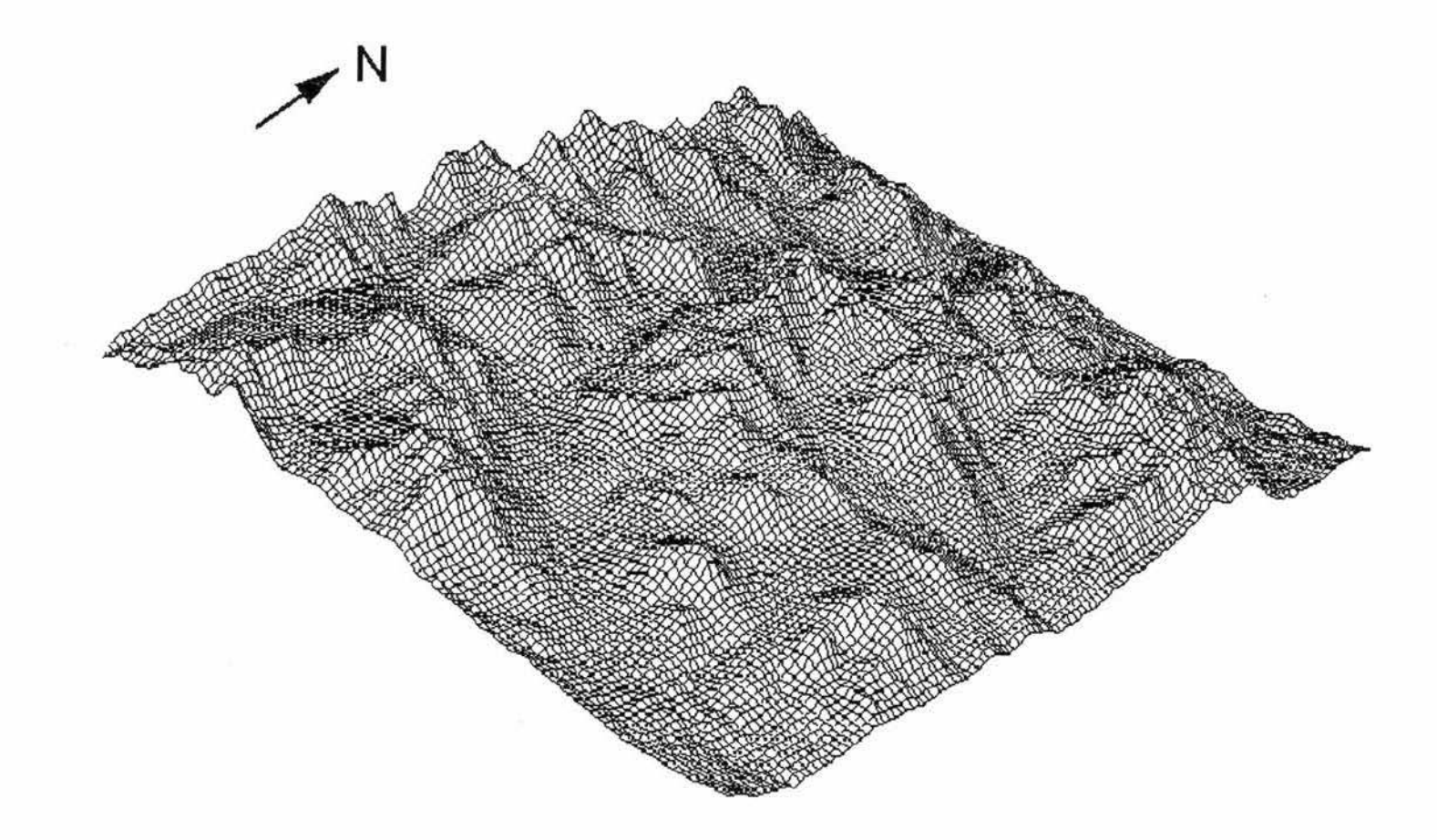

## PROVIDED IN A SEPARATE LARGE MAP

Modeled Topography Outlined On Site Area Topographic Map **FIGURE 3** 

Board No. 34 (N Vlew)

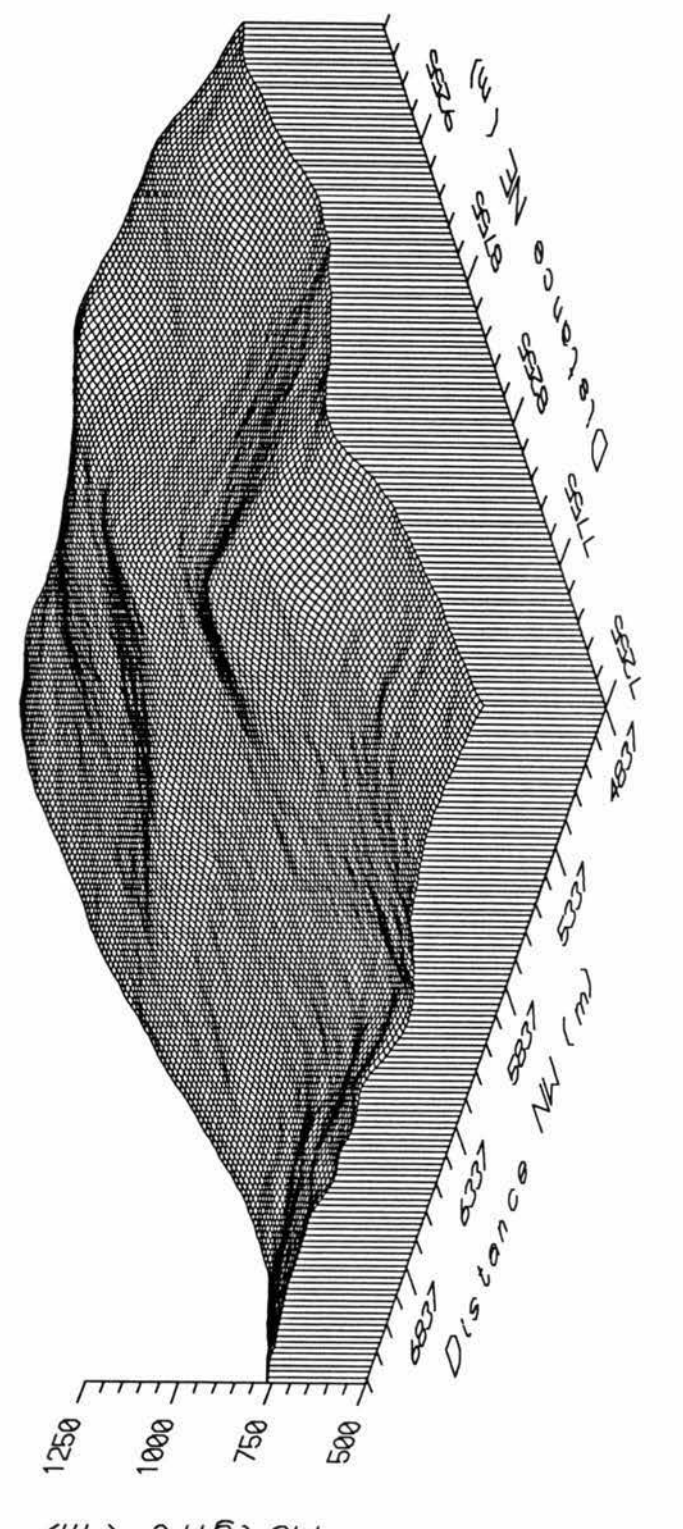

 $74510H$  $(\omega)$ 

**FIGURE 4** Three Dimensional Wire Frame Representation Of Board B34

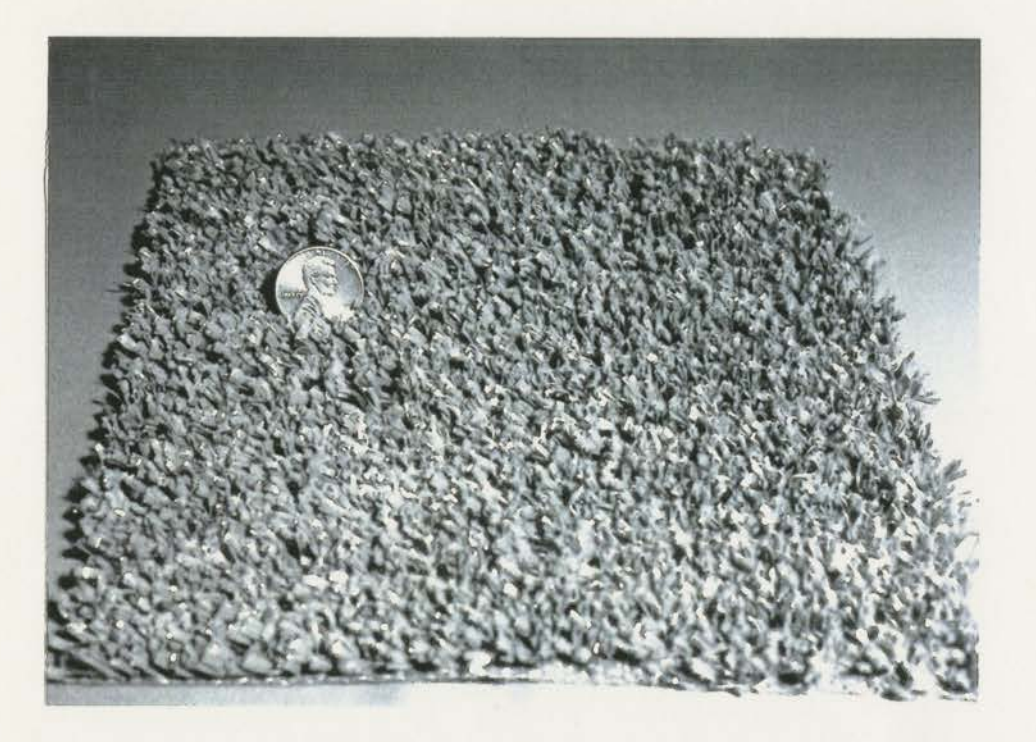

**FIGURE 5** Photograph Of The Simulated 30' Tree Cover

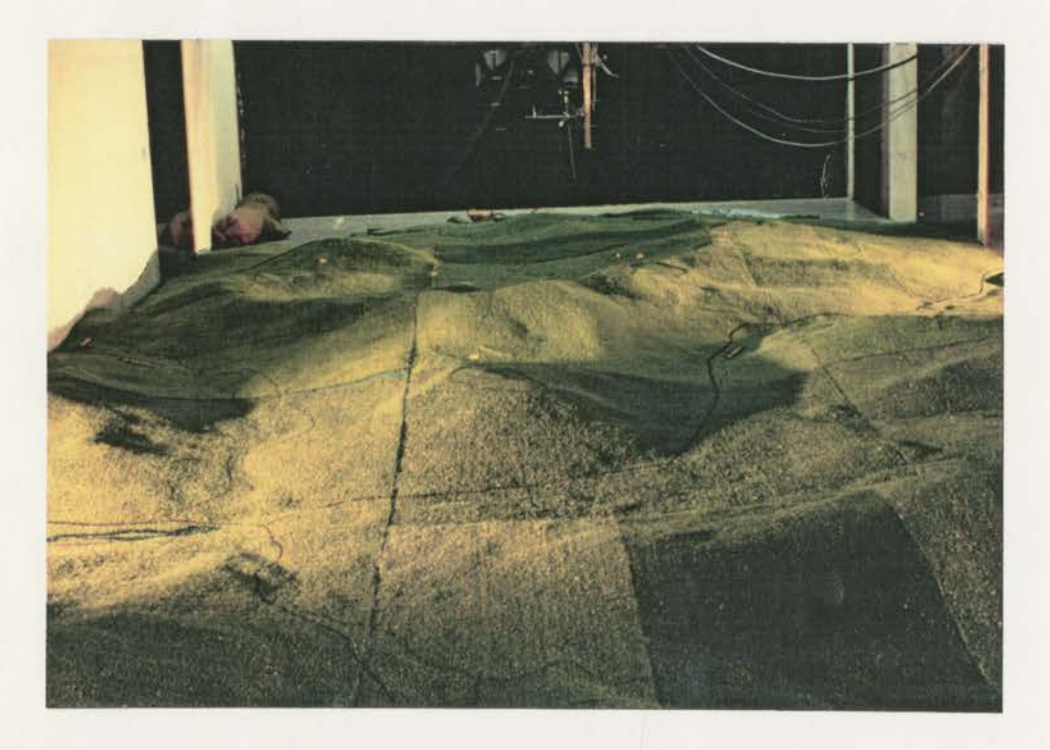

**FIGURE 6** Topographic Model In Wind Tunnel; Configuration C

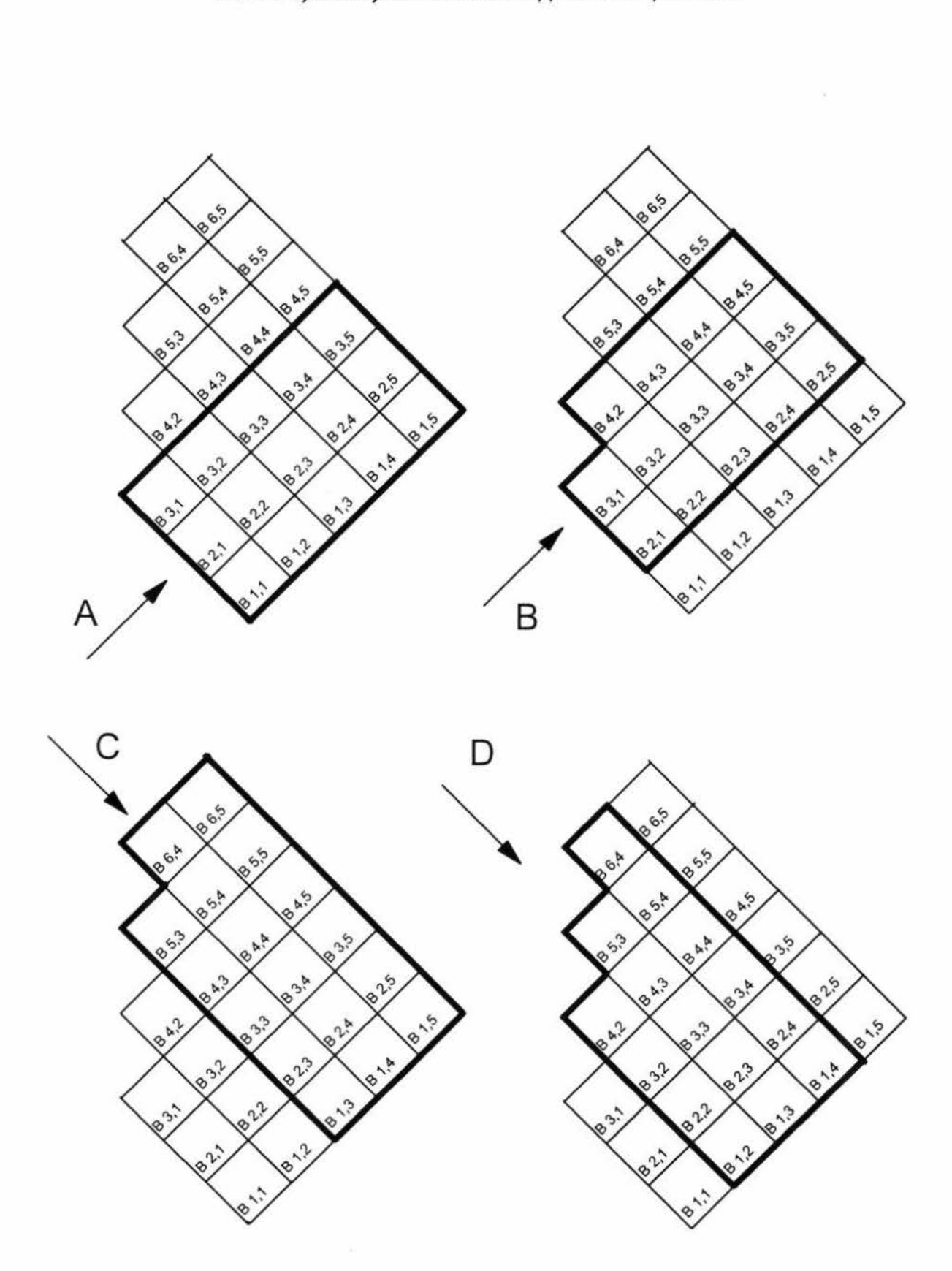

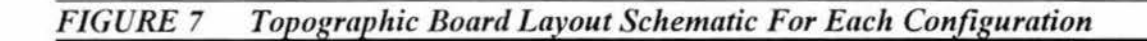

*7~* **Z'c,#41H"4**  *.wt t)~~*  ~ *St4te* ~ )<br>Vynamics and Diffusion Laboratory - Colorado State Uni<br>Wind Engineering Research and Application Specialists

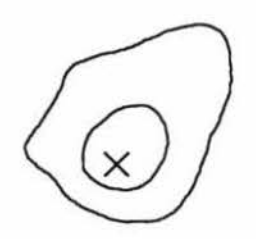

PROFILE POINT # 1

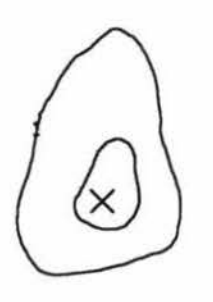

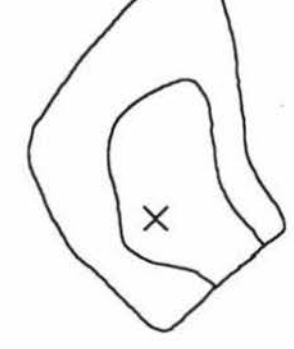

PROFILE POINT # 3

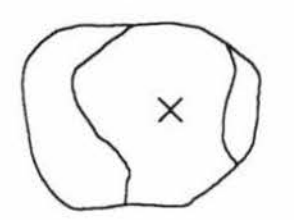

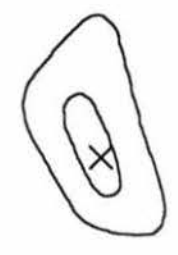

PROFILE POINT # 2

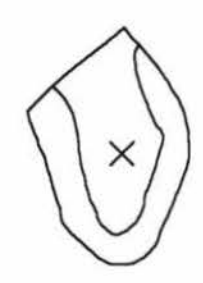

PROFILE POINT # **4** 

PROFILE POINT # 5

PROFILE POINT # 6

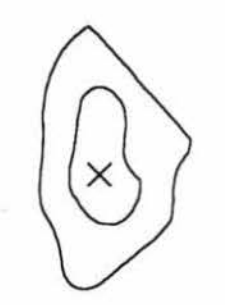

PROFILE POINT # 7

 $\times$   $\phantom{0}$   $\phantom{0}$  12 $\times$ 

PROFILE POINTS # 9,10,12,13,14,15,16

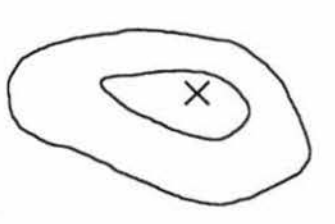

PROFILE POINT # 8

 ${\mathbb N}$ 

勁

茁

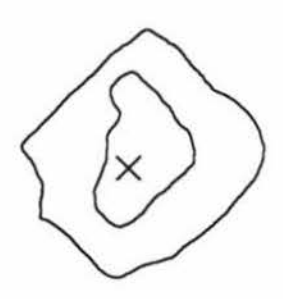

PROFILE POINT # 11

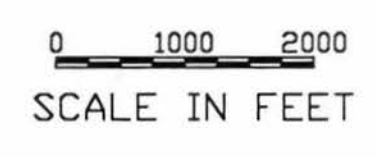

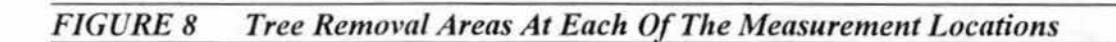

瑯

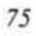

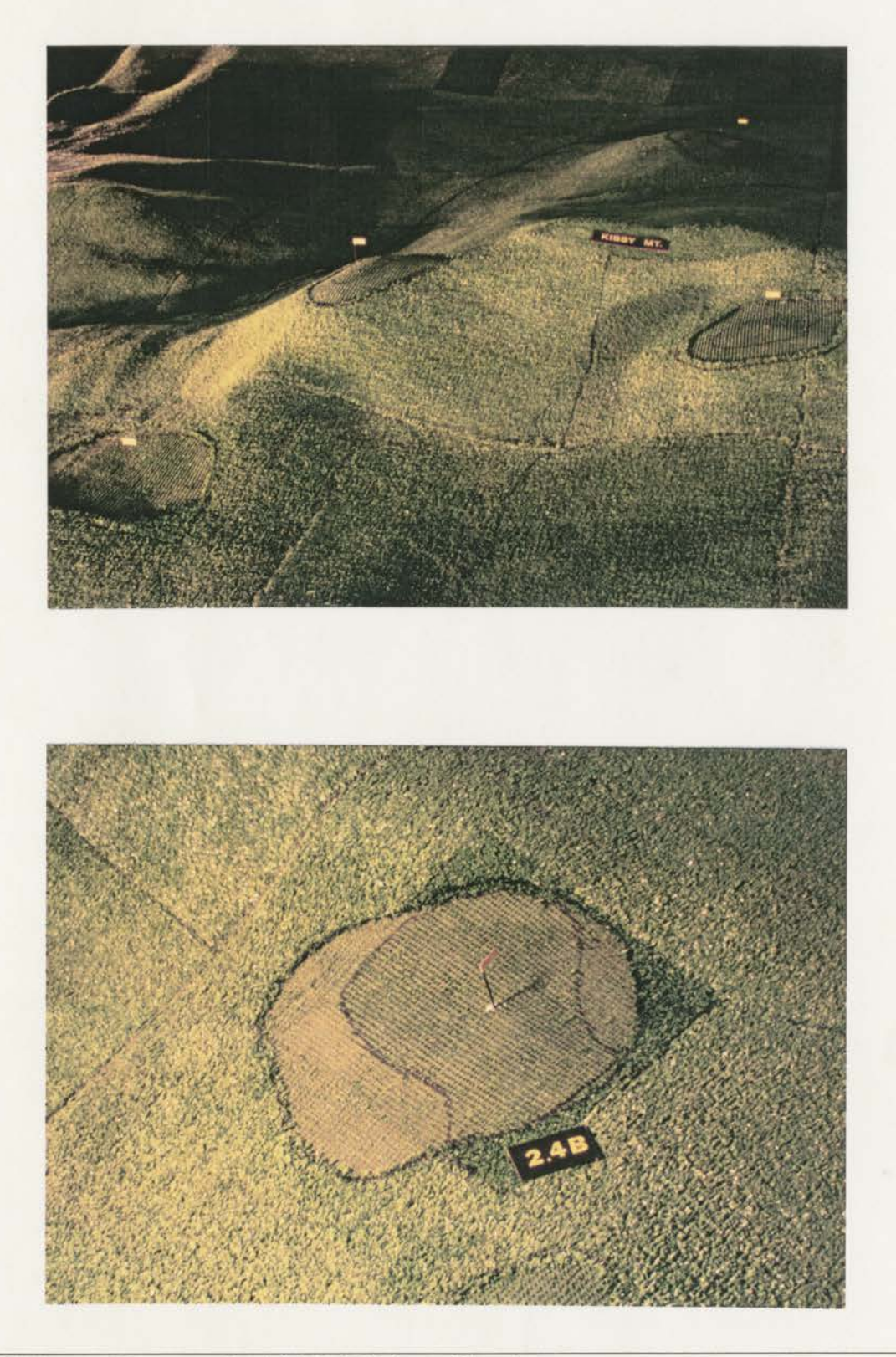

**FIGURE 9 Photographs Of Model Forest Clearings** 

Huid Dynamics and Diffusion Laboratory - Colorado State University Wind Engineering Research and Application Specialists

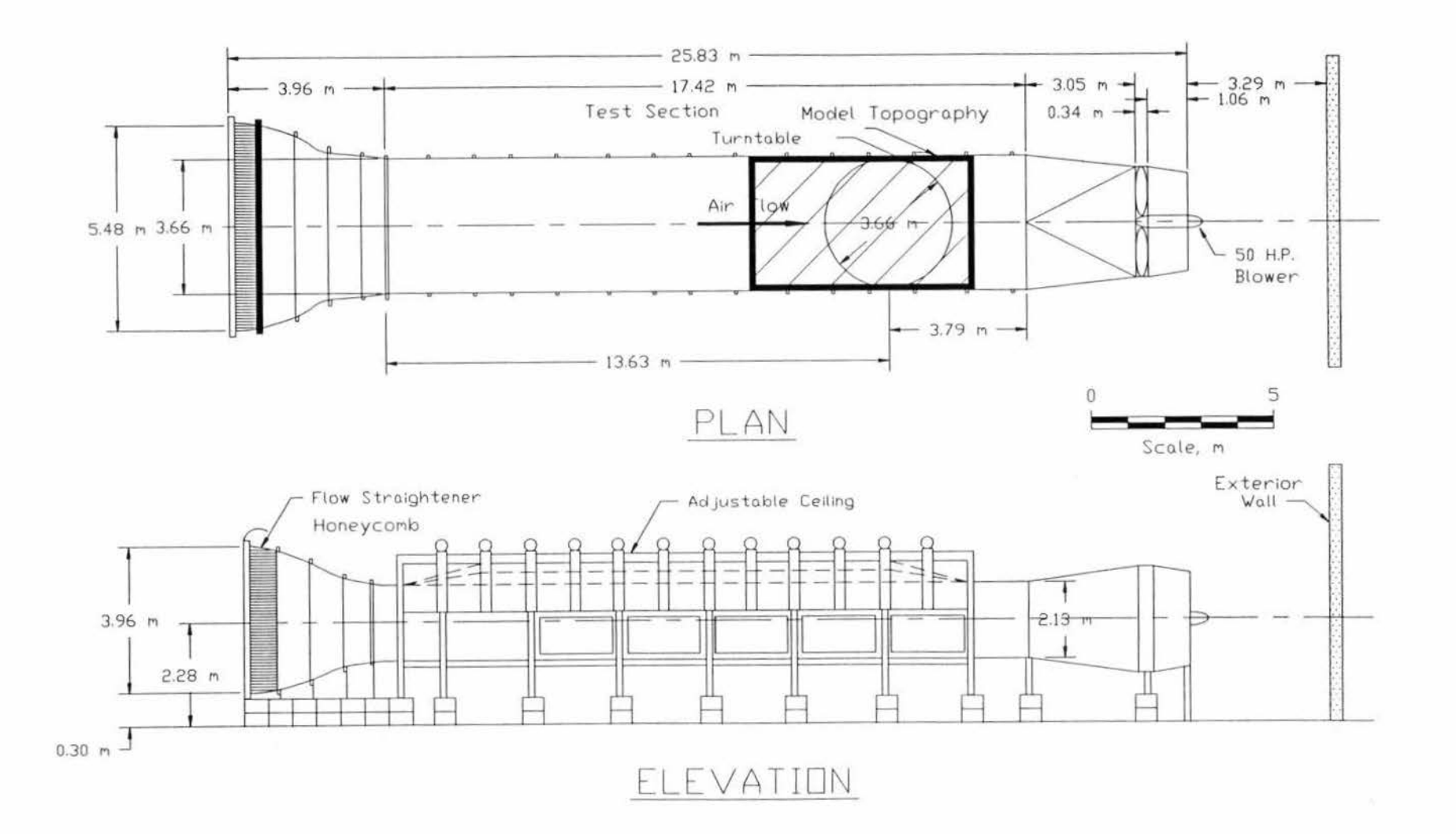

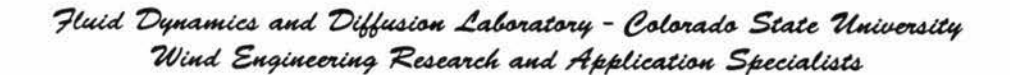

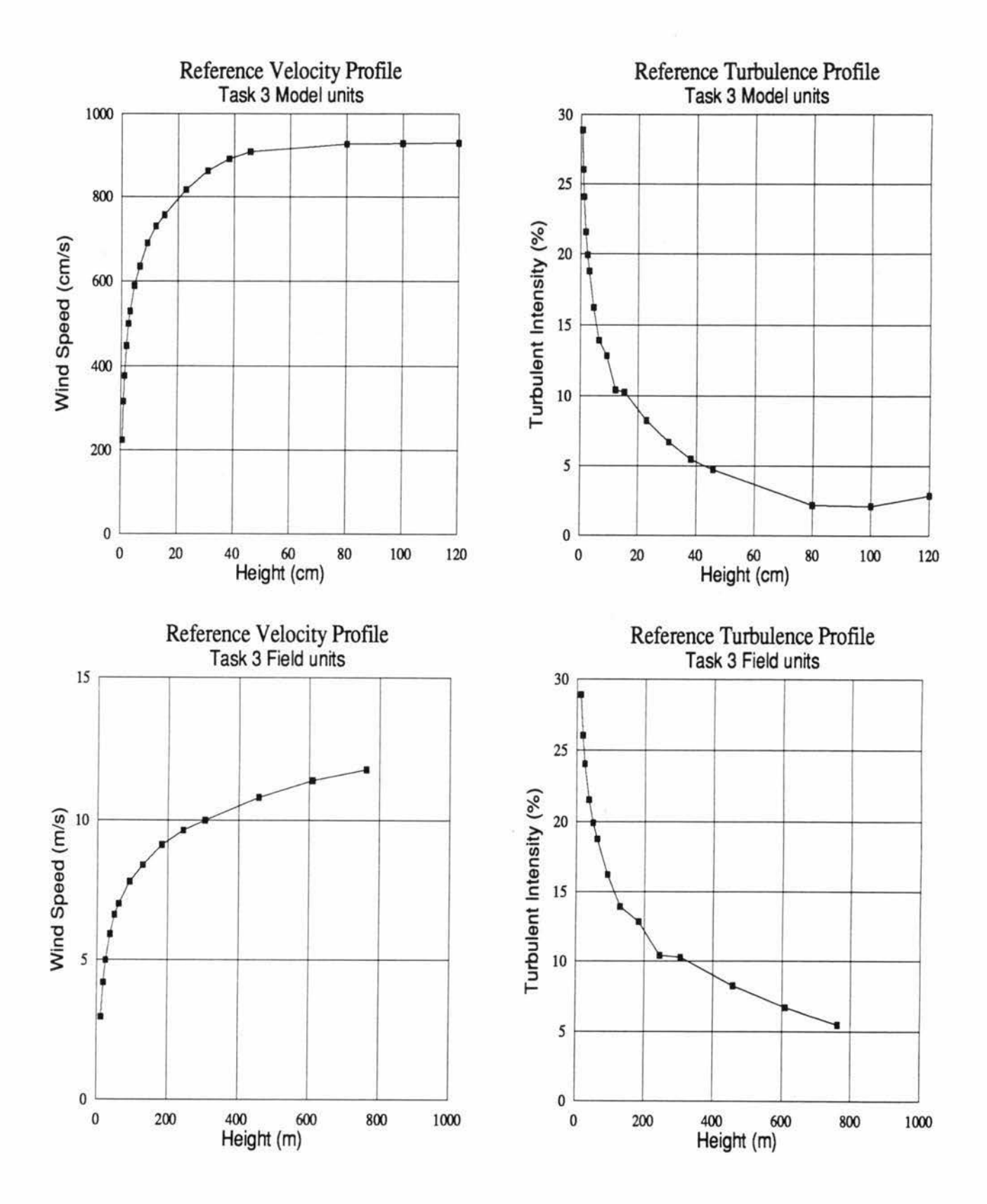

Reference Velocity And Turbulence Profiles For Model And Field **FIGURE 11** 

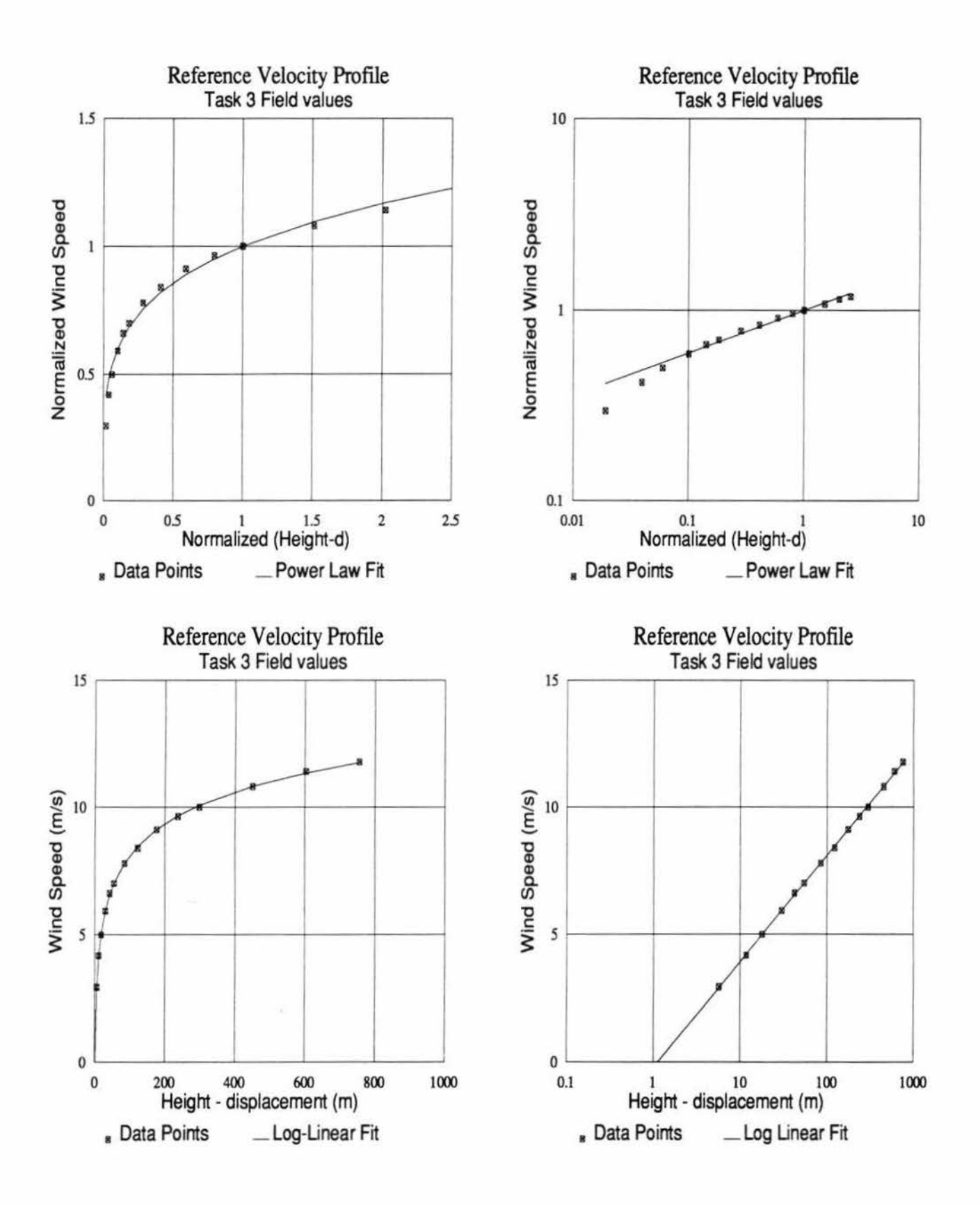

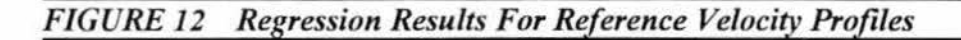

### **USWP Task 3 Test Results**

USW3VEL4.WK3 Sheet A: Percent Power Decrease Over Largest Clearcut Option

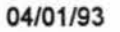

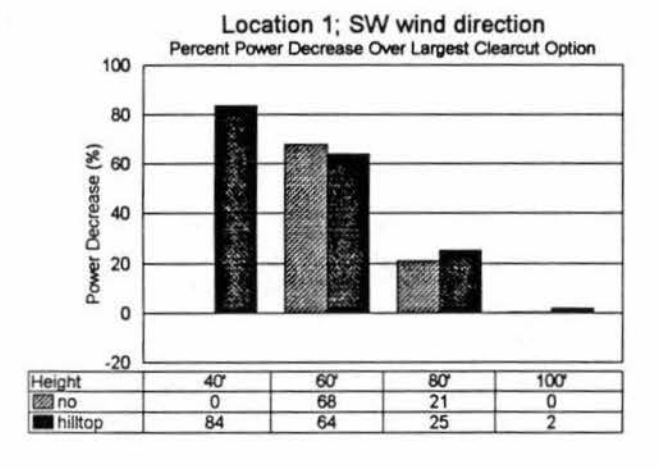

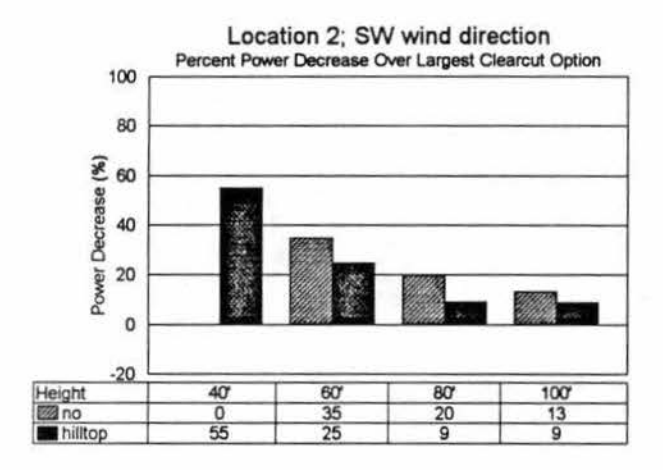

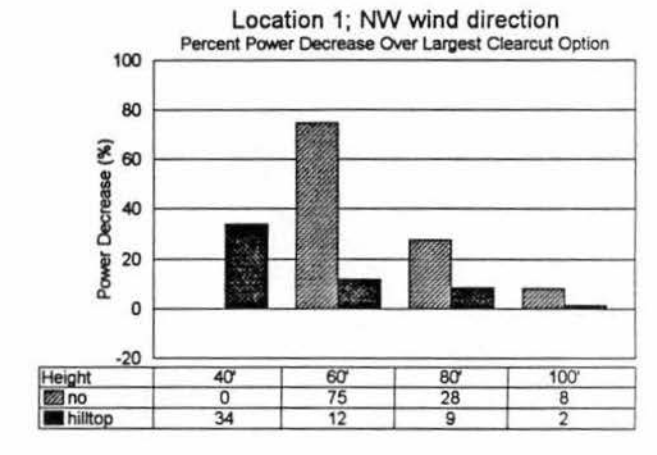

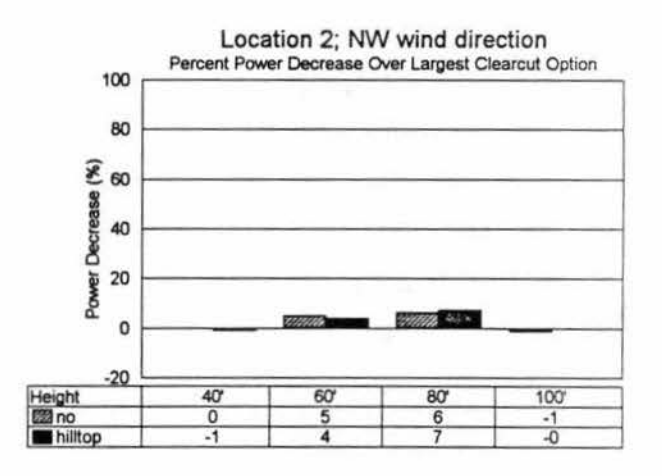

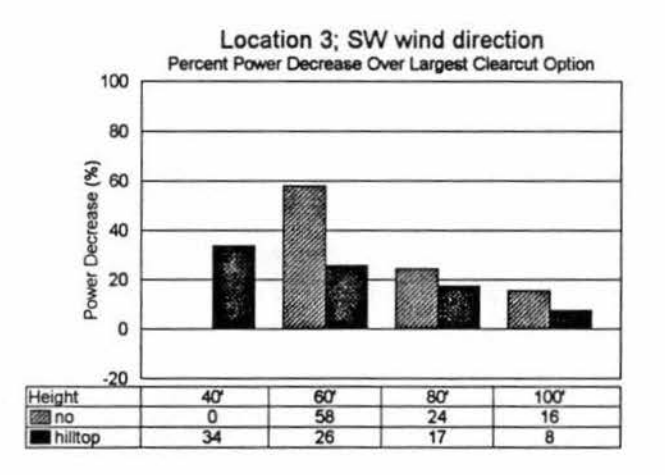

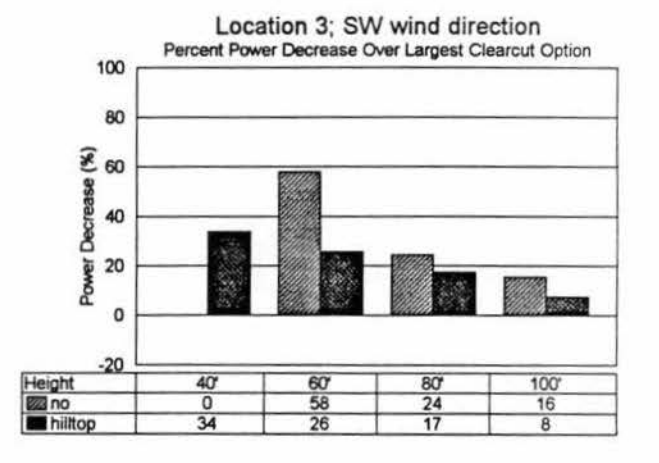

#### **FIGURE 13 Percent Power Decrease Comparisons: Locations 1,2,3**

**Huid Dynamics and Diffusion Laboratory - Colorado State University**<br>- *Wind Exciseming Personal and Arthication State University '11/iu*  ~ *'ie~ au, ri/tld«a~ Sped4tl4t4* 

## **USWP Task 3 Test Results**<br>USW3VEL4.WK3<br>Bleet B:

USW3VEL4.WK3 Percent Power Decrease Over Largest Clearcut Option 04/01 /93

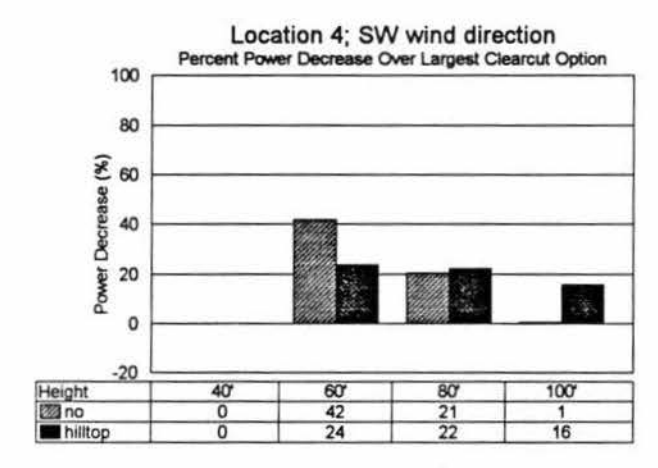

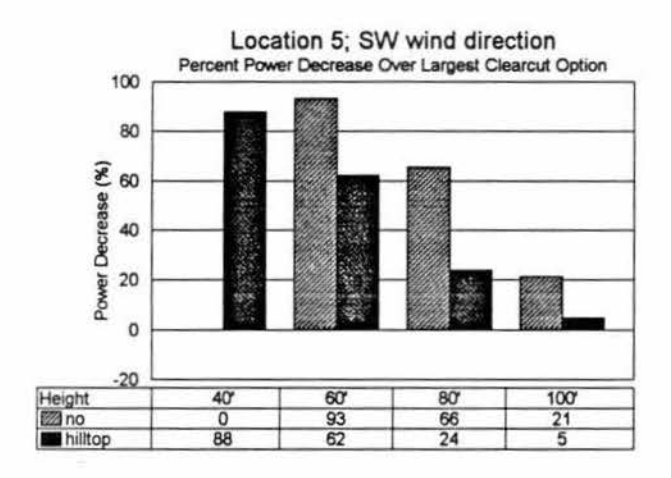

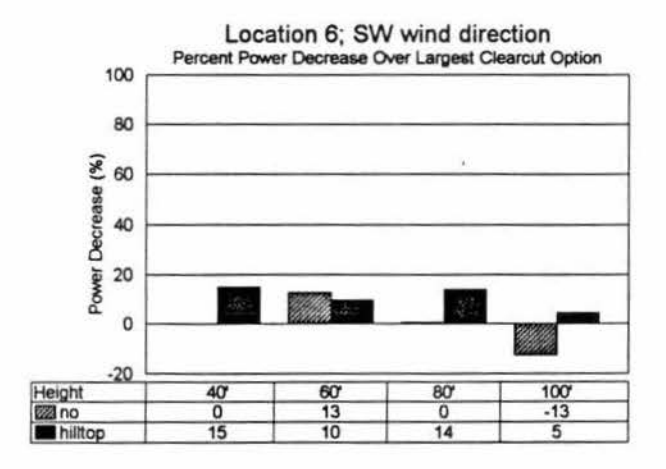

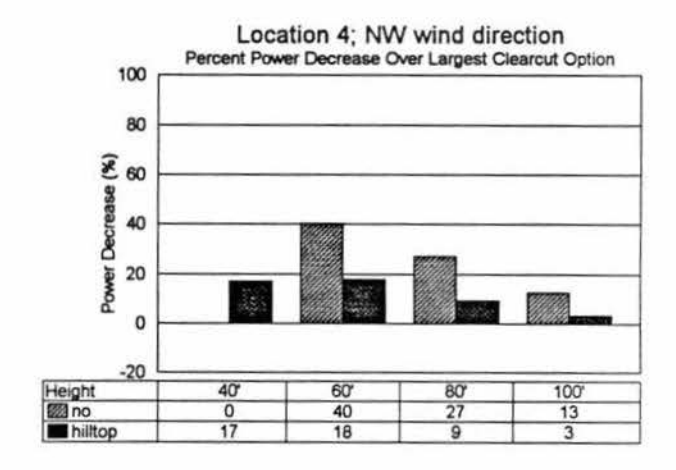

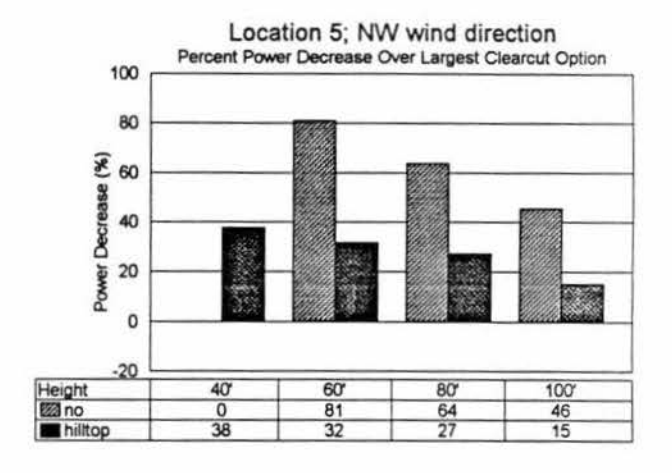

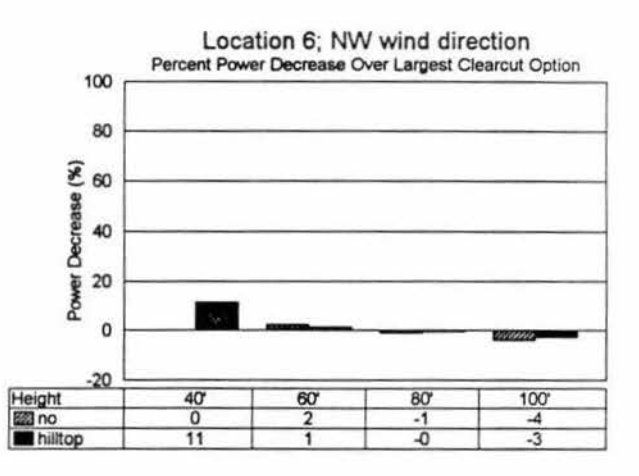

*FIGURE 14 Percent Power Decrease Comparisons: Locations 4,5,6* 

*-Jf,ud ~IHU'.d-*7<br>Dynamics and Diffusion Labor<br>Wind Engineering Research a and Diffusion Labor<br>gi<mark>neering Resear</mark>ch a Laboratory - Colorado State University<br><sup>and</sup>read Application Specialisti and Application Specialists

**USWP Task 3 Test Results**<br>USW3VEL4.WK3<br>Sheet C:

USW3VEL4.WK3 Percent Power Decrease Over Largest Clearcut Option 04/01/93

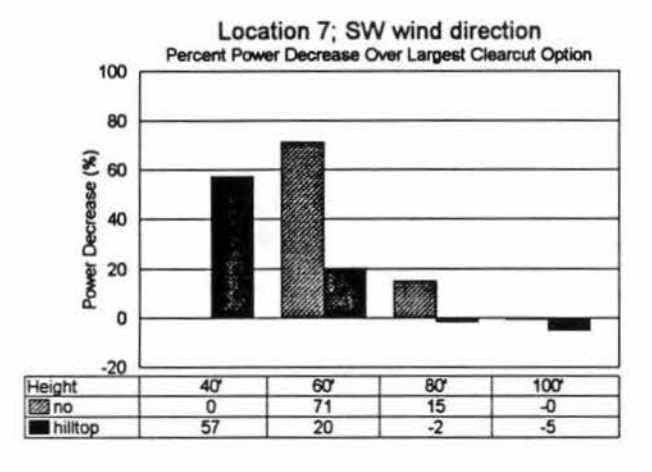

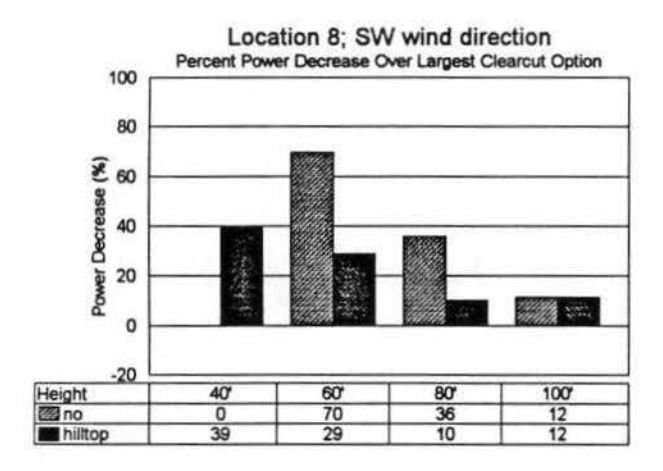

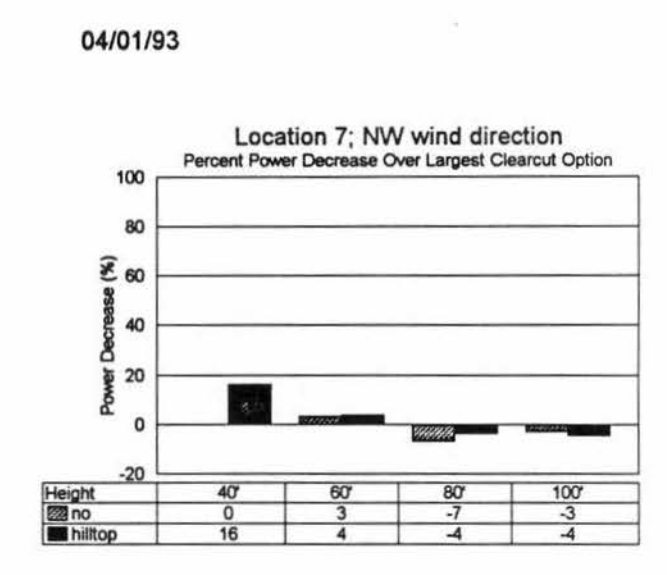

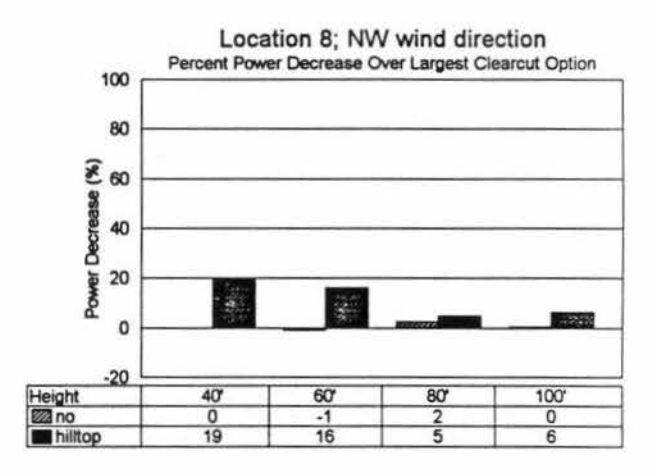

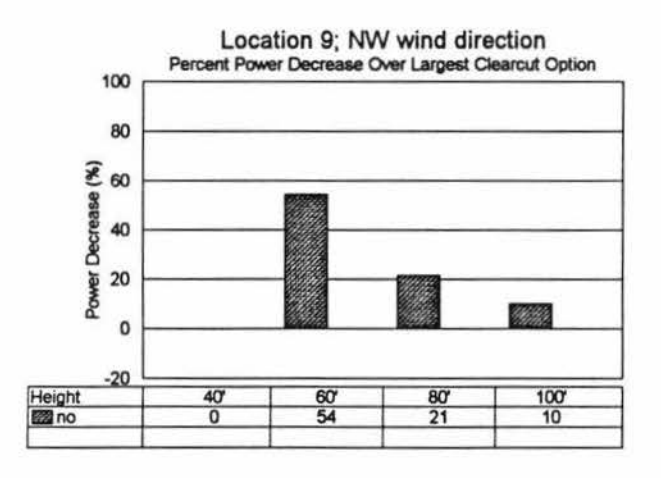

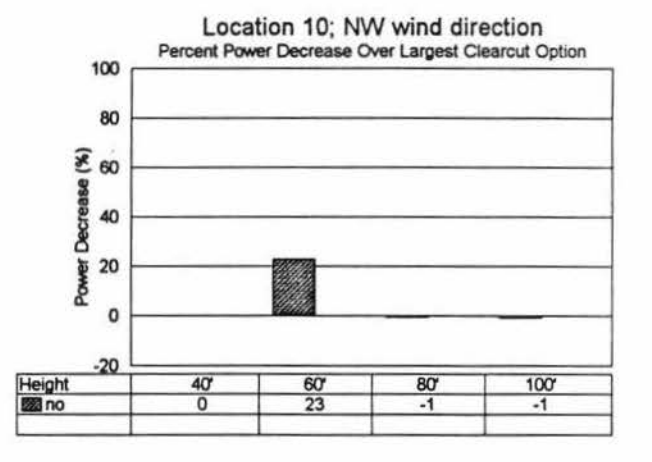

*FIGURE 15 Percent Power Decrease Comparisons: Locations 7,8,9,10* 

*7~ ~4-iC4*  )<br>Vynamics and Diffusion Labor<br>Wind Engineering Research a and Diffusion Laboratory - Colorado State University<br>Riversing Personal and Application Specialistic usion Laboratory - Colorado State Un<br>Research and Application Specialists

**USWP Task 3 Test Results**<br>USW3VEL4.WK3<br>Reet D:

USW3VEL4.WK3 Percent Power Decrease Over Largest Clearcut Option 04/01/93

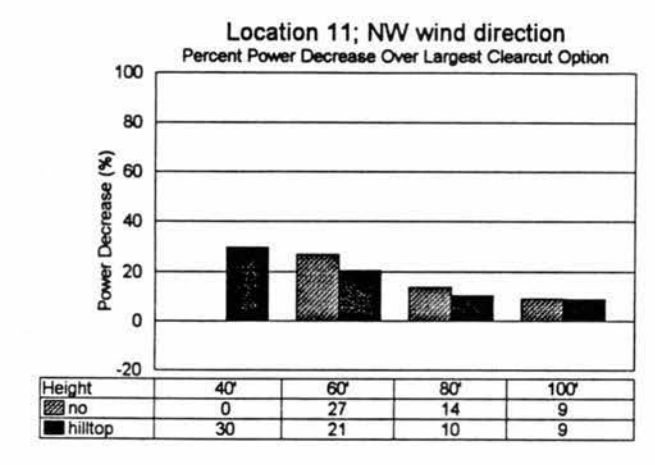

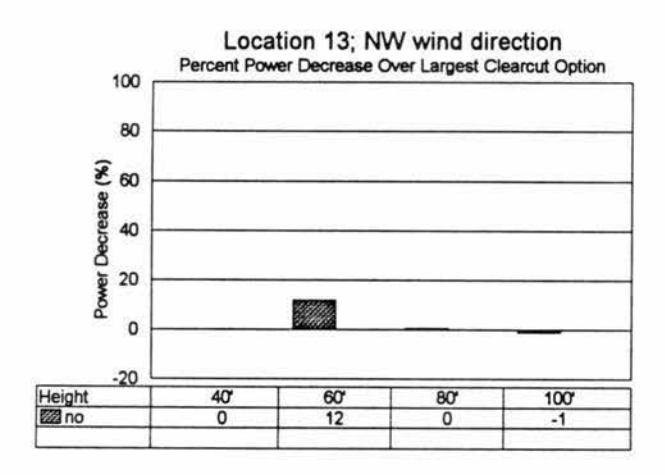

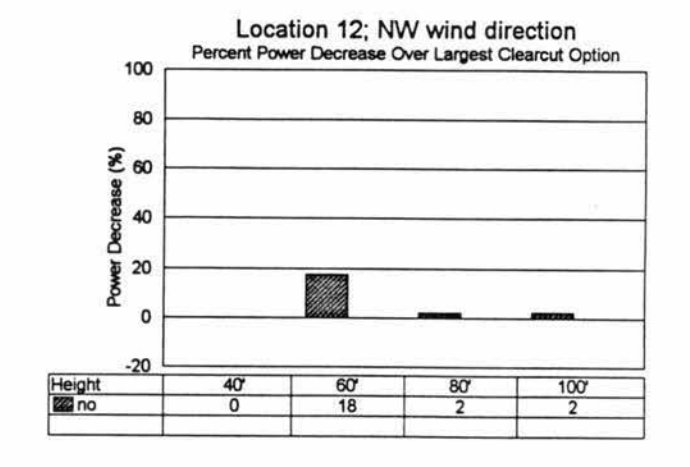

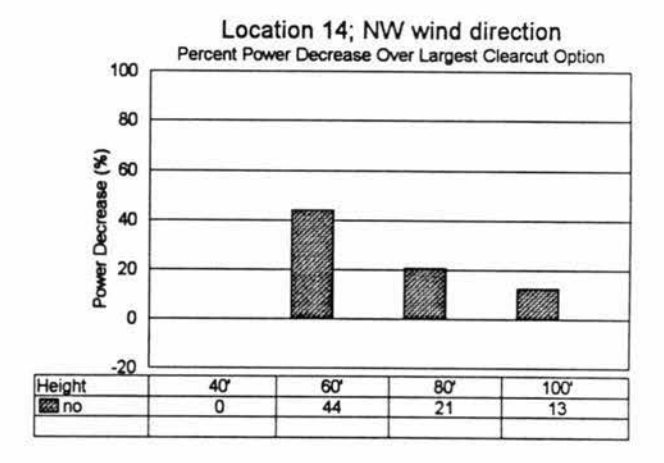

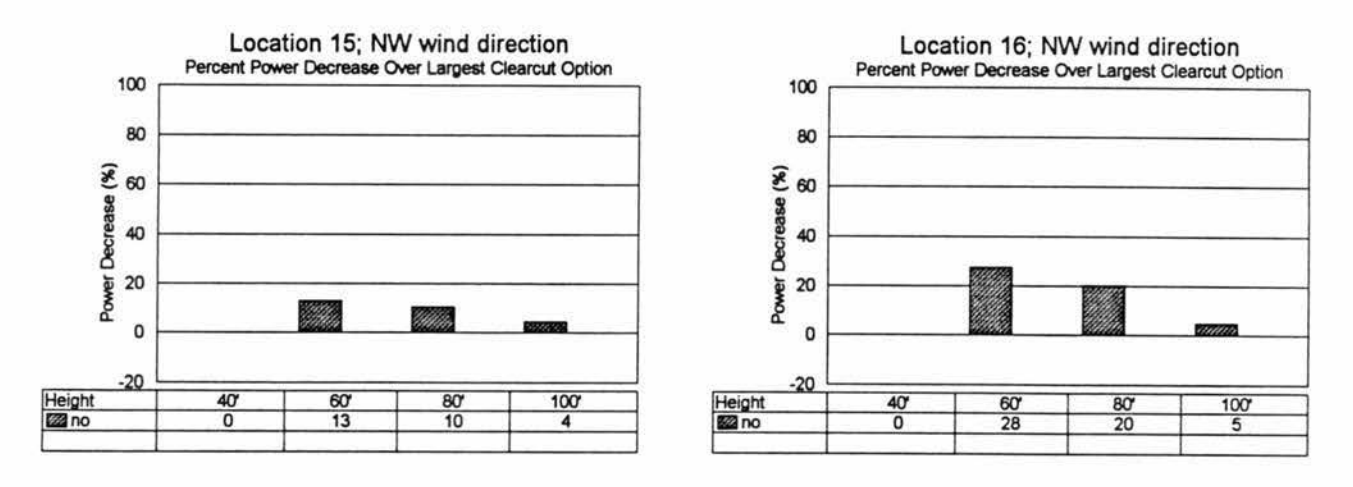

*FIGURE 16 Percent Power Decrease Comparisons: Locations 11-16*